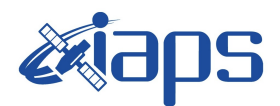

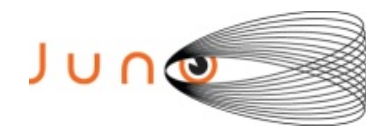

# **Juno JIRAM**

# **Report JM0091**

**JIR-IAPS-SY-009-2018** Version 1.0

May 30, 2018

*Prepared by: R. Noschese, A. Cicchetti, R. Sordini, H. N. Becker, A. Mura , S. Brooks*

> *Approved by: A. Adriani*

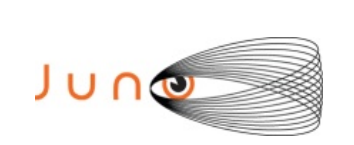

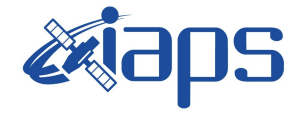

#### **Table of Contents**

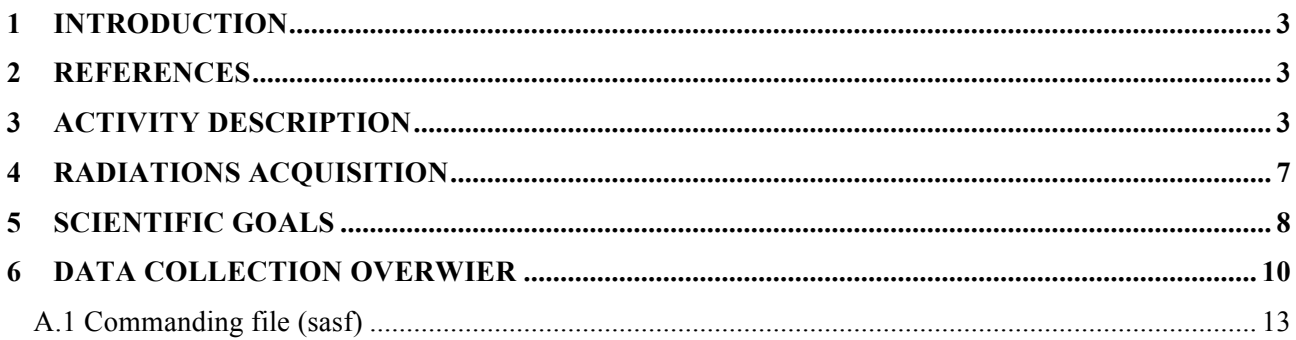

# **List of Figures**

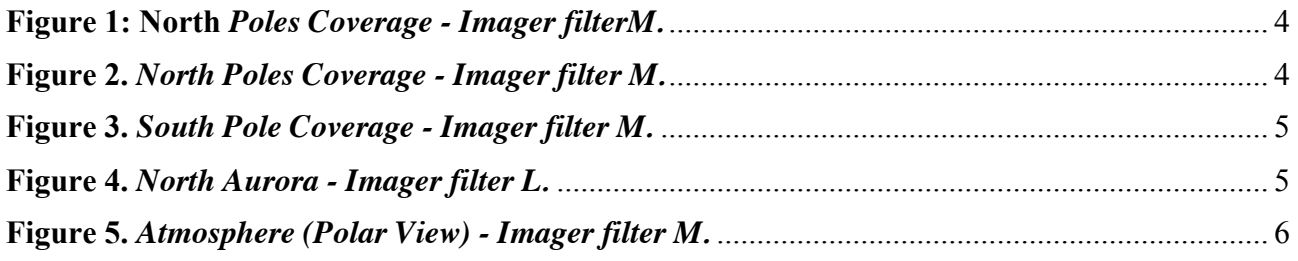

# **List of Tables**

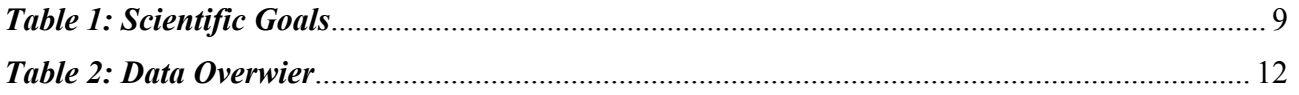

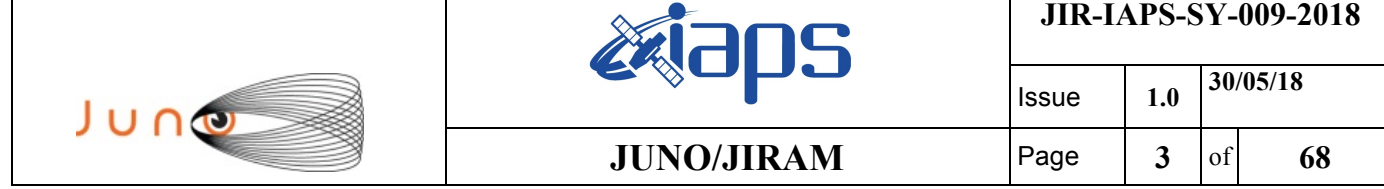

#### **1 INTRODUCTION**

 This document describes the activities that JIRAM performed during the activity period JM0091 (PJ9), with particular attention to the comparison with the expected data and that achieved, keeping track of the configuration of the instrument with commanding file (SASF).

#### **2 REFERENCES**

- a) Adriani A., G. Filacchione, T. Di Iorio, D. Turrini, R. Noschese, A. Cicchetti, D. Grassi, A. Mura, G. Sindoni, M. Zambelli, G. Piccioni, M.T. Capria, F. Tosi, R. Orosei, B.M. Dinelli, M.L. Moriconi, E. Roncon, J.I. Lunine, H.N. Becker, A. Bini, A. Barbis, L. Calamai, C. Pasqui, S. Nencioni, M. Rossi, M. Lastri, R. Formaro, A. Olivieri (2014), JIRAM, the Jovian Infrared Auroral Mapper. Space Sci. Rev., DOI 10.1007/s11214-014-0094-y.
- b) Adriani A., M.L. Moriconi, A. Mura, F. Tosi, G. Sindoni, R. Noschese, A. Cicchetti, G. Filacchione (2016), Juno's Earth flyby: the Jovian infrared Auroral Mapper preliminary results, Astrophys Space Sci, DOI 10.1007/s10509-016-2842-9.
- c) Becker, H.N., J.W. Alexander, A. Adriani, A. Mura, A. Cicchetti, R. Noschese, J.L. Jørgensen, T. Denver, J. Sushkova, A. Jørgensen, M. Benn, J.E.P. Connerney, S.J. Bolton, the Selex Galileo Juno SRU Team, J. Allison, S. Watts, V. Adumitroaie, E.A. Manor-Chapman, I.J. Daubar, C. Lee, S. Kang, W.J. McAlpine, T. Di Iorio, C. Pasqui, A. Barbis, P. Lawton, L. Spalsbury, S. Loftin, and J. Sun (2017), The Juno Radiation Monitoring (RM) Investigation, Space Sci Rev, doi: 10.1007/s11214-017-0345-9.

#### **3 ACTIVITY DESCRIPTION**

During PJ9 pass, JIRAM could have a partial coverage of both Northern and Southern Poles of Jupiter. Coverage is given in the figures  $1, 2 \& 3$ . Image filter L is for auroras and imager filter M is for mapping the atmospheric thermal emission. Note that in correspondance of each imager's pictures there is a spectral observation. Details about imager/spectrometer coupling and, more in general, about the instrument and its performances can be found in Adriani et al., 2014 and 2016. Finally, observations of the Jupiter's moons Europa and Ganymede have also been done (not reported in the figures).

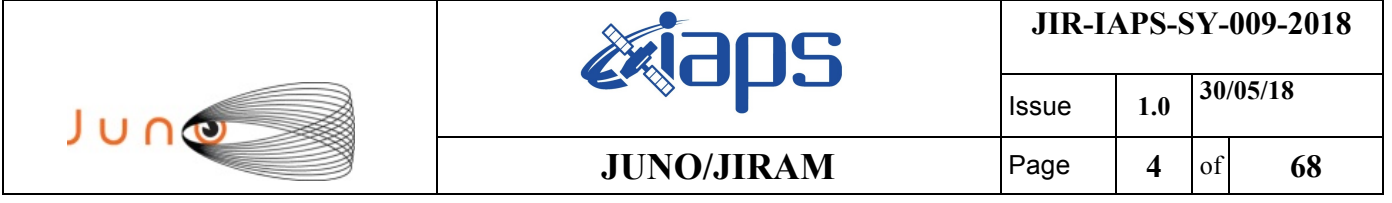

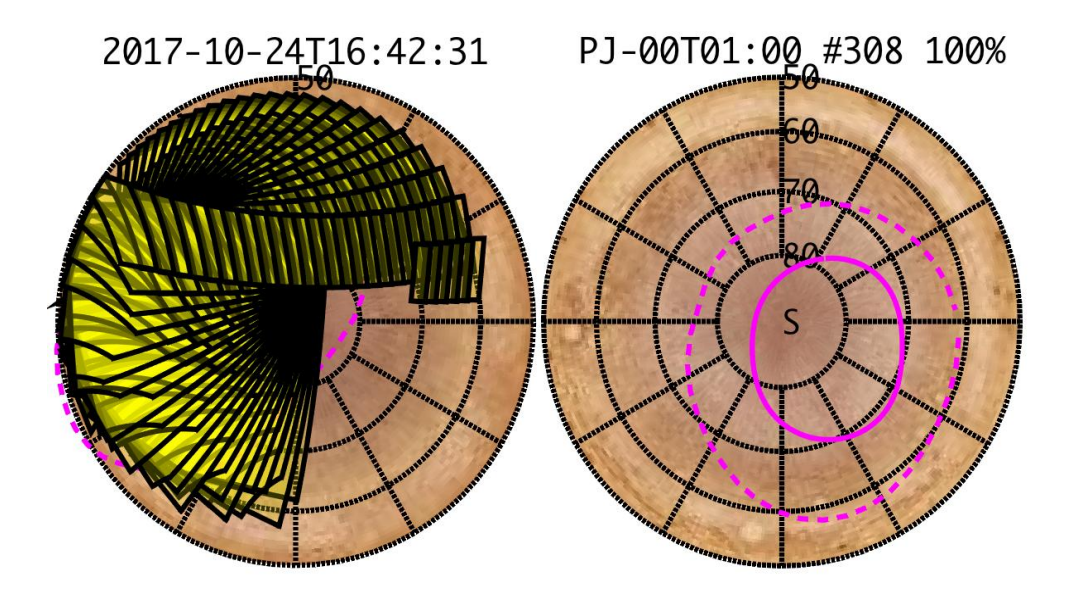

**Figure 1: North** *Poles Coverage - Imager filterM.*

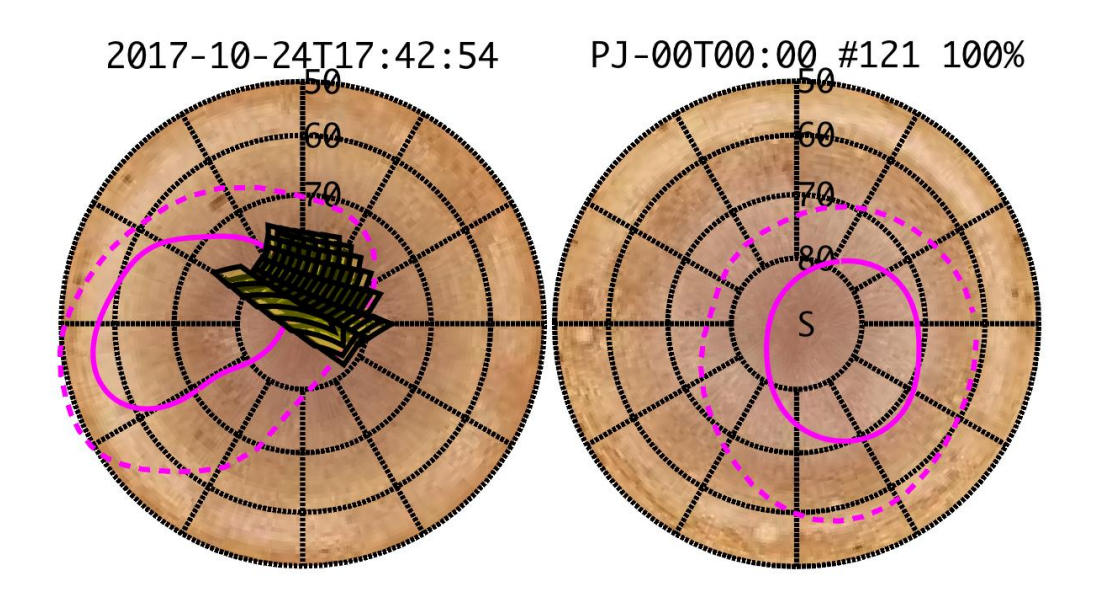

**Figure 2.** *North Poles Coverage - Imager filter M.*

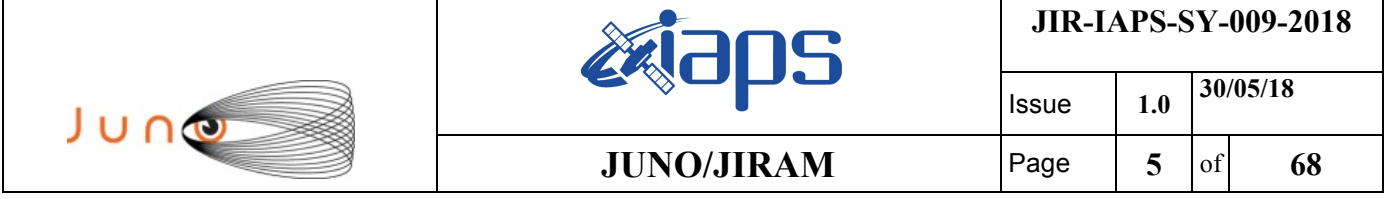

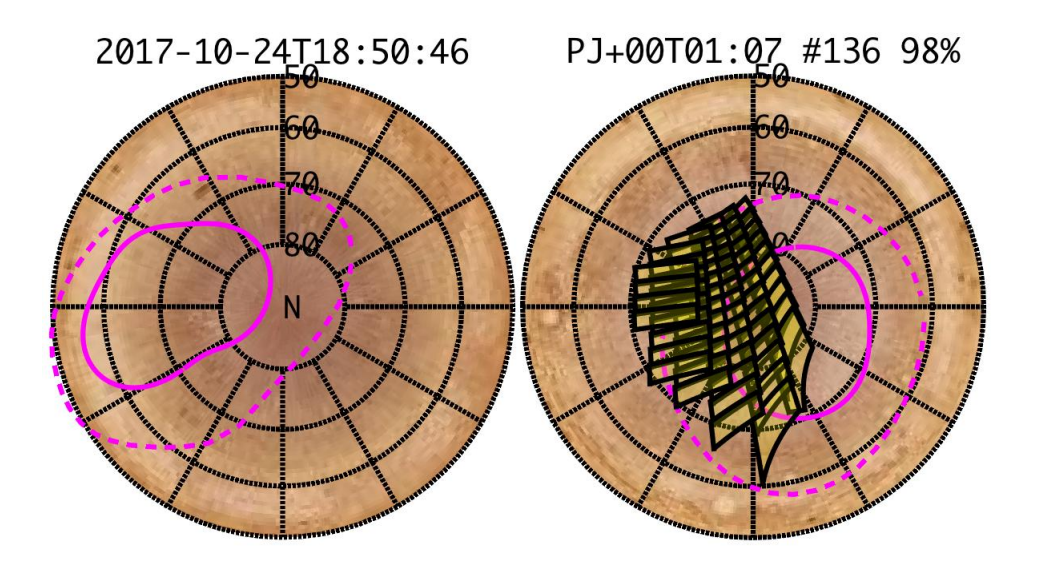

**Figure 3.** *South Pole Coverage - Imager filter M.*

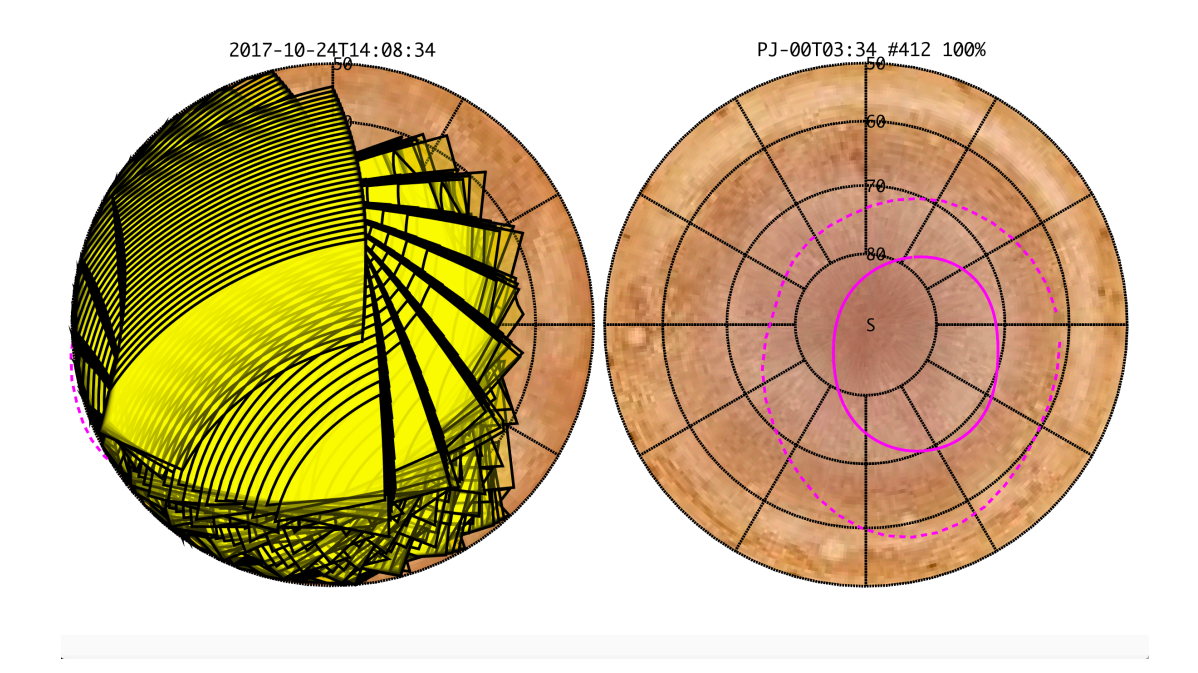

**Figure 4.** *North Aurora - Imager filter L.* 

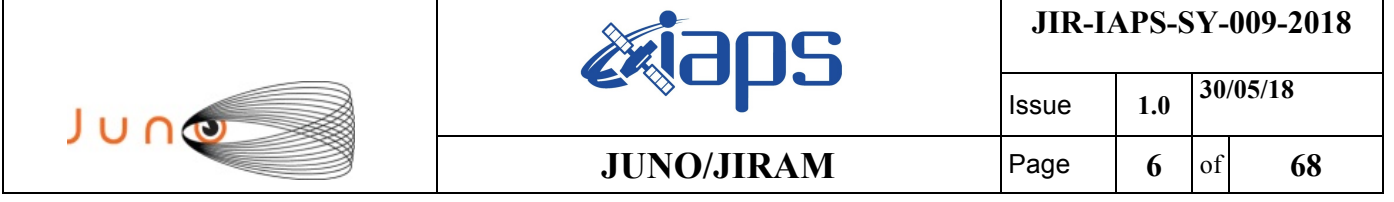

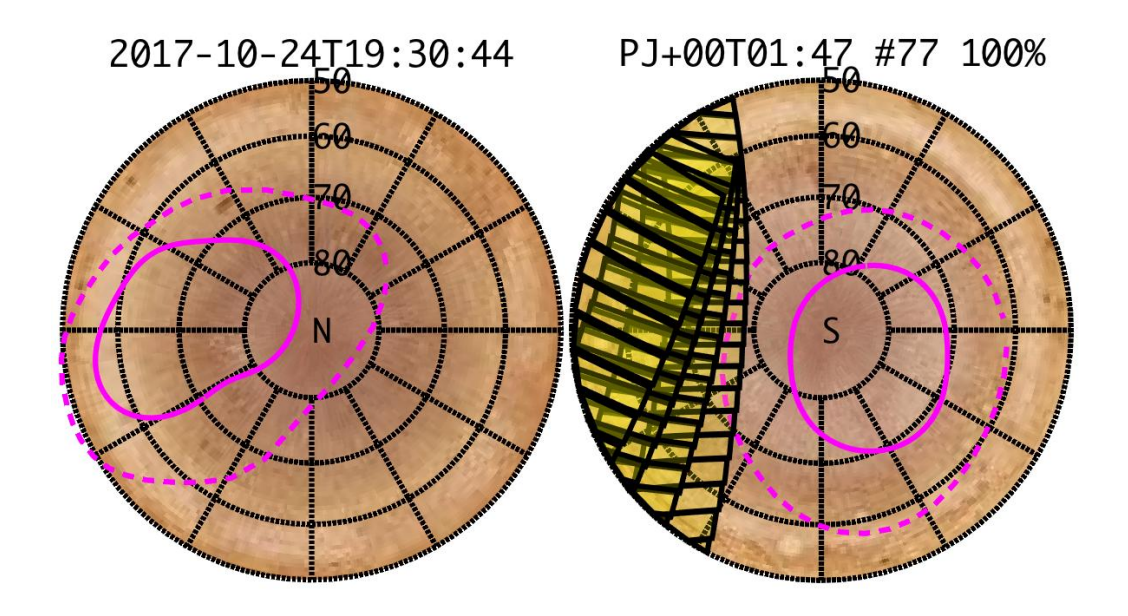

**Figure 5.** *Atmosphere (Polar View) - Imager filter M.* 

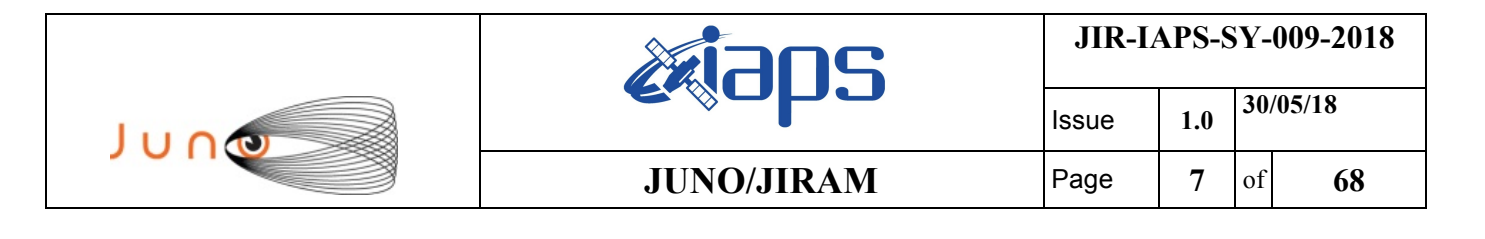

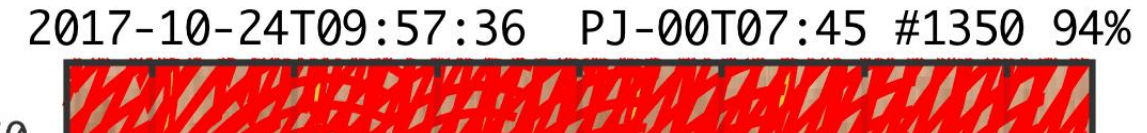

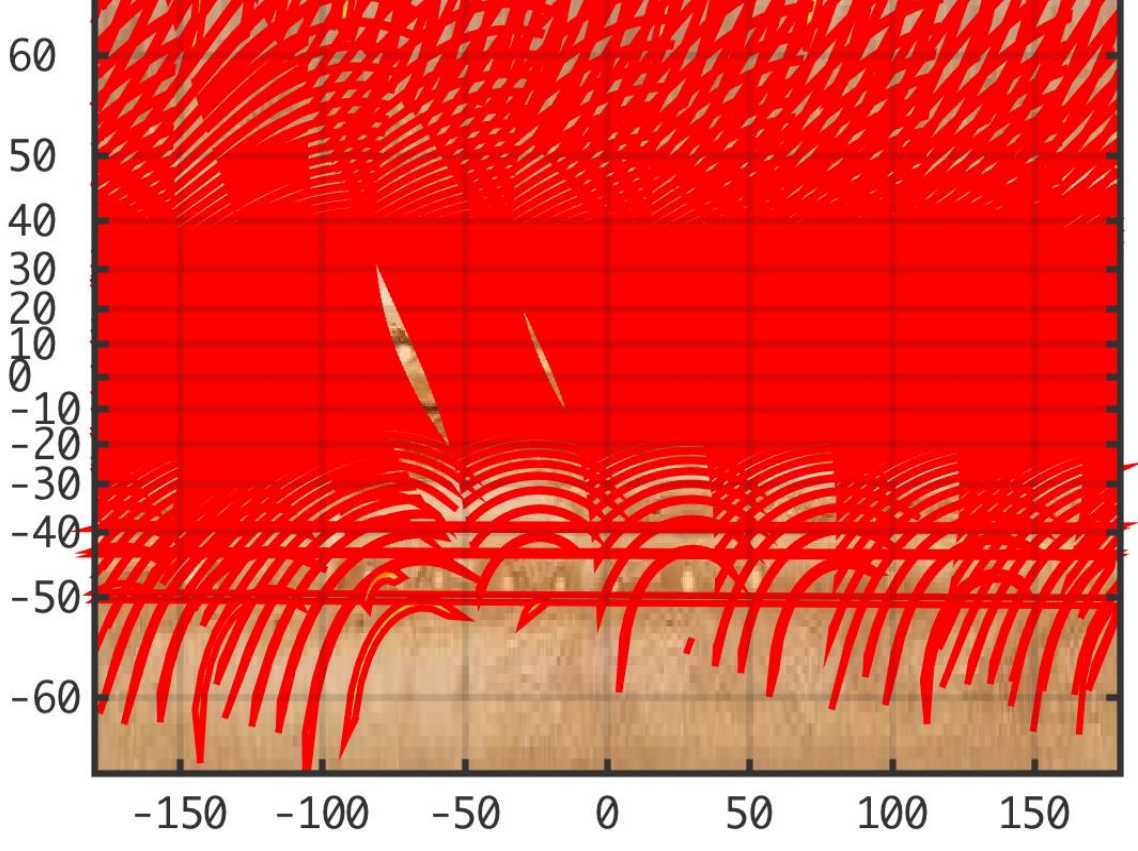

*Figure 6. Atmosphere (Mercator View) - Imager filter M*

#### **4 RADIATIONS ACQUISITION**

Radiation sequences were collected in locations of low particle flux in order to update the mapping of good pixel locations to be used in subsequent radiation data processing. Radiation sequences targeting observations of the radiation environment were performed in the middle magnetosphere and the southern polar region.

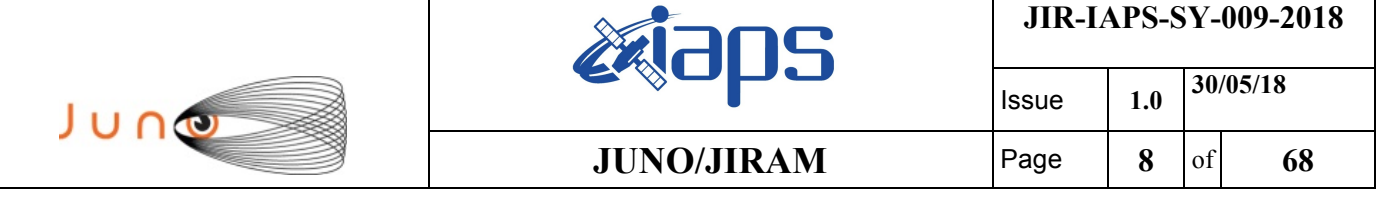

#### **5 SCIENTIFIC GOALS**

Below is a table that describes for each science block in the commanding file the relative operative mode and the scientific objectives. The files relating to the varius science blocks are shown in the file "JIR\_STATUS\_EDR\_2017296T231825\_V01.CSV" in the INDEX directory.

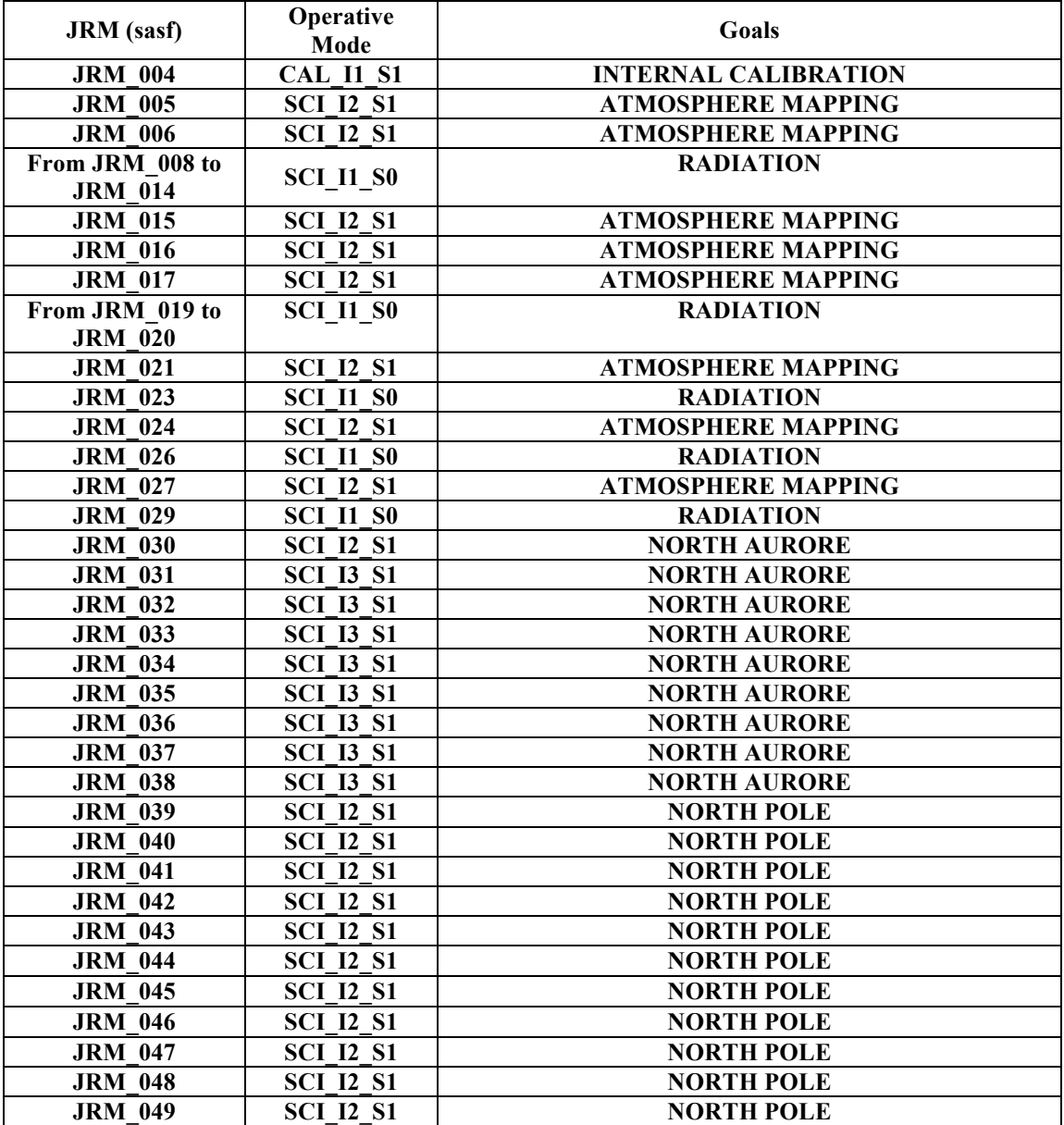

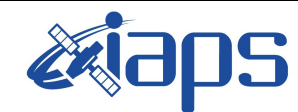

Issue **1.0 30/05/18**

### **JUNO/JIRAM**  $\begin{array}{|c|c|c|c|c|} \hline \end{array}$  **9** of  $\begin{array}{|c|c|c|c|c|} \hline \end{array}$  68

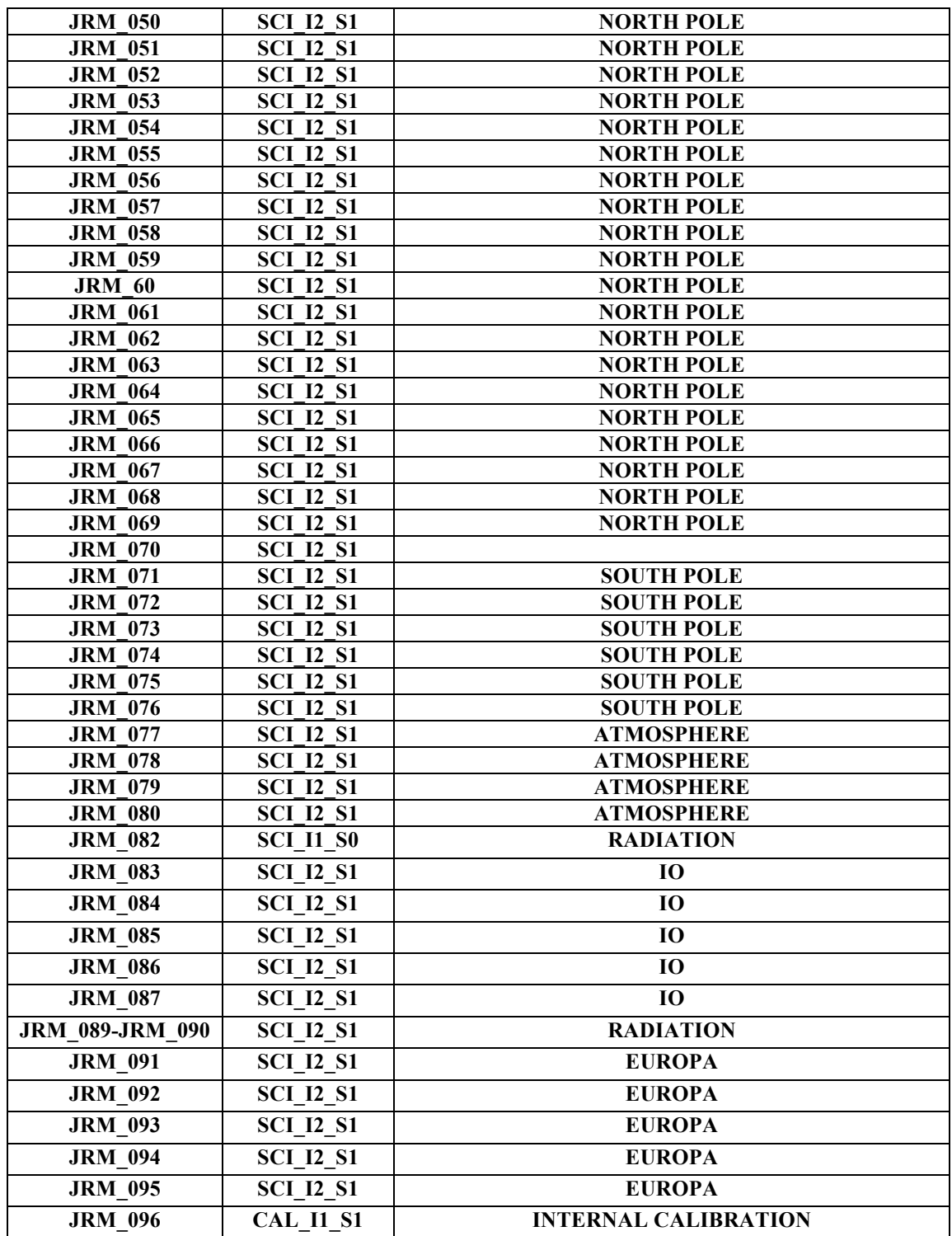

*Table 1: Scientific Goals*

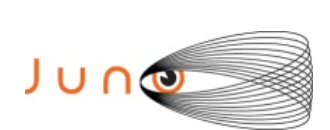

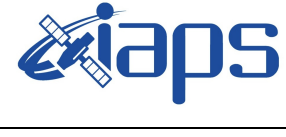

#### **JUNO/JIRAM**  $\begin{bmatrix} \text{Page} \\ \text{10} \end{bmatrix}$  of **68**

#### **6 DATA COLLECTION OVERWIER**

Below a table that give an overwier of the data collected during the activity period JM0091. The table describes, for each science block in the commanding file, the programmed operative modes, with the real collected data.

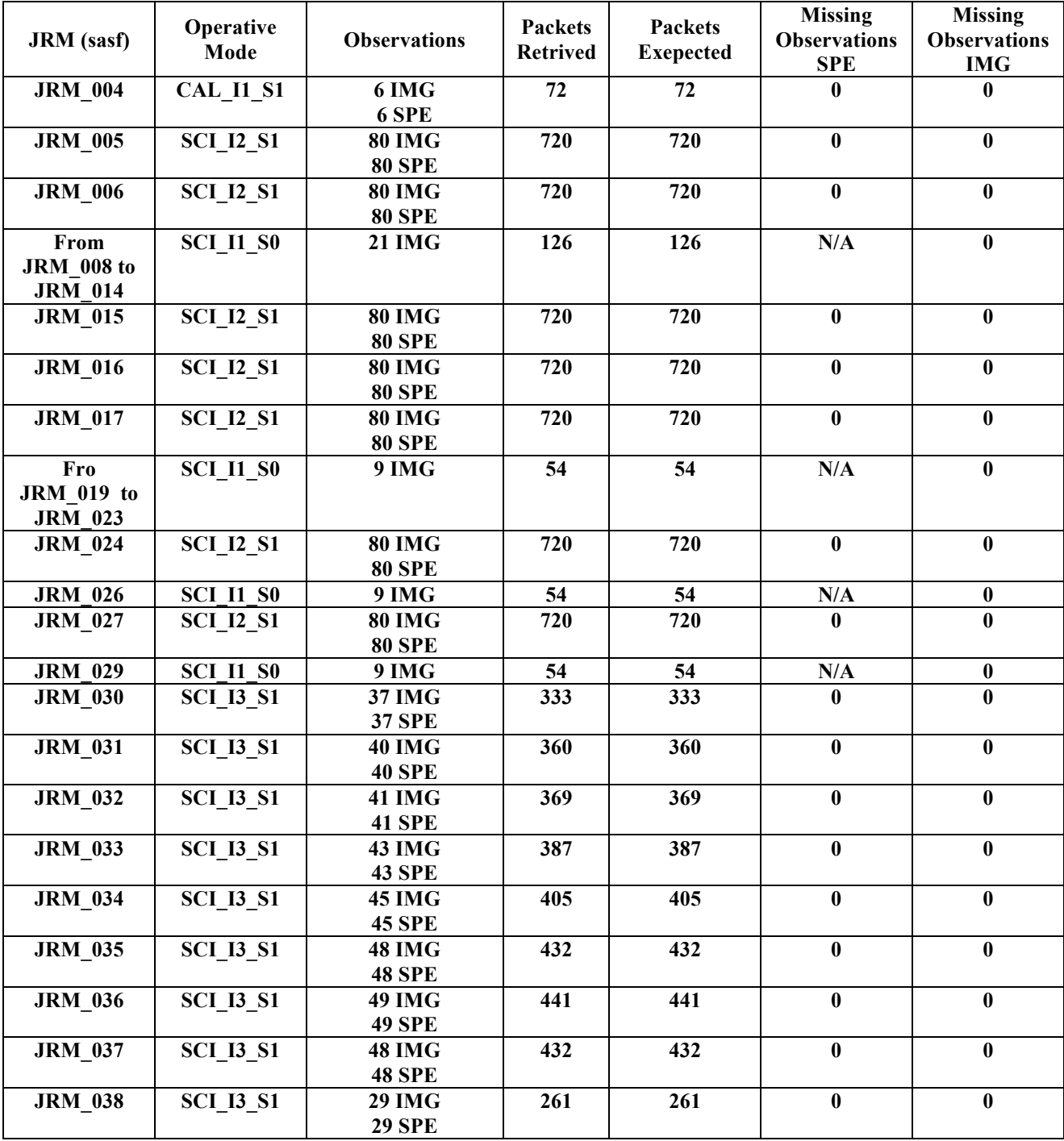

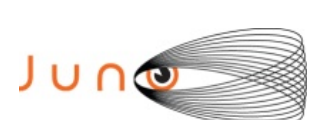

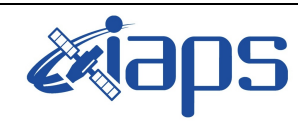

Issue **1.0 30/05/18**

### **JUNO/JIRAM P**

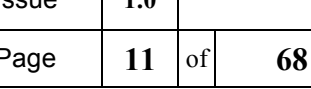

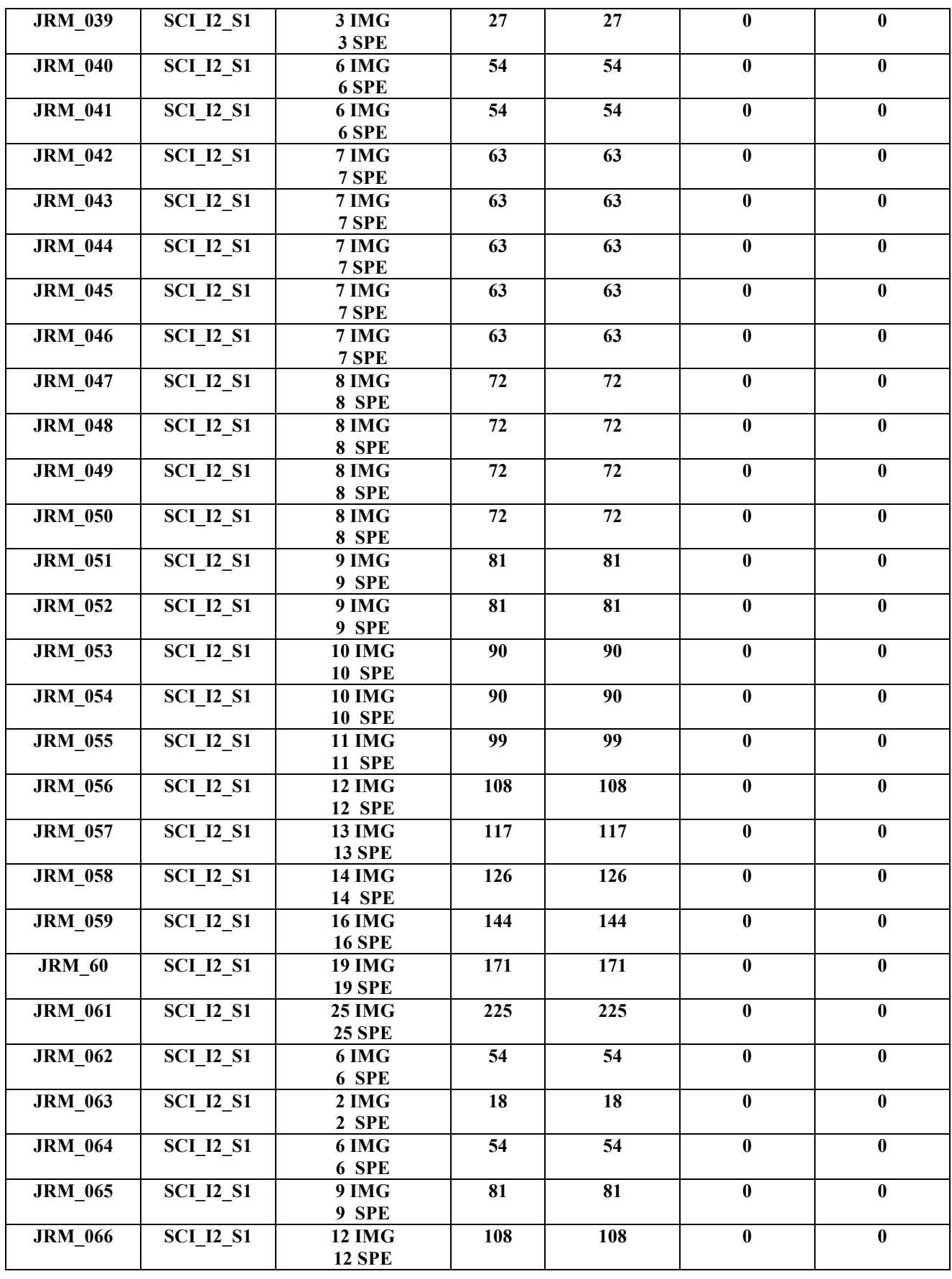

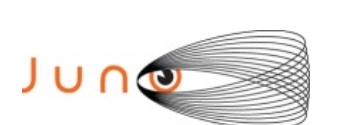

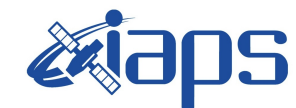

Issue **1.0 30/05/18**

#### **JUNO/JIRAM** Pag

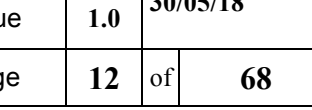

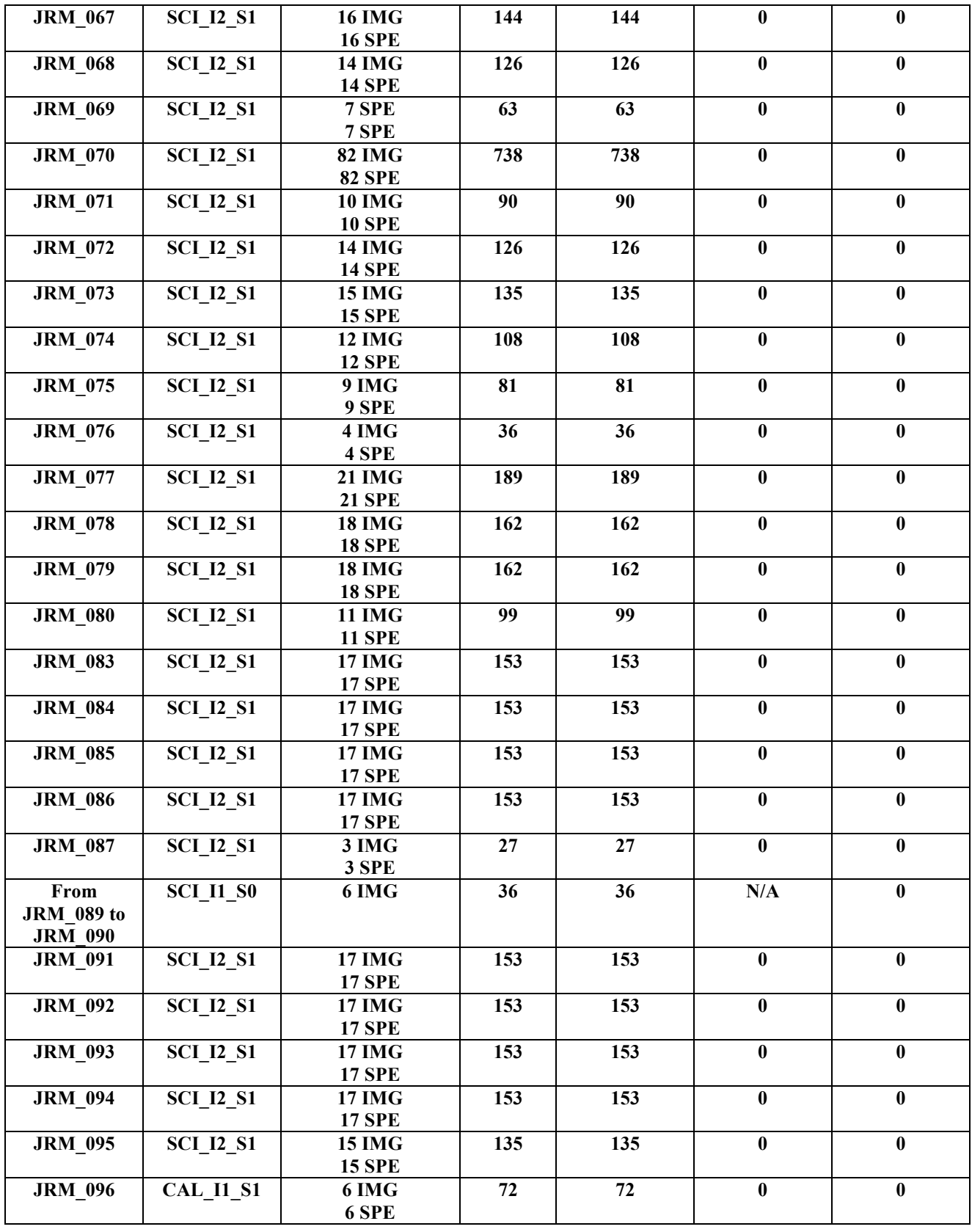

*Table 2: Data Overwier*

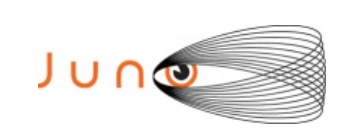

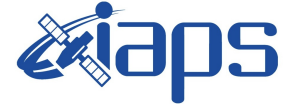

Issue **1.0 30/05/18 JUNO/JIRAM**  $\begin{bmatrix} \text{Page} \\ \text{13} \\ \text{off} \end{bmatrix}$  68

## **A.1 Commanding file (sasf)**

\*\*\*\*\*\*\*\*\*\*\*\*\*\*\*\*\*\*\*\*\*\*\*\*\*\*\*\*\*\*\*\*\*\*\*\*\*\*\*\*\*\*\*\*\*\*\*\*\*\*\*\*\*\*\*\*\*\*\*\*\* CCSD3ZF0000100000001NJPL3KS0L015\$\$MARK\$\$; MISSION\_NAME = JUNO;  $SPACECR\overline{A}FT$  NAME = JUNO; DATA SET  $ID = SPACECRAFT$  ACTIVITY SEQUENCE JRM; FILE NAME =  $jm0091$ \_JRMa.sasf; APPLICABLE\_START\_TIME = 2017-296T17:00:00.000; APPLICABLE\_STOP\_TIME = 2017-323T05:00:00.000; PRODUCT CREATION TIME =  $2017-269T15:05:05.000;$ PRODUCER\_ID =  $JRTEAM;$  $SEQ ID = jm0091 JRMa;$  $HOSTID = JRM CMD 091 091 V05.jrm;$ CCSD3RE00000\$\$MARK\$\$NJPL3IF0M01300000001; \$\$JNO SPACECRAFT ACTIVITY SEQUENCE FILE \*\*\*\*\*\*\*\*\*\*\*\*\*\*\*\*\*\*\*\*\*\*\*\*\*\*\*\*\*\*\*\*\*\*\*\*\*\*\*\*\*\*\*\*\*\*\*\*\*\*\*\*\*\*\*\*\*\*\*\* \*PROJECT JNO \*SPACECRAFT 61  $*$ OPERATOR \*FILE\_CMPLT TRUE \*DATE Tue Sept 26 15:05:05 2017 \*BEGIN 2017-296T17:00:00.000 \*CUTOFF 2017-323T05:00:00.000 \*TITLE jm0091\_JRMa \*EPOCHS\_DEF \*jm0091\_JRM, 2017-296T17:00:00.000 \*EPOCHS\_END \*Input files used: \*File Type Last modified File name \*PACKETS\_NUMBER 15612 \*\*\*\*\*\*\*\*\*\*\*\*\*\*\*\*\*\*\*\*\*\*\*\*\*\*\*\*\*\*\*\*\*\*\*\*\*\*\*\*\*\*\*\*\*\*\*\*\*\*\*\*\*\*\*\*\*\*\*\* \$\$EOH \$\$EOD request(JRM\_Sequence\_Management\_Request, START\_TIME,2017-296T17:00:00.000, TITLE, "JRM MAINTENANCE", REQUESTOR, "JRMTEAM", PROCESSOR, "VC2", KEY, "No\_Key") activity(1, SCHEDULED\_TIME,\00:00:00\,FROM\_REQUEST\_START, SEQTRAN\_directive (VML\_START,2001-001T00:00:00.000,2030- 001T00:00:00.000,"ABSLTE","jm0091\_JRM","jm0091\_JRM.abs","d:/seq")  $\qquad \qquad$  command(2, SCHEDULED\_TIME,\00:00:30\,FROM\_PREVIOUS\_START, FILE\_DELETE("d:/seq/jm0091\_JRM.abs") ), command(3, SCHEDULED\_TIME,\026T11:59:58\,FROM\_REQUEST\_START, VM LOAD( $20, "d://seq/jm0092 JRM.abs")$  $\lambda$ . end; request(JRM\_001, START\_TIME,2017-296T17:53:53.000, TITLE, "jm0091\_JRM\_Heater\_Op", REQUESTOR, "JRMTEAM", PROCESSOR, "VC2", KEY, "No\_Key")

\*\*\*\*\*\*\*\*\*\*\*\*\*\*\*\*\*\*\*\*\*\*\*\*\*\*\*\*\*\*\*\*\*\*\*\*\*\*\*\*\*\*\*\*\*\*\*\*\*\*\*\*\*\*\*\*\*\*\*\*\*

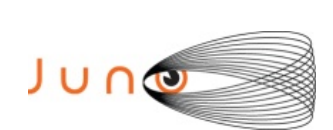

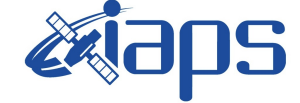

**JIR-IAPS-SY-009-2018**

Issue **1.0 30/05/18**

**JUNO/JIRAM**  $\qquad$  **Page 14**  $\text{of}$  **68** 

```
command(1,
                 SCHEDULED_TIME,\00:00:00\,FROM_REQUEST_START,
                THRM_SET_PT_SEL("JIRAM_OH", "OPERATIONAL")
       ),
       command(2,
                 SCHEDULED_TIME,\00:00:01\,FROM_PREVIOUS_START,
                THRM_SET_PT_SEL("JIRAM_DECON","OPERATIONAL")
       ),
       command(3,
                 SCHEDULED_TIME,\03:10:00\,FROM_PREVIOUS_START,
                THRM_SET_PT_SEL("JIRAM_ELECT_BP","OPERATIONAL")
       ),
              note(1,
                  SCHEDULED_TIME,\00:00:04\,FROM_PREVIOUS_START,
                  TEXT, \langle "Na\overline{N}" \rangle ),
 end;
request(JRM_002,
                   START_TIME,2017-296T23:14:53.000,
                   TITLE, "jm0091_JRM-POWER_ON",
                 REQUESTOR, "JRMTEAM",
                 PROCESSOR, "VC2",
                  KEY, "No_Key")
             spawn(1,
                  SCHEDULED_TIME,\00:00:00\,FROM_REQUEST_START,
                  REQ ENGINE ID, 21, RT on board block(jiram pwr_on)
              ),
              note(1,
                  SCHEDULED_TIME,\00:00:04\,FROM_PREVIOUS_START,
                  TEXT, \vee "Na\overline{N}"\vee ),
 end;
request(JRM_003,
                   START_TIME,2017-296T23:17:36.000,
                   TITLE, "jm0091_JRM_StandBy",
                 REQUESTOR, "JRMTEAM",
                 PROCESSOR, "VC2",
                  KEY, "No_Key")
         command(1,
                 SCHEDULED_TIME,\00:00:00\,FROM_REQUEST_START,
                 JRM SET PAR(111,3)
            ),
         command(2,
                SCHEDULED_TIME,\00:00:04\, FROM_PREVIOUS_START,
                 JRM STANDBY("ON","ON","ON")
            ),
         command(3,
                SCHEDULED_TIME,\00:00:04\,FROM_PREVIOUS_START,
JRM_SCI_PAR("SCI_I2_S3",120,1,10,"IDIS_SDIS","HSSL","ENABLE","DARK","DISABLE",0,956,2,150,"LOW","LOW
","POINT",-57343,2,150,"LOW","LOW","SPIN",0,"NO_SUMMED_SCI")
            ),
              note(1,
                  SCHEDULED_TIME,\00:00:04\,FROM_PREVIOUS_START,
                  TEXT, \vee "NaN"\vee ),
 end;
request(JRM_004,
                   START_TIME,2017-296T23:17:48.000,
                  TITLE, "jm0091_JRM_Calibration",
                 REQUESTOR, "JRMTEAM",
                 PROCESSOR, "VC2",
                  KEY, "No_Key")
         command(1,
                SCHEDULED_TIME,\00:00:00\,FROM_REQUEST_START,
                 JRM_CAL_PAR(8,14,8,14,30,700,30,700,30,700,30,700,30,700,200,200,153,153)
            \lambda.
         command(2,
                 SCHEDULED_TIME,\00:00:04\,FROM_PREVIOUS_START,
                 JRM_GET_PAR(6000)
```
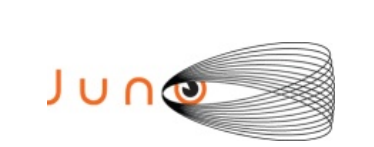

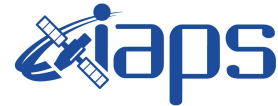

Issue **1.0 30/05/18 JUNO/JIRAM**  $\qquad$  **Page** 15 of 68

```
 ),
        command(3,
                SCHEDULED_TIME,\00:00:04\,FROM_PREVIOUS_START,
                JRM START HS REC()
            ),
        command(4,
                SCHEDULED_TIME,\00:00:04\,FROM_PREVIOUS_START,
                JRM_CALIBRATION("CAL_I1_S1","IDIS_SDIS","DISABLE",1,"LAMP_1")
            ),
        command(5,
                SCHEDULED_TIME,\00:04:00\,FROM_PREVIOUS_START,
                JRM STOP HS REC()
            ),
        command(6,
                SCHEDULED_TIME,\00:00:04\,FROM_PREVIOUS_START,
                JRM_ERROR_LOG()
            ),
             note(1,
                 SCHEDULED_TIME,\00:00:04\,FROM_PREVIOUS_START,
                 TEXT, \vee "NaN"\vee ),
 end;
request(JRM_005,
                  START_TIME,2017-296T23:22:19.000,
                 TITLE, "jm0091 JRM Science",
                REQUESTOR, "JRMTEAM",
                PROCESSOR, "VC2",
                  KEY, "No_Key")
        command(1,
                SCHEDULED_TIME,\00:00:00\,FROM_REQUEST_START,
                JRM SET PAR(74,2475)
            ),
        command(2,
                SCHEDULED_TIME,\00:00:04\,FROM_PREVIOUS_START,
JRM_SCI_PAR("SCI_I2_S1",80,1,0,"IDIS_SDIS","HSSL","ENABLE","DARK","DISABLE",0,26,50,5000,"LOW","LOW"
,"POINT",-57343,50,5000,"LOW","LOW","SPIN",-1060,"NO_SUMMED_SCI")
            ),
        command(3,
                SCHEDULED_TIME,\00:00:04\,FROM_PREVIOUS_START,
                JRM START HS REC()
            ),
        command(4,
                SCHEDULED_TIME,\00:00:04\,FROM_PREVIOUS_START,
                JRM SCIENCE()
            ),
        command(5,
                SCHEDULED_TIME, \00:42:00\, FROM_PREVIOUS_START,
                JRM_ERROR_LOG()
            ),
        command(6,
                SCHEDULED_TIME,\00:00:04\,FROM_PREVIOUS_START,
                JRM_STOP_HS_REC()
            ),
              note(1,
                 SCHEDULED_TIME,\00:00:04\,FROM_PREVIOUS_START,
                  TEXT,\"Atm. Map"\
             ),
 end;
request(JRM_006,
                  START_TIME,2017-297T00:47:18.000,
                 TITLE, "jm0091 JRM Science",
                REQUESTOR, "JRMTEAM",
                PROCESSOR, "VC2",
                  KEY, "No_Key")
        command(1,
                SCHEDULED_TIME,\00:00:00\,FROM_REQUEST_START,
                JRM SET PAR(74,2475)
            ),
        command(2,
                SCHEDULED_TIME,\00:00:04\,FROM_PREVIOUS_START,
```
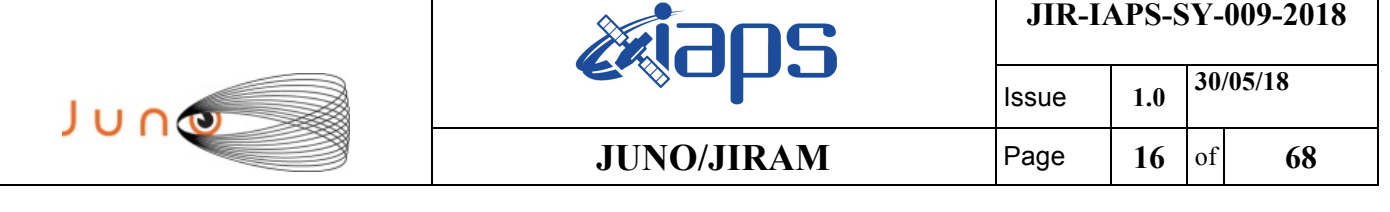

```
JRM_SCI_PAR("SCI_I2_S1",80,1,0,"IDIS_SDIS","HSSL","ENABLE","DARK","DISABLE",0,28,50,5000,"LOW","LOW"
,"POINT",-57343,50,5000,"LOW","LOW","SPIN",-1118,"NO_SUMMED_SCI")
            ),
        command(3,
                SCHEDULED_TIME,\00:00:04\,FROM_PREVIOUS_START,
                JRM START HS REC()
            ),
        command(4,
                SCHEDULED_TIME,\00:00:04\,FROM_PREVIOUS_START,
                JRM_SCIENCE()
            ),
        command(5,
                SCHEDULED_TIME,\00:42:00\,FROM_PREVIOUS_START,
                JRM_ERROR_LOG()
            ),
        command(6,
                SCHEDULED_TIME,\00:00:04\,FROM_PREVIOUS_START,
                JRM_STOP_HS_REC()
            ),
              note(1,
                 SCHEDULED_TIME,\00:00:04\,FROM_PREVIOUS_START,
                  TEXT,\"Atm. Map"\
             ),
end;
request(JRM_007,
                  START_TIME,2017-297T01:29:38.000,
                 TITLE, "jm0091 Technical Block",
                REQUESTOR, "JRMTEAM",
                PROCESSOR, "VC2",
                  KEY, "No_Key")
        command(1,
                SCHEDULED_TIME,\00:00:00\,FROM_REQUEST_START,
                JRM SET \overline{PAR}(74,0) ),
              note(1,
                  SCHEDULED_TIME,\00:00:04\,FROM_PREVIOUS_START,
                  TEXT,\"Imager Delay Set to Zero"\
            \lambda.
end;
request(JRM_008,
                  START_TIME,2017-297T01:33:15.000,
                  TITLE, "jm0091_JRM_Science",
                REQUESTOR, "JRMTEAM",
                PROCESSOR, "VC2",
                  KEY, "No_Key")
        command(1,
                SCHEDULED_TIME,\00:00:00\,FROM_REQUEST_START,
                JRM_SET_PAR(92,153)
            ),
        command(2,
                SCHEDULED_TIME,\00:00:04\,FROM_PREVIOUS_START,
JRM_SCI_PAR("SCI_I1_S0",1,1,0,"IDIS_SDIS","HSSL","ENABLE","RN","DISABLE",0,0,0,0,"LOW","LOW","POINT"
,28991,5000,5000,"LOW","LOW","POINT",-57025,"NO_SUMMED_SCI")
            ),
        command(3,
                SCHEDULED_TIME,\00:00:04\,FROM_PREVIOUS_START,
                JRM GET \overline{PAR}(6000) ),
        command(4,
                SCHEDULED_TIME,\00:00:04\,FROM_PREVIOUS_START,
                JRM START HS REC()
            ),
        command(5,
                SCHEDULED_TIME,\00:00:02\,FROM_PREVIOUS_START,
                JRM_SCIENCE()
            ),
        command(6,
                SCHEDULED_TIME,\00:01:12\,FROM_PREVIOUS_START,
```
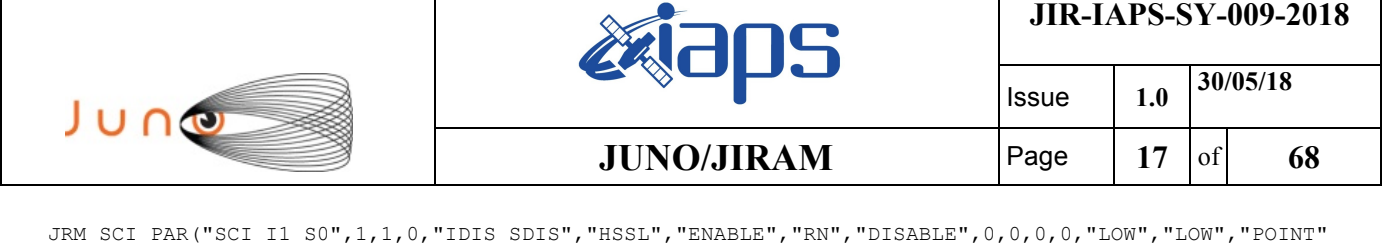

```
,28991,5000,5000,"LOW","LOW","POINT",-57025,"NO_SUMMED_SCI")
            ),
        command(7,
                SCHEDULED_TIME,\00:00:04\,FROM_PREVIOUS_START,
                JRM_GET_PAR(6000)
            ),
        command(8,
                SCHEDULED_TIME,\00:00:02\,FROM_PREVIOUS_START,
                JRM SCIENCE()
            ),
        command(9,
                SCHEDULED_TIME,\00:01:12\,FROM_PREVIOUS_START,
JRM_SCI_PAR("SCI_I1_S0",1,1,0,"IDIS_SDIS","HSSL","ENABLE","RN","DISABLE",0,0,0,0,"LOW","LOW","POINT"
,28991,5000,5000,"LOW","LOW","POINT",-57025,"NO_SUMMED_SCI")
            ),
        command(10,
                SCHEDULED_TIME,\00:00:04\,FROM_PREVIOUS_START,
                JRM_GET_PAR(6000)
            ),
        command(11,
                SCHEDULED_TIME,\00:00:02\,FROM_PREVIOUS_START,
                JRM_SCIENCE()
            ),
        command(12,
                SCHEDULED_TIME,\00:01:12\,FROM_PREVIOUS_START,
                JRM STOP HS REC()
            ),
        command(13,
                SCHEDULED_TIME,\00:00:04\,FROM_PREVIOUS_START,
                JRM_SET_PAR(92,8174)
           \lambda.
        command(14,
                SCHEDULED_TIME,\00:00:04\,FROM_PREVIOUS_START,
                JRM_ERROR_LOG()
            ),
             note(1,
                 SCHEDULED_TIME, \00:00:04\, FROM_PREVIOUS_START,
                  TEXT,\"Radiation_Sequence_09_001_GoodPxMap_2017-297T01:33:15.000"\
             ),
end;
request(JRM_009,
                  START_TIME,2017-297T01:38:15.000,
                 TITLE, "jm0091 JRM Science",
                  REQUESTOR, "JRMTEAM",
                  PROCESSOR, "VC2",
                  KEY, "No_Key")
        command(1,
                SCHEDULED_TIME,\00:00:00\,FROM_REQUEST_START,
                JRM SET PAR(92,153)
            ),
        command(2,
                SCHEDULED_TIME,\00:00:04\,FROM_PREVIOUS_START,
JRM_SCI_PAR("SCI_I1_S0",1,1,0,"IDIS_SDIS","HSSL","ENABLE","RN","DISABLE",0,0,0,0,"LOW","LOW","POINT"
,28991,5000,5000,"LOW","LOW","POINT",-57025,"NO_SUMMED_SCI")
            ),
        command(3,
                SCHEDULED_TIME,\00:00:04\,FROM_PREVIOUS_START,
                JRM GET PAR (6000)
            ),
        command(4,
                SCHEDULED_TIME,\00:00:04\,FROM_PREVIOUS_START,
                JRM START HS REC()
            ),
        command(5,
                SCHEDULED_TIME,\00:00:02\,FROM_PREVIOUS_START,
                JRM SCIENCE()
            ),
        command(6,
                SCHEDULED_TIME,\00:01:12\,FROM_PREVIOUS_START,
```
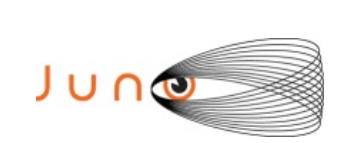

**japs** 

**JUNO/JIRAM** 

**JIR-IAPS-SY-009-2018**

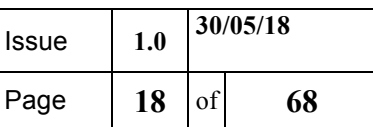

```
JRM_SCI_PAR("SCI_I1_S0",1,1,0,"IDIS_SDIS","HSSL","ENABLE","RN","DISABLE",0,0,0,0,"LOW","LOW","POINT"
,28991,5000,5000,"LOW","LOW","POINT",-57025,"NO_SUMMED_SCI")
            ),
        command(7,
                SCHEDULED_TIME,\00:00:04\,FROM_PREVIOUS_START,
                JRM GET PAR (6000)
            ),
        command(8,
                SCHEDULED_TIME,\00:00:02\,FROM_PREVIOUS_START,
                JRM_SCIENCE()
            ),
         command(9,
                SCHEDULED_TIME, \00:01:12\, FROM_PREVIOUS_START,
JRM_SCI_PAR("SCI_I1_S0",1,1,0,"IDIS_SDIS","HSSL","ENABLE","RN","DISABLE",0,0,0,0,"LOW","LOW","POINT"
,28991,5000,5000,"LOW","LOW","POINT",-57025,"NO_SUMMED_SCI")
            ),
        command(10,
                SCHEDULED_TIME,\00:00:04\,FROM_PREVIOUS_START,
                JRM_GET_PAR(6000)
           \lambda.
        command(11,
                SCHEDULED_TIME,\00:00:02\,FROM_PREVIOUS_START,
                JRM_SCIENCE()
            ),
        command(12,
                SCHEDULED_TIME,\00:01:12\, FROM_PREVIOUS_START,
                JRM STOP HS REC()
            ),
        command(13,
                SCHEDULED_TIME,\00:00:04\,FROM_PREVIOUS_START,
                JRM_SET_PAR(92,8174)
            ),
        command(14,
                SCHEDULED_TIME,\00:00:04\,FROM_PREVIOUS_START,
                JRM_ERROR_LOG()
            ),
             note(1,
                 SCHEDULED_TIME,\00:00:04\,FROM_PREVIOUS_START,
                  TEXT,\"Radiation_Sequence_09_002_GoodPxMap_2017-297T01:38:15.000"\
             ),
end;
request(JRM_010,
                  START_TIME,2017-297T01:43:15.000,
                 TITLE, "jm0091 JRM Science",
                REQUESTOR, "JRMTEAM",
                PROCESSOR, "VC2",
                  KEY, "No_Key")
        command(1,
                SCHEDULED_TIME, \00:00:00\, FROM_REQUEST_START,
                JRM SET PAR(92,153)
            ),
        command(2,
                SCHEDULED_TIME,\00:00:04\,FROM_PREVIOUS_START,
JRM_SCI_PAR("SCI_I1_S0",1,1,0,"IDIS_SDIS","HSSL","ENABLE","RN","DISABLE",0,0,0,0,"LOW","LOW","POINT"
,28991,5000,5000,"LOW","LOW","POINT",-57025,"NO_SUMMED_SCI")
            ),
         command(3,
                SCHEDULED_TIME,\00:00:04\,FROM_PREVIOUS_START,
                JRM_GET_PAR(6000)
            ),
        command(4,
                SCHEDULED_TIME,\00:00:04\,FROM_PREVIOUS_START,
                JRM START HS REC()
            ),
        command(5,
                SCHEDULED_TIME,\00:00:02\,FROM_PREVIOUS_START,
                JRM_SCIENCE()
            ),
        command(6,
```
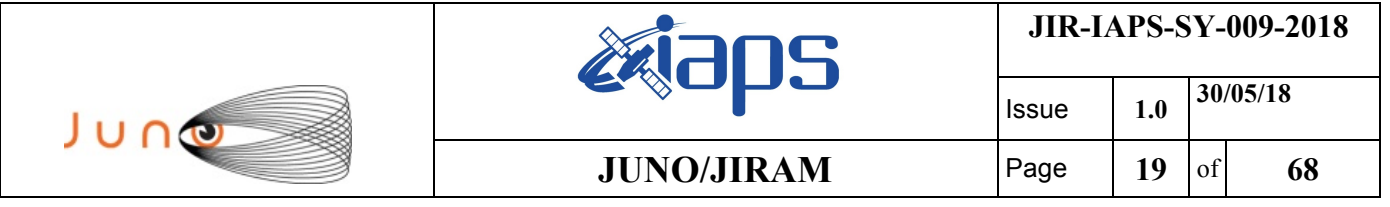

#### SCHEDULED\_TIME,\00:01:12\,FROM\_PREVIOUS\_START,

```
JRM_SCI_PAR("SCI_I1_S0",1,1,0,"IDIS_SDIS","HSSL","ENABLE","RN","DISABLE",0,0,0,0,"LOW","LOW","POINT"
,28991,5000,5000,"LOW","LOW","POINT",-57025,"NO_SUMMED_SCI")
            ),
        command(7,
                SCHEDULED_TIME,\00:00:04\,FROM_PREVIOUS_START,
                JRM_GET_PAR(6000)
            ),
        command(8,
                SCHEDULED_TIME,\00:00:02\,FROM_PREVIOUS_START,
                JRM SCIENCE()
            ),
        command(9,
                SCHEDULED_TIME,\00:01:12\,FROM_PREVIOUS_START,
JRM_SCI_PAR("SCI_I1_S0",1,1,0,"IDIS_SDIS","HSSL","ENABLE","RN","DISABLE",0,0,0,0,"LOW","LOW","POINT"
,28991,5000,5000,"LOW","LOW","POINT",-57025,"NO_SUMMED_SCI")
            ),
        command(10,
                SCHEDULED_TIME,\00:00:04\,FROM_PREVIOUS_START,
                JRM GET PAR(6000)
           \lambda.
        command(11,
                SCHEDULED_TIME,\00:00:02\,FROM_PREVIOUS_START,
                JRM SCIENCE()
            ),
        command(12,
                SCHEDULED_TIME,\00:01:12\, FROM_PREVIOUS_START,
                JRM STOP HS REC()
            ),
        command(13,
                SCHEDULED_TIME,\00:00:04\,FROM_PREVIOUS_START,
                JRM SET PAR(92,8174)
            ),
        command(14,
                SCHEDULED_TIME, \00:00:04\, FROM_PREVIOUS_START,
                JRM_ERROR_LOG()
            ),
             note(1,
                 SCHEDULED_TIME,\00:00:04\,FROM_PREVIOUS_START,
                  TEXT,\"Radiation_Sequence_09_003_GoodPxMap_2017-297T01:43:15.000"\
             ),
end;
request(JRM_011,
                  START_TIME,2017-297T01:48:15.000,
                 TITLE, "jm0091 JRM Science",
                REQUESTOR, "JRMTEAM",
                PROCESSOR, "VC2",
                  KEY, "No_Key")
        command(1,
                SCHEDULED_TIME,\00:00:00\,FROM_REQUEST_START,
                JRM SET PAR(92,153)
            ),
        command(2,
                SCHEDULED_TIME,\00:00:04\,FROM_PREVIOUS_START,
JRM_SCI_PAR("SCI_I1_S0",1,1,0,"IDIS_SDIS","HSSL","ENABLE","RN","DISABLE",0,0,0,0,"LOW","LOW","POINT"
,28991,5000,5000,"LOW","LOW","POINT",-57025,"NO_SUMMED_SCI")
           ),
        command(3,
                SCHEDULED_TIME,\00:00:04\,FROM_PREVIOUS_START,
                JRM_GET_PAR(6000)
            ),
        command(4,
                SCHEDULED_TIME,\00:00:04\,FROM_PREVIOUS_START,
                JRM START HS REC()
            ),
        command(5,
                SCHEDULED_TIME,\00:00:02\,FROM_PREVIOUS_START,
                JRM_SCIENCE()
            ),
```
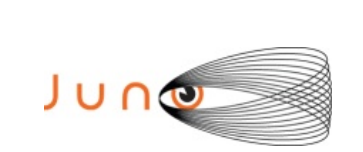

**20S** 

**JIR-IAPS-SY-009-2018**

Issue **1.0 30/05/18**  $JUNO/JIRAM$   $\qquad$  **Page**  $\qquad$  20 of 68

```
command(6,
                SCHEDULED_TIME,\00:01:12\, FROM_PREVIOUS_START,
JRM_SCI_PAR("SCI_I1_S0",1,1,0,"IDIS_SDIS","HSSL","ENABLE","RN","DISABLE",0,0,0,0,"LOW","LOW","POINT"
,28991,5000,5000,"LOW","LOW","POINT",-57025,"NO_SUMMED_SCI")
            ),
        command(7,
                SCHEDULED_TIME,\00:00:04\,FROM_PREVIOUS_START,
                JRM_GET_PAR(6000)
            ),
        command(8,
                SCHEDULED_TIME,\00:00:02\,FROM_PREVIOUS_START,
                JRM SCIENCE()
            ),
        command(9,
                SCHEDULED_TIME,\00:01:12\,FROM_PREVIOUS_START,
JRM_SCI_PAR("SCI_I1_S0",1,1,0,"IDIS_SDIS","HSSL","ENABLE","RN","DISABLE",0,0,0,0,"LOW","LOW","POINT"
,28991,5000,5000,"LOW","LOW","POINT",-57025,"NO_SUMMED_SCI")
            ),
        command(10,
                SCHEDULED_TIME,\00:00:04\,FROM_PREVIOUS_START,
                JRM GET PAR(6000)
            ),
        command(11,
                SCHEDULED_TIME,\00:00:02\,FROM_PREVIOUS_START,
                JRM SCIENCE()
            ),
        command(12,
                SCHEDULED_TIME,\00:01:12\,FROM_PREVIOUS_START,
                JRM STOP HS REC()
            ),
        command(13,
                SCHEDULED_TIME,\00:00:04\,FROM_PREVIOUS_START,
                JRM SET PAR(92,8174)
            ),
        command(14,
                SCHEDULED_TIME,\00:00:04\,FROM_PREVIOUS_START,
                JRM_ERROR_LOG()
            ),
             note(1,
                 SCHEDULED_TIME,\00:00:04\,FROM_PREVIOUS_START,
                  TEXT,\"Radiation_Sequence_09_004_GoodPxMap_2017-297T01:48:15.000"\
             ),
end;
request(JRM_012,
                  START_TIME,2017-297T01:53:15.000,
                 TITLE, "jm0091 JRM Science",
                REQUESTOR, "JRMTEAM",
                PROCESSOR, "VC2",
                  KEY, "No_Key")
        command(1,
                SCHEDULED_TIME,\00:00:00\,FROM_REQUEST_START,
                JRM SET PAR(92,153)
            ),
        command(2,
                SCHEDULED_TIME,\00:00:04\,FROM_PREVIOUS_START,
JRM_SCI_PAR("SCI_I1_S0",1,1,0,"IDIS_SDIS","HSSL","ENABLE","RN","DISABLE",0,0,0,0,"LOW","LOW","POINT"
,28991,5000,5000,"LOW","LOW","POINT",-57025,"NO_SUMMED_SCI")
            ),
        command(3,
                SCHEDULED_TIME,\00:00:04\,FROM_PREVIOUS_START,
                JRM GET PAR (6000)
            ),
        command(4,
                SCHEDULED_TIME,\00:00:04\,FROM_PREVIOUS_START,
                JRM_START_HS_REC()
            ),
        command(5,
                SCHEDULED_TIME,\00:00:02\,FROM_PREVIOUS_START,
                JRM_SCIENCE()
```
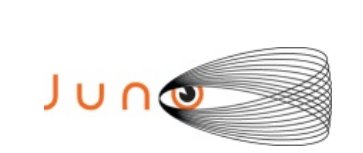

**20S** 

**JIR-IAPS-SY-009-2018**

```
 ),
        command(6,
                SCHEDULED_TIME,\00:01:12\,FROM_PREVIOUS_START,
JRM_SCI_PAR("SCI_I1_S0",1,1,0,"IDIS_SDIS","HSSL","ENABLE","RN","DISABLE",0,0,0,0,"LOW","LOW","POINT"
,28991,5000,5000,"LOW","LOW","POINT",-57025,"NO_SUMMED_SCI")
            ),
        command(7,
                SCHEDULED_TIME,\00:00:04\,FROM_PREVIOUS_START,
                JRM GET PAR (6000)
           \lambda.
         command(8,
                SCHEDULED_TIME,\00:00:02\,FROM_PREVIOUS_START,
                JRM_SCIENCE()
            ),
         command(9,
                SCHEDULED_TIME,\00:01:12\,FROM_PREVIOUS_START,
JRM_SCI_PAR("SCI_I1_S0",1,1,0,"IDIS_SDIS","HSSL","ENABLE","RN","DISABLE",0,0,0,0,"LOW","LOW","POINT"
,28991,5000,5000,"LOW","LOW","POINT",-57025,"NO_SUMMED_SCI")
            ),
         command(10,
                SCHEDULED_TIME,\00:00:04\,FROM_PREVIOUS_START,
                JRM_GET_PAR(6000)
            ),
        command(11,
                SCHEDULED_TIME,\00:00:02\,FROM_PREVIOUS_START,
                JRM SCIENCE()
            ),
        command(12,
                SCHEDULED_TIME,\00:01:12\,FROM_PREVIOUS_START,
                JRM_STOP_HS_REC()
           \lambda.
        command(13,
                SCHEDULED_TIME,\00:00:04\,FROM_PREVIOUS_START,
                JRM SET PAR(92,8174)
            ),
        command(14,
                SCHEDULED_TIME,\00:00:04\,FROM_PREVIOUS_START,
                JRM_ERROR_LOG()
           \lambda.
              note(1,
                  SCHEDULED_TIME,\00:00:04\,FROM_PREVIOUS_START,
                  TEXT,\"Radiation_Sequence_09_005_GoodPxMap_2017-297T01:53:15.000"\
             ),
end;
request(JRM_013,
                  START_TIME,2017-297T01:58:15.000,
                  TITLE, "jm0091_JRM_Science",
                REQUESTOR, "JRMTEAM",
                PROCESSOR, "VC2",
                  KEY, "No_Key")
        command(1,
                SCHEDULED_TIME,\00:00:00\,FROM_REQUEST_START,
                JRM SET PAR(92,153)
            ),
        command(2,
                SCHEDULED_TIME,\00:00:04\,FROM_PREVIOUS_START,
JRM_SCI_PAR("SCI_I1_S0",1,1,0,"IDIS_SDIS","HSSL","ENABLE","RN","DISABLE",0,0,0,0,"LOW","LOW","POINT"
,28991,5000,5000,"LOW","LOW","POINT",-57025,"NO_SUMMED_SCI")
            ),
        command(3,
                SCHEDULED_TIME,\00:00:04\,FROM_PREVIOUS_START,
                JRM GET PAR(6000)
            ),
        command(4,
                SCHEDULED_TIME,\00:00:04\,FROM_PREVIOUS_START,
                JRM_START_HS_REC()
            ),
        command(5,
                SCHEDULED_TIME, \00:00:02\, FROM_PREVIOUS_START,
```

```
JIR-IAPS-SY-009-2018
                                                    BOS
                                                                             Issue 1.0 30/05/18

JUN
                                            JUNO/JIRAM \qquad Page \qquad 22 of 68
                JRM_SCIENCE()
            ),
        command(6,
                SCHEDULED_TIME,\00:01:12\,FROM_PREVIOUS_START,
JRM_SCI_PAR("SCI_I1_S0",1,1,0,"IDIS_SDIS","HSSL","ENABLE","RN","DISABLE",0,0,0,0,"LOW","LOW","POINT"
,28991,5000,5000,"LOW","LOW","POINT",-57025,"NO_SUMMED_SCI")
            ),
        command(7,
                SCHEDULED_TIME,\00:00:04\,FROM_PREVIOUS_START,
                JRM GET PAR(6000)
            ),
        command(8,
               SCHEDULED_TIME,\00:00:02\,FROM_PREVIOUS_START,
               JRM_SCIENCE()
            ),
        command(9,
                SCHEDULED_TIME,\00:01:12\,FROM_PREVIOUS_START,
JRM_SCI_PAR("SCI_I1_S0",1,1,0,"IDIS_SDIS","HSSL","ENABLE","RN","DISABLE",0,0,0,0,"LOW","LOW","POINT"
,28991,5000,5000,"LOW","LOW","POINT",-57025,"NO_SUMMED_SCI")
            ),
        command(10,
                SCHEDULED_TIME,\00:00:04\,FROM_PREVIOUS_START,
                JRM_GET_PAR(6000)
            ),
        command(11,
                SCHEDULED_TIME,\00:00:02\,FROM_PREVIOUS_START,
                JRM SCIENCE()
            ),
        command(12,
                SCHEDULED_TIME,\00:01:12\,FROM_PREVIOUS_START,
                JRM STOP HS REC()
            ),
        command(13,
                SCHEDULED_TIME,\00:00:04\,FROM_PREVIOUS_START,
                JRM_SET_PAR(92,8174)
            ),
        command(14,
                SCHEDULED_TIME,\00:00:04\,FROM_PREVIOUS_START,
                JRM_ERROR_LOG()
            ),
             note(1,
                 SCHEDULED_TIME,\00:00:04\,FROM_PREVIOUS_START,
                  TEXT,\"Radiation_Sequence_09_006_GoodPxMap_2017-297T01:58:15.000"\
            \lambda.
 end;
request(JRM_014,
                  START_TIME,2017-297T02:03:15.000,
                  TITLE, "jm0091_JRM_Science",
                  REQUESTOR, "JRMTEAM",
                  PROCESSOR, "VC2",
                  KEY, "No_Key")
        command(1,
                SCHEDULED_TIME,\00:00:00\,FROM_REQUEST_START,
                JRM SET PAR(92,153)
            ),
        command(2,
                SCHEDULED_TIME,\00:00:04\,FROM_PREVIOUS_START,
JRM_SCI_PAR("SCI_I1_S0",1,1,0,"IDIS_SDIS","HSSL","ENABLE","RN","DISABLE",0,0,0,0,"LOW","LOW","POINT"
,28991,5000,5000,"LOW","LOW","POINT",-57025,"NO_SUMMED_SCI")
            ),
        command(3,
                SCHEDULED_TIME,\00:00:04\,FROM_PREVIOUS_START,
                JRM_GET_PAR(6000)
            ),
        command(4,
                SCHEDULED_TIME,\00:00:04\,FROM_PREVIOUS_START,
                JRM START<sup>HS</sup> REC()
            ),
        command(5,
```

```
JIR-IAPS-SY-009-2018
                                                   BOS
                                                                            Issue 1.0 30/05/18

JUNG
                                           JUNO/JIRAM \qquad Page \qquad 23 of 68
                SCHEDULED_TIME,\00:00:02\,FROM_PREVIOUS_START,
               JRM_SCIENCE()
            ),
        command(6,
               SCHEDULED_TIME,\00:01:12\,FROM_PREVIOUS_START,
JRM_SCI_PAR("SCI_I1_S0",1,1,0,"IDIS_SDIS","HSSL","ENABLE","RN","DISABLE",0,0,0,0,"LOW","LOW","POINT"
,28991,5000,5000,"LOW","LOW","POINT",-57025,"NO_SUMMED_SCI")
           ),
        command(7,
               SCHEDULED_TIME,\00:00:04\,FROM_PREVIOUS_START,
               JRM_GET_PAR(6000)
            ),
        command(8,
               SCHEDULED_TIME,\00:00:02\,FROM_PREVIOUS_START,
               JRM_SCIENCE()
            ),
        command(9,
               SCHEDULED_TIME,\00:01:12\,FROM_PREVIOUS_START,
JRM_SCI_PAR("SCI_I1_S0",1,1,0,"IDIS_SDIS","HSSL","ENABLE","RN","DISABLE",0,0,0,0,"LOW","LOW","POINT"
,28991,5000,5000,"LOW","LOW","POINT",-57025,"NO_SUMMED_SCI")
            ),
        command(10,
               SCHEDULED_TIME,\00:00:04\,FROM_PREVIOUS_START,
               JRM_GET_PAR(6000)
            ),
        command(11,
               SCHEDULED_TIME,\00:00:02\,FROM_PREVIOUS_START,
               JRM SCIENCE()
            ),
        command(12,
                SCHEDULED_TIME,\00:01:12\,FROM_PREVIOUS_START,
               JRM STOP HS REC()
            ),
        command(13,
               SCHEDULED_TIME,\00:00:04\,FROM_PREVIOUS_START,
               JRM_SET_PAR(92,8174)
            ),
        command(14,
               SCHEDULED_TIME,\00:00:04\,FROM_PREVIOUS_START,
               JRM_ERROR_LOG()
            ),
             note(1,
                 SCHEDULED_TIME,\00:00:04\,FROM_PREVIOUS_START,
                 TEXT,\"Radiation_Sequence_09_007_GoodPxMap_2017-297T02:03:15.000"\
             ),
end;
request(JRM_015,
                 START_TIME,2017-297T02:12:18.000,
                TITLE, "jm0091 JRM Science",
                REQUESTOR, "JRMTEAM",
                PROCESSOR, "VC2",
                 KEY, "No_Key")
        command(1,
               SCHEDULED_TIME,\00:00:00\,FROM_REQUEST_START,
               JRM SET PAR(74,2475)
            ),
        command(2,
               SCHEDULED_TIME,\00:00:04\,FROM_PREVIOUS_START,
JRM_SCI_PAR("SCI_I2_S1",80,1,0,"IDIS_SDIS","HSSL","ENABLE","DARK","DISABLE",0,29,50,5000,"LOW","LOW"
,"POINT",-57343,50,5000,"LOW","LOW","SPIN",-1186,"NO_SUMMED_SCI")
            ),
        command(3,
               SCHEDULED_TIME,\00:00:04\,FROM_PREVIOUS_START,
               JRM START HS REC()
            ),
        command(4,
               SCHEDULED_TIME,\00:00:04\,FROM_PREVIOUS_START,
               JRM_SCIENCE()
            ),
```
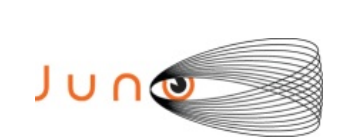

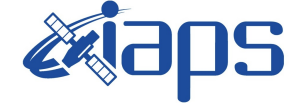

Issue **1.0 30/05/18 JUNO/JIRAM**  $|$ Page  $|$  24 of 68

```
command(5,
                SCHEDULED_TIME,\00:42:00\,FROM_PREVIOUS_START,
                JRM_ERROR_LOG()
            ),
        command(6,
                SCHEDULED_TIME,\00:00:04\,FROM_PREVIOUS_START,
                JRM STOP HS REC()
            ),
             note(1,
                  SCHEDULED_TIME,\00:00:04\,FROM_PREVIOUS_START,
                  TEXT,\"Atm. Map"\
             ),
 end;
request(JRM_016,
                  START_TIME,2017-297T03:37:18.000,
                 TITLE, "jm0091 JRM Science",
                REQUESTOR, "JRMTEAM",
                PROCESSOR, "VC2",
                  KEY, "No_Key")
        command(1,
                SCHEDULED_TIME,\00:00:00\,FROM_REQUEST_START,
                JRM SET PAR(74,2475)
            ),
        command(2,
                SCHEDULED_TIME,\00:00:04\,FROM_PREVIOUS_START,
JRM_SCI_PAR("SCI_I2_S1",80,1,0,"IDIS_SDIS","HSSL","ENABLE","DARK","DISABLE",0,31,50,5000,"LOW","LOW"
,"POINT",-57343,50,5000,"LOW","LOW","SPIN",-1265,"NO_SUMMED_SCI")
            ),
        command(3,
                SCHEDULED_TIME,\00:00:04\,FROM_PREVIOUS_START,
                JRM START HS REC()
            ),
        command(4,
                SCHEDULED_TIME,\00:00:04\,FROM_PREVIOUS_START,
                JRM_SCIENCE()
            ),
        command(5,
                SCHEDULED_TIME,\00:42:00\,FROM_PREVIOUS_START,
                JRM_ERROR_LOG()
            ),
        command(6,
                SCHEDULED_TIME,\00:00:04\,FROM_PREVIOUS_START,
                JRM_STOP_HS_REC()
           \lambda.
             note(1,
                 SCHEDULED_TIME,\00:00:04\,FROM_PREVIOUS_START,
                  TEXT,\"Atm. Map"\
             ),
end;
request(JRM_017,
                  START_TIME,2017-297T05:02:18.000,
                  TITLE, "jm0091_JRM_Science",
                  REQUESTOR, "JRMTEAM",
                  PROCESSOR, "VC2",
                  KEY, "No_Key")
        command(1,
                SCHEDULED_TIME,\00:00:00\,FROM_REQUEST_START,
                JRM SET PAR(74,2475)
            ),
        command(2,
                SCHEDULED_TIME,\00:00:04\,FROM_PREVIOUS_START,
JRM_SCI_PAR("SCI_I2_S1",80,1,0,"IDIS_SDIS","HSSL","ENABLE","DARK","DISABLE",0,34,50,5000,"LOW","LOW"
,"POINT",-57343,50,5000,"LOW","LOW","SPIN",-1359,"NO_SUMMED_SCI")
            ),
         command(3,
                SCHEDULED_TIME,\00:00:04\,FROM_PREVIOUS_START,
                JRM START HS REC()
            ),
        command(4,
```

```
JIR-IAPS-SY-009-2018
                                                   30S
                                                                            Issue 1.0 30/05/18

JUNG
                                            JUNO/JIRAM \qquad Page \qquad 25 of 68
                SCHEDULED_TIME,\00:00:04\,FROM_PREVIOUS_START,
               JRM SCIENCE()
            ),
        command(5,
               SCHEDULED_TIME,\00:42:00\,FROM_PREVIOUS_START,
               JRM_ERROR_LOG()
            ),
        command(6,
               SCHEDULED_TIME,\00:00:04\,FROM_PREVIOUS_START,
               JRM STOP HS REC()
            ),
             note(1,
                  SCHEDULED_TIME,\00:00:04\,FROM_PREVIOUS_START,
                  TEXT,\"Atm. Map"\
             ),
end;
request(JRM_018,
                  START_TIME,2017-297T05:44:38.000,
                  TITLE, "jm0091_Technical_Block",
                REQUESTOR, "JRMTEAM",
                PROCESSOR, "VC2",
                 KEY, "No_Key")
        command(1,
                SCHEDULED_TIME,\00:00:00\,FROM_REQUEST_START,
               JRM SET PAR(74,0)
            ),
             note(1,
                 SCHEDULED_TIME,\00:00:04\,FROM_PREVIOUS_START,
                  TEXT,\"Imager Delay Set to Zero"\
             ),
end;
request(JRM_019,
                  START_TIME,2017-297T05:58:15.000,
                  TITLE, "jm0091_JRM_Science",
                REQUESTOR, "JRMTEAM",
                PROCESSOR, "VC2",
                  KEY, "No_Key")
        command(1,
               SCHEDULED_TIME,\00:00:00\,FROM_REQUEST_START,
               JRM SET PAR(92,153)
            ),
        command(2,
               SCHEDULED_TIME,\00:00:04\,FROM_PREVIOUS_START,
JRM_SCI_PAR("SCI_I1_S0",1,1,0,"IDIS_SDIS","HSSL","ENABLE","RN","DISABLE",0,0,0,0,"LOW","LOW","POINT"
,28991,5000,5000,"LOW","LOW","POINT",-57025,"NO_SUMMED_SCI")
            ),
        command(3,
               SCHEDULED_TIME,\00:00:04\,FROM_PREVIOUS_START,
               JRM GET PAR(6000)
            ),
        command(4,
               SCHEDULED_TIME,\00:00:04\,FROM_PREVIOUS_START,
               JRM START HS REC()
            ),
        command(5,
               SCHEDULED_TIME,\00:00:02\,FROM_PREVIOUS_START,
               JRM SCIENCE()
            ),
        command(6,
               SCHEDULED_TIME,\00:01:12\, FROM_PREVIOUS_START,
JRM_SCI_PAR("SCI_I1_S0",1,1,0,"IDIS_SDIS","HSSL","ENABLE","RN","DISABLE",0,0,0,0,"LOW","LOW","POINT"
,28991,5000,5000,"LOW","LOW","POINT",-57025,"NO_SUMMED_SCI")
            ),
        command(7,
               SCHEDULED_TIME,\00:00:04\,FROM_PREVIOUS_START,
               JRM_GET_PAR(6000)
            ),
        command(8,
                SCHEDULED_TIME,\00:00:02\,FROM_PREVIOUS_START,
```

```
JIR-IAPS-SY-009-2018
                                                   ƏDS
                                                                            Issue 1.0 30/05/18

JUN
                                            JUNO/JIRAM \qquad Page \qquad 26 \text{of} 68
                JRM_SCIENCE()
            ),
        command(9,
                SCHEDULED_TIME,\00:01:12\,FROM_PREVIOUS_START,
JRM_SCI_PAR("SCI_I1_S0",1,1,0,"IDIS_SDIS","HSSL","ENABLE","RN","DISABLE",0,0,0,0,"LOW","LOW","POINT"
,28991,5000,5000,"LOW","LOW","POINT",-57025,"NO_SUMMED_SCI")
            ),
        command(10,
               SCHEDULED_TIME,\00:00:04\,FROM_PREVIOUS_START,
               JRM GET PAR(6000)
            ),
        command(11,
               SCHEDULED_TIME,\00:00:02\,FROM_PREVIOUS_START,
               JRM_SCIENCE()
            ),
        command(12,
               SCHEDULED_TIME,\00:01:12\,FROM_PREVIOUS_START,
               JRM_STOP_HS_REC()
            ),
        command(13,
               SCHEDULED_TIME,\00:00:04\,FROM_PREVIOUS_START,
               JRM SET PAR(92,8174)
            ),
        command(14,
               SCHEDULED_TIME,\00:00:04\,FROM_PREVIOUS_START,
               JRM_ERROR_LOG()
            ),
             note(1,
                 SCHEDULED_TIME,\00:00:04\,FROM_PREVIOUS_START,
                  TEXT,\"Radiation_Sequence_09_008_Approach_2017-297T05:58:15.000"\
             ),
end;
request(JRM_020,
                  START_TIME,2017-297T06:18:15.000,
                  TITLE, "jm0091_JRM_Science",
                REQUESTOR, "JRMTEAM",
                PROCESSOR, "VC2",
                 KEY, "No_Key")
        command(1,
                SCHEDULED_TIME,\00:00:00\,FROM_REQUEST_START,
                JRM_SET_PAR(92,153)
            ),
        command(2,
               SCHEDULED_TIME,\00:00:04\,FROM_PREVIOUS_START,
JRM_SCI_PAR("SCI_I1_S0",1,1,0,"IDIS_SDIS","HSSL","ENABLE","RN","DISABLE",0,0,0,0,"LOW","LOW","POINT"
,28991,5000,5000,"LOW","LOW","POINT",-57025,"NO_SUMMED_SCI")
            ),
        command(3,
               SCHEDULED_TIME,\00:00:04\,FROM_PREVIOUS_START,
               JRM_GET_PAR(6000)
            ),
        command(4,
               SCHEDULED_TIME,\00:00:04\,FROM_PREVIOUS_START,
               JRM START HS REC()
            ),
        command(5,
                SCHEDULED_TIME,\00:00:02\,FROM_PREVIOUS_START,
               JRM SCIENCE()
            ),
        command(6,
               SCHEDULED_TIME,\00:01:12\, FROM_PREVIOUS_START,
JRM_SCI_PAR("SCI_I1_S0",1,1,0,"IDIS_SDIS","HSSL","ENABLE","RN","DISABLE",0,0,0,0,"LOW","LOW","POINT"
,28991,5000,5000,"LOW","LOW","POINT",-57025,"NO_SUMMED_SCI")
            ),
        command(7,
                SCHEDULED_TIME,\00:00:04\,FROM_PREVIOUS_START,
                JRM GET PAR(6000) ),
        command(8,
```

```
JIR-IAPS-SY-009-2018
                                                   30S
                                                                            Issue 1.0 30/05/18

JUNG
                                           JUNO/JIRAM \qquad Page \qquad 27 of 68
                SCHEDULED_TIME,\00:00:02\,FROM_PREVIOUS_START,
               JRM_SCIENCE()
            ),
        command(9,
               SCHEDULED_TIME,\00:01:12\,FROM_PREVIOUS_START,
JRM_SCI_PAR("SCI_I1_S0",1,1,0,"IDIS_SDIS","HSSL","ENABLE","RN","DISABLE",0,0,0,0,"LOW","LOW","POINT"
,28991,5000,5000,"LOW","LOW","POINT",-57025,"NO_SUMMED_SCI")
           ),
        command(10,
               SCHEDULED_TIME,\00:00:04\,FROM_PREVIOUS_START,
               JRM_GET_PAR(6000)
            ),
        command(11,
               SCHEDULED_TIME,\00:00:02\,FROM_PREVIOUS_START,
               JRM_SCIENCE()
            ),
        command(12,
               SCHEDULED_TIME,\00:01:12\,FROM_PREVIOUS_START,
               JRM_STOP_HS_REC()
            ),
        command(13,
               SCHEDULED_TIME,\00:00:04\,FROM_PREVIOUS_START,
               JRM_SET_PAR(92,8174)
            ),
        command(14,
               SCHEDULED_TIME,\00:00:04\,FROM_PREVIOUS_START,
               JRM_ERROR_LOG()
            ),
             note(1,
                 SCHEDULED_TIME,\00:00:04\,FROM_PREVIOUS_START,
                  TEXT,\"Radiation_Sequence_09_009_Approach_2017-297T06:18:15.000"\
             ),
end;
request(JRM_021,
                  START_TIME,2017-297T06:27:18.000,
                  TITLE, "jm0091_JRM_Science",
                REQUESTOR, "JRMTEAM",
                PROCESSOR, "VC2",
                 KEY, "No_Key")
        command(1,
                SCHEDULED_TIME,\00:00:00\,FROM_REQUEST_START,
               JRM SET PAR(74,2475)
            ),
        command(2,
               SCHEDULED_TIME,\00:00:04\,FROM_PREVIOUS_START,
JRM_SCI_PAR("SCI_I2_S1",80,1,0,"IDIS_SDIS","HSSL","ENABLE","DARK","DISABLE",0,37,50,5000,"LOW","LOW"
,"POINT",-57343,50,5000,"LOW","LOW","SPIN",-1474,"NO_SUMMED_SCI")
            ),
        command(3,
               SCHEDULED_TIME,\00:00:04\,FROM_PREVIOUS_START,
               JRM START HS REC()
            ),
        command(4,
               SCHEDULED_TIME,\00:00:04\,FROM_PREVIOUS_START,
               JRM_SCIENCE()
            ),
        command(5,
               SCHEDULED_TIME,\00:42:00\,FROM_PREVIOUS_START,
               JRM_ERROR_LOG()
            ),
        command(6,
                SCHEDULED_TIME,\00:00:04\,FROM_PREVIOUS_START,
               JRM_STOP_HS_REC()
            ),
             note(1,
                 SCHEDULED_TIME,\00:00:04\,FROM_PREVIOUS_START,
                  TEXT,\"Atm. Map"\
             ),
 end;
```

```
JIR-IAPS-SY-009-2018
                                                    30S
                                                                             Issue 1.0 30/05/18

 JUNO
                                            JUNO/JIRAM \qquad Page \qquad 28 of 68
request(JRM_022,
                  START_TIME,2017-297T07:09:38.000,
                 TITLE, "jm0091 Technical Block",
                REQUESTOR, "JRMTEAM",
                PROCESSOR, "VC2",
                  KEY, "No_Key")
        command(1,
                SCHEDULED_TIME,\00:00:00\,FROM_REQUEST_START,
                JRM SET \overline{PAR}(74,0) ),
             note(1,
                 SCHEDULED_TIME,\00:00:04\,FROM_PREVIOUS_START,
                  TEXT,\"Imager Delay Set to Zero"\
             ),
 end;
request(JRM_023,
                  START_TIME,2017-297T07:28:15.000,
                 TITLE, "jm0091 JRM Science",
                REQUESTOR, "JRMTEAM",
                PROCESSOR, "VC2",
                  KEY, "No_Key")
        command(1,
                SCHEDULED_TIME,\00:00:00\,FROM_REQUEST_START,
                JRM_SET_PAR(92,153)
            ),
        command(2,
                SCHEDULED_TIME,\00:00:04\,FROM_PREVIOUS_START,
JRM_SCI_PAR("SCI_I1_S0",1,1,0,"IDIS_SDIS","HSSL","ENABLE","RN","DISABLE",0,0,0,0,"LOW","LOW","POINT"
,28991,5000,5000,"LOW","LOW","POINT",-57025,"NO_SUMMED_SCI")
            ),
        command(3,
                SCHEDULED_TIME,\00:00:04\,FROM_PREVIOUS_START,
                JRM GET \overline{PAR}(6000) ),
        command(4,
                SCHEDULED_TIME,\00:00:04\,FROM_PREVIOUS_START,
                JRM START HS REC()
            ),
        command(5,
               SCHEDULED_TIME,\00:00:02\,FROM_PREVIOUS_START,
                JRM SCIENCE()
            ),
        command(6,
                SCHEDULED_TIME,\00:01:12\,FROM_PREVIOUS_START,
JRM_SCI_PAR("SCI_I1_S0",1,1,0,"IDIS_SDIS","HSSL","ENABLE","RN","DISABLE",0,0,0,0,"LOW","LOW","POINT"
,28991,5000,5000,"LOW","LOW","POINT",-57025,"NO_SUMMED_SCI")
            ),
        command(7,
                SCHEDULED_TIME,\00:00:04\,FROM_PREVIOUS_START,
                JRM GET \overline{PAR}(6000) ),
        command(8,
                SCHEDULED_TIME,\00:00:02\,FROM_PREVIOUS_START,
                JRM SCIENCE()
            ),
        command(9,
                SCHEDULED_TIME,\00:01:12\,FROM_PREVIOUS_START,
JRM_SCI_PAR("SCI_I1_S0",1,1,0,"IDIS_SDIS","HSSL","ENABLE","RN","DISABLE",0,0,0,0,"LOW","LOW","POINT"
,28991,5000,5000,"LOW","LOW","POINT",-57025,"NO_SUMMED_SCI")
            ),
        command(10,
               SCHEDULED_TIME,\00:00:04\,FROM_PREVIOUS_START,
                JRM_GET_PAR(6000)
            ),
        command(11,
                SCHEDULED_TIME,\00:00:02\,FROM_PREVIOUS_START,
                JRM SCIENCE()
            ),
        command(12,
```

```
JIR-IAPS-SY-009-2018
                                                     BOS
                                                                              Issue 1.0 30/05/18

JUNG
                                             JUNO/JIRAM \begin{bmatrix} \text{Page} \\ \text{Page} \end{bmatrix} 29 of 68
                SCHEDULED_TIME,\00:01:12\,FROM_PREVIOUS_START,
                JRM STOP HS REC()
            ),
        command(13,
                SCHEDULED_TIME,\00:00:04\,FROM_PREVIOUS_START,
                JRM SET PAR(92,8174)
            ),
        command(14,
                SCHEDULED_TIME,\00:00:04\,FROM_PREVIOUS_START,
                JRM_ERROR_LOG()
            ),
             note(1,
                  SCHEDULED_TIME,\00:00:04\,FROM_PREVIOUS_START,
                  TEXT,\"Radiation_Sequence_09_010_Approach_2017-297T07:28:15.000"\
             ),
end;
request(JRM_024,
                  START_TIME,2017-297T07:52:18.000,
                 TITLE, "jm0091_JRM_Science",
                REQUESTOR, "JRMTEAM",
                PROCESSOR, "VC2",
                  KEY, "No_Key")
        command(1,
                SCHEDULED_TIME,\00:00:00\,FROM_REQUEST_START,
                JRM_SET_PAR(74,2475)
            ),
        command(2,
                SCHEDULED_TIME,\00:00:04\,FROM_PREVIOUS_START,
JRM_SCI_PAR("SCI_I2_S1",80,1,0,"IDIS_SDIS","HSSL","ENABLE","DARK","DISABLE",0,40,50,5000,"LOW","LOW"
,"POINT",-57343,50,5000,"LOW","LOW","SPIN",-1616,"NO_SUMMED_SCI")
            ),
        command(3,
                SCHEDULED_TIME,\00:00:04\,FROM_PREVIOUS_START,
                JRM START HS REC()
            ),
        command(4,
                SCHEDULED_TIME,\00:00:04\,FROM_PREVIOUS_START,
                JRM_SCIENCE()
            ),
        command(5,
                SCHEDULED_TIME,\00:42:00\,FROM_PREVIOUS_START,
                JRM_ERROR_LOG()
            ),
        command(6,
                SCHEDULED_TIME,\00:00:04\,FROM_PREVIOUS_START,
                JRM_STOP_HS_REC()
            ),
             note(1,
                  SCHEDULED_TIME,\00:00:04\,FROM_PREVIOUS_START,
                  TEXT,\"Atm. Map"\
             ),
 end;
request(JRM_025,
                  START_TIME,2017-297T08:34:38.000,
                 TITLE, "jm0091 Technical Block",
                REQUESTOR, "JRMTEAM",
                PROCESSOR, "VC2",
                  KEY, "No_Key")
        command(1,
                SCHEDULED_TIME,\00:00:00\,FROM_REQUEST_START,
                JRM SET PAR(74,0) ),
            note(1,SCHEDULED_TIME,\00:00:04\,FROM_PREVIOUS_START,
                  TEXT,\"Imager Delay Set to Zero"\
             ),
end;
request(JRM_026,
                  START_TIME,2017-297T08:58:15.000,
```
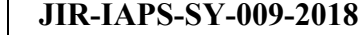

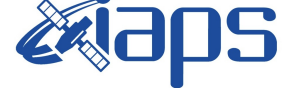

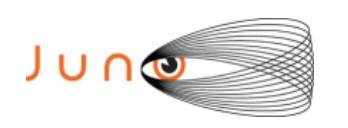

Issue **1.0 30/05/18**  $JUNO/JIRAM$   $\qquad$  **Page**  $\qquad$  30 of 68

```
 TITLE, "jm0091_JRM_Science",
                REQUESTOR, "JRMTEAM",
                PROCESSOR, "VC2",
                  KEY, "No_Key")
        command(1,
                SCHEDULED_TIME,\00:00:00\,FROM_REQUEST_START,
                JRM SET PAR(92,153)
            ),
        command(2,
                SCHEDULED_TIME,\00:00:04\,FROM_PREVIOUS_START,
JRM_SCI_PAR("SCI_I1_S0",1,1,0,"IDIS_SDIS","HSSL","ENABLE","RN","DISABLE",0,0,0,0,"LOW","LOW","POINT"
,28991,5000,5000,"LOW","LOW","POINT",-57025,"NO_SUMMED_SCI")
            ),
        command(3,
                SCHEDULED_TIME,\00:00:04\,FROM_PREVIOUS_START,
                JRM_GET_PAR(6000)
            ),
        command(4,
                SCHEDULED_TIME,\00:00:04\,FROM_PREVIOUS_START,
                JRM_START_HS_REC()
            ),
        command(5,
                SCHEDULED_TIME, \00:00:02\, FROM_PREVIOUS_START,
                JRM_SCIENCE()
            ),
        command(6,
                SCHEDULED_TIME,\00:01:12\,FROM_PREVIOUS_START,
JRM_SCI_PAR("SCI_I1_S0",1,1,0,"IDIS_SDIS","HSSL","ENABLE","RN","DISABLE",0,0,0,0,"LOW","LOW","POINT"
,28991,5000,5000,"LOW","LOW","POINT",-57025,"NO_SUMMED_SCI")
            ),
        command(7,
                SCHEDULED_TIME,\00:00:04\,FROM_PREVIOUS_START,
                JRM GET \overline{PAR}(6000) ),
        command(8,
                SCHEDULED_TIME,\00:00:02\,FROM_PREVIOUS_START,
                JRM SCIENCE()
            ),
        command(9,
                SCHEDULED_TIME,\00:01:12\,FROM_PREVIOUS_START,
JRM_SCI_PAR("SCI_I1_S0",1,1,0,"IDIS_SDIS","HSSL","ENABLE","RN","DISABLE",0,0,0,0,"LOW","LOW","POINT"
,28991,5000,5000,"LOW","LOW","POINT",-57025,"NO_SUMMED_SCI")
            ),
         command(10,
                SCHEDULED_TIME,\00:00:04\,FROM_PREVIOUS_START,
                JRM_GET_PAR(6000)
            ),
        command(11,
                SCHEDULED_TIME,\00:00:02\,FROM_PREVIOUS_START,
                JRM SCIENCE()
            ),
        command(12,
                SCHEDULED_TIME,\00:01:12\,FROM_PREVIOUS_START,
                JRM STOP HS REC()
            ),
        command(13,
                SCHEDULED_TIME,\00:00:04\,FROM_PREVIOUS_START,
                JRM SET PAR(92,8174)
            ),
        command(14,
                SCHEDULED_TIME,\00:00:04\,FROM_PREVIOUS_START,
                JRM_ERROR_LOG()
            ),
             note(1,
                 SCHEDULED_TIME,\00:00:04\,FROM_PREVIOUS_START,
                  TEXT,\"Radiation_Sequence_09_011_Approach_2017-297T08:58:15.000"\
             ),
 end;
```
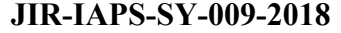

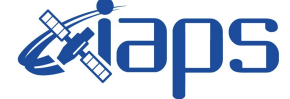

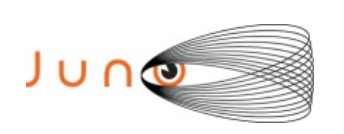

Issue **1.0 30/05/18 JUNO/JIRAM**  $\qquad$  **Page**  $\begin{array}{|c|c|c|c|} \hline 31 & 68 \hline \end{array}$ 

```
 START_TIME,2017-297T09:17:18.000,
                 TITLE, "jm0091 JRM Science",
                REQUESTOR, "JRMTEAM",
                PROCESSOR, "VC2",
                  KEY, "No_Key")
        command(1,
                SCHEDULED_TIME,\00:00:00\,FROM_REQUEST_START,
                JRM SET PAR(74,2475)
            ),
        command(2,
                SCHEDULED_TIME,\00:00:04\,FROM_PREVIOUS_START,
JRM_SCI_PAR("SCI_I2_S1",80,1,0,"IDIS_SDIS","HSSL","ENABLE","DARK","DISABLE",0,45,50,5000,"LOW","LOW"
,"POINT",-57343,50,5000,"LOW","LOW","SPIN",-1802,"NO_SUMMED_SCI")
            ),
        command(3,
                SCHEDULED_TIME,\00:00:04\,FROM_PREVIOUS_START,
                JRM START HS REC()
            ),
        command(4,
                SCHEDULED_TIME,\00:00:04\,FROM_PREVIOUS_START,
                JRM SCIENCE()
            ),
        command(5,
                SCHEDULED_TIME,\00:42:00\,FROM_PREVIOUS_START,
                JRM_ERROR_LOG()
            ),
        command(6,
                SCHEDULED_TIME,\00:00:04\,FROM_PREVIOUS_START,
                JRM STOP HS REC()
            ),
             note(1,
                  SCHEDULED_TIME,\00:00:04\,FROM_PREVIOUS_START,
                  TEXT,\"Atm. Map"\
            \lambda.
end;
request(JRM_028,
                  START_TIME,2017-297T09:59:38.000,
                 TITLE, "jm0091 Technical Block",
                REQUESTOR, "JRMTEAM",
                PROCESSOR, "VC2",
                  KEY, "No_Key")
        command(1,
                SCHEDULED_TIME,\00:00:00\,FROM_REQUEST_START,
                JRM_SET_PAR(74,0)
            ),
             note(1,
                 SCHEDULED_TIME,\00:00:04\,FROM_PREVIOUS_START,
                  TEXT,\"Imager Delay Set to Zero"\
             ),
 end;
request(JRM_029,
                  START_TIME,2017-297T10:28:15.000,
                 TITLE, "jm0091 JRM Science",
                REQUESTOR, "JRMTEAM",
                PROCESSOR, "VC2",
                  KEY, "No_Key")
        command(1,
                SCHEDULED_TIME,\00:00:00\,FROM_REQUEST_START,
                JRM SET PAR(92,153)
            ),
        command(2,
                SCHEDULED_TIME,\00:00:04\,FROM_PREVIOUS_START,
JRM_SCI_PAR("SCI_I1_S0",1,1,0,"IDIS_SDIS","HSSL","ENABLE","RN","DISABLE",0,0,0,0,"LOW","LOW","POINT"
,28991,5000,5000,"LOW","LOW","POINT",-57025,"NO_SUMMED_SCI")
            ),
        command(3,
                SCHEDULED_TIME,\00:00:04\,FROM_PREVIOUS_START,
                JRM_GET_PAR(6000)
            ),
```
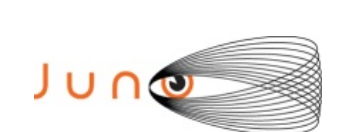

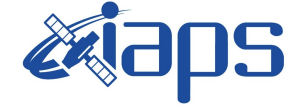

**JIR-IAPS-SY-009-2018**

Issue **1.0 30/05/18**

**JUNO/JIRAM**  $|$ Page  $|$  32 of 68

```
command(4,
                SCHEDULED_TIME,\00:00:04\,FROM_PREVIOUS_START,
                JRM_START_HS_REC()
            ),
        command(5,
                SCHEDULED_TIME,\00:00:02\,FROM_PREVIOUS_START,
                JRM SCIENCE()
            ),
         command(6,
                SCHEDULED_TIME,\00:01:12\,FROM_PREVIOUS_START,
JRM_SCI_PAR("SCI_I1_S0",1,1,0,"IDIS_SDIS","HSSL","ENABLE","RN","DISABLE",0,0,0,0,"LOW","LOW","POINT"
,28991,5000,5000,"LOW","LOW","POINT",-57025,"NO_SUMMED_SCI")
            ),
         command(7,
                SCHEDULED_TIME,\00:00:04\,FROM_PREVIOUS_START,
                JRM_GET_PAR(6000)
            ),
         command(8,
                SCHEDULED_TIME,\00:00:02\,FROM_PREVIOUS_START,
                JRM SCIENCE()
           \lambda.
         command(9,
                SCHEDULED_TIME,\00:01:12\,FROM_PREVIOUS_START,
JRM_SCI_PAR("SCI_I1_S0",1,1,0,"IDIS_SDIS","HSSL","ENABLE","RN","DISABLE",0,0,0,0,"LOW","LOW","POINT"
,28991,5000,5000,"LOW","LOW","POINT",-57025,"NO_SUMMED_SCI")
            ),
         command(10,
                SCHEDULED_TIME,\00:00:04\,FROM_PREVIOUS_START,
                JRM GET PAR(6000)
            ),
         command(11,
                SCHEDULED_TIME,\00:00:02\,FROM_PREVIOUS_START,
                JRM SCIENCE()
            ),
         command(12,
                SCHEDULED_TIME,\00:01:12\,FROM_PREVIOUS_START,
                JRM STOP HS REC()
            ),
         command(13,
                SCHEDULED_TIME,\00:00:04\,FROM_PREVIOUS_START,
                JRM_SET_PAR(92,8174)
            ),
         command(14,
                SCHEDULED_TIME,\00:00:04\,FROM_PREVIOUS_START,
                JRM_ERROR_LOG()
             ),
              note(1,
                 SCHEDULED_TIME,\00:00:04\,FROM_PREVIOUS_START,
                  TEXT,\"Radiation_Sequence_09_012_DarkFrame_2017-297T10:28:15.000"\
              ),
 end;
request(JRM_030,
                  START_TIME,2017-297T10:42:17.000,
                 TITLE, "jm0091 JRM Science",
                REQUESTOR, "JRMTEAM",
                 PROCESSOR, "VC2",
                  KEY, "No_Key")
         command(1,
                SCHEDULED_TIME,\00:00:00\,FROM_REQUEST_START,
                JRM_SET_PAR(74,0)
             ),
         command(2,
                SCHEDULED_TIME,\00:00:04\,FROM_PREVIOUS_START,
JRM_SCI_PAR("SCI_I3_S1",37,1,0,"IDIS_SDIS","HSSL","ENABLE","DARK","DISABLE",0,47,5000,5000,"LOW","LO
W'', \overline{V}POINT", -57343, 5000, 5000, "LOW", "LOW", "SPIN", 171, "NO SUMMED SCI")
            ),
         command(3,
                SCHEDULED_TIME,\00:00:04\,FROM_PREVIOUS_START,
                JRM_START_HS_REC()
```
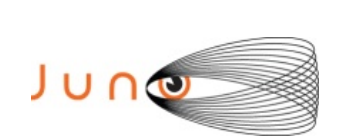

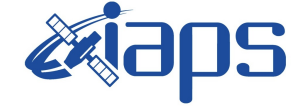

Issue **1.0 30/05/18 JUNO/JIRAM**  $\qquad$  **Page**  $\qquad$  **33** of **68** 

```
 ),
        command(4,
                SCHEDULED_TIME,\00:00:04\,FROM_PREVIOUS_START,
                JRM SCIENCE()
            ),
        command(5,
                SCHEDULED_TIME,\00:19:47\,FROM_PREVIOUS_START,
                JRM_ERROR_LOG()
            ),
        command(6,
                SCHEDULED_TIME,\00:00:04\,FROM_PREVIOUS_START,
                JRM STOP HS REC()
            ),
             note(1,
                 SCHEDULED_TIME,\00:00:04\,FROM_PREVIOUS_START,
                  TEXT,\"N. Aurora"\
              ),
end;
request(JRM_031,
                  START_TIME,2017-297T11:02:47.000,
                 TITLE, "jm0091 JRM Science",
                REQUESTOR, "JRMTEAM",
                PROCESSOR, "VC2",
                  KEY, "No_Key")
        command(1,
                SCHEDULED_TIME,\00:00:00\,FROM_REQUEST_START,
                JRM_SET_PAR(74,0)
            ),
        command(2,
                SCHEDULED_TIME,\00:00:04\,FROM_PREVIOUS_START,
JRM_SCI_PAR("SCI_I3_S1",40,1,0,"IDIS_SDIS","HSSL","ENABLE","DARK","DISABLE",0,47,5000,5000,"LOW","LO
W","POINT",-57343,5000,5000,"LOW","LOW","SPIN",121,"NO_SUMMED_SCI")
           \rightarrow.
        command(3,
                SCHEDULED_TIME, \00:00:04\, FROM_PREVIOUS_START,
                JRM_START_HS_REC()
            ),
        command(4,
                SCHEDULED_TIME,\00:00:04\,FROM_PREVIOUS_START,
                JRM_SCIENCE()
            ),
        command(5,
                SCHEDULED_TIME,\00:21:20\,FROM_PREVIOUS_START,
                JRM_ERROR_LOG()
            ),
        command(6,
                SCHEDULED_TIME,\00:00:04\,FROM_PREVIOUS_START,
                JRM_STOP_HS_REC()
            ),
              note(1,
                  SCHEDULED_TIME,\00:00:04\,FROM_PREVIOUS_START,
                  TEXT,\"N. Aurora"\
             ),
end;
request(JRM_032,
                  START_TIME,2017-297T11:24:47.000,
                  TITLE, "jm0091_JRM_Science",
                REQUESTOR, "JRMTEAM",
                PROCESSOR, "VC2",
                  KEY, "No_Key")
        command(1,
                SCHEDULED_TIME,\00:00:00\,FROM_REQUEST_START,
                JRM SET \overline{PAR}(74,0) ),
        command(2,
                SCHEDULED_TIME,\00:00:04\,FROM_PREVIOUS_START,
JRM_SCI_PAR("SCI_I3_S1",41,1,0,"IDIS_SDIS","HSSL","ENABLE","DARK","DISABLE",0,46,5000,5000,"LOW","LO
W","POINT",-57343,5000,5000,"LOW","LOW","SPIN",124,"NO_SUMMED_SCI")
```
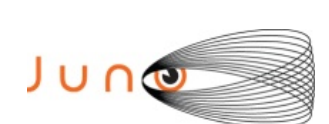

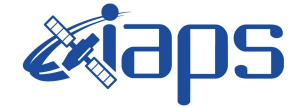

Issue **1.0 30/05/18 JUNO/JIRAM**  $\begin{bmatrix} \text{Page} \\ \text{Page} \end{bmatrix}$  34 of 68

```
command(3,
                SCHEDULED_TIME,\00:00:04\,FROM_PREVIOUS_START,
                JRM_START_HS_REC()
            ),
        command(4,
                SCHEDULED_TIME,\00:00:04\,FROM_PREVIOUS_START,
                JRM SCIENCE()
            ),
         command(5,
                SCHEDULED_TIME,\00:21:51\,FROM_PREVIOUS_START,
                JRM_ERROR_LOG()
             ),
         command(6,
                SCHEDULED_TIME,\00:00:04\,FROM_PREVIOUS_START,
                JRM_STOP_HS_REC()
             ),
              note(1,
                 SCHEDULED_TIME,\00:00:04\,FROM_PREVIOUS_START,
                  TEXT,\"N. Aurora"\
              ),
 end;
request(JRM_033,
                  START_TIME,2017-297T11:47:17.000,
                  TITLE, "jm0091_JRM_Science",
                  REQUESTOR, "JRMTEAM",
                  PROCESSOR, "VC2",
                  KEY, "No_Key")
         command(1,
                SCHEDULED_TIME, \00:00:00\, FROM_REQUEST_START,
                JRM SET \overline{PAR}(74,0) ),
         command(2,
                SCHEDULED_TIME,\00:00:04\,FROM_PREVIOUS_START,
JRM_SCI_PAR("SCI_I3_S1",43,1,0,"IDIS_SDIS","HSSL","ENABLE","DARK","DISABLE",0,46,5000,5000,"LOW","LO
W","POINT",-57343,5000,5000,"LOW","LOW","SPIN",128,"NO_SUMMED_SCI")
            ),
         command(3,
                SCHEDULED_TIME,\00:00:04\,FROM_PREVIOUS_START,
                JRM START HS REC()
            ),
         command(4,
                SCHEDULED_TIME,\00:00:04\,FROM_PREVIOUS_START,
                JRM_SCIENCE()
            ),
         command(5,
                SCHEDULED_TIME,\00:22:53\,FROM_PREVIOUS_START,
                JRM_ERROR_LOG()
            ),
         command(6,
                SCHEDULED_TIME,\00:00:04\,FROM_PREVIOUS_START,
                JRM STOP \overline{H}S REC()
             ),
              note(1,
                 SCHEDULED_TIME,\00:00:04\,FROM_PREVIOUS_START,
                  TEXT,\"N. Aurora"\
              ),
 end;
request(JRM_034,
                  START_TIME,2017-297T12:10:47.000,
                  TITLE, "jm0091_JRM_Science",
                 REQUESTOR, "JRMTEAM",
                 PROCESSOR, "VC2",
                  KEY, "No_Key")
         command(1,
                SCHEDULED_TIME,\00:00:00\,FROM_REQUEST_START,
                JRM_SET_PAR(74,0)
           \lambda.
         command(2,
                SCHEDULED_TIME, \00:00:04\, FROM_PREVIOUS_START,
```
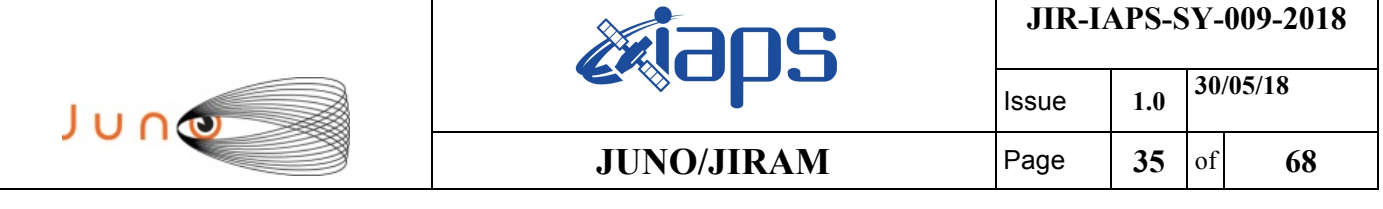

JRM\_SCI\_PAR("SCI\_I3\_S1",45,1,0,"IDIS\_SDIS","HSSL","ENABLE","DARK","DISABLE",0,46,5000,5000,"LOW","LO

 $W''$ ,  $\overline{P}$ OINT", -57343, 5000, 5000, "LOW", "LOW", "SPIN", 134, "NO SUMMED SCI")

),

 ), command(3, SCHEDULED\_TIME,\00:00:04\,FROM\_PREVIOUS\_START, JRM START HS REC() ), command(4, SCHEDULED\_TIME,\00:00:04\,FROM\_PREVIOUS\_START, JRM SCIENCE()  $\lambda$ . command(5, SCHEDULED\_TIME,\00:23:55\,FROM\_PREVIOUS\_START, JRM\_ERROR\_LOG() ), command(6, SCHEDULED\_TIME,\00:00:04\,FROM\_PREVIOUS\_START, JRM STOP  $HS$  REC() ), note(1, SCHEDULED\_TIME,\00:00:04\,FROM\_PREVIOUS\_START, TEXT,\"N. Aurora"\  $\lambda$ . end; request(JRM\_035, START\_TIME,2017-297T12:35:17.000, TITLE, "jm0091 JRM Science", REQUESTOR, "JRMTEAM", PROCESSOR, "VC2", KEY, "No\_Key") command(1, SCHEDULED\_TIME,\00:00:00\,FROM\_REQUEST\_START, JRM SET  $\overline{PAR}(74,0)$  ), command(2, SCHEDULED\_TIME, \00:00:04\, FROM\_PREVIOUS\_START, JRM\_SCI\_PAR("SCI\_I3\_S1",48,1,0,"IDIS\_SDIS","HSSL","ENABLE","DARK","DISABLE",0,45,5000,5000,"LOW","LO W","POINT",-57343,5000,5000,"LOW","LOW","SPIN",139,"NO\_SUMMED\_SCI") ), command(3, SCHEDULED\_TIME,\00:00:04\,FROM\_PREVIOUS\_START, JRM START HS REC() ),  $command(4, 4)$ SCHEDULED\_TIME,\00:00:04\,FROM\_PREVIOUS\_START, JRM SCIENCE() ), command(5, SCHEDULED\_TIME,\00:25:28\,FROM\_PREVIOUS\_START, JRM\_ERROR\_LOG() ), command(6, SCHEDULED\_TIME,\00:00:04\,FROM\_PREVIOUS\_START, JRM STOP HS REC() ), note(1, SCHEDULED\_TIME,\00:00:04\,FROM\_PREVIOUS\_START, TEXT,\"N. Aurora"\ ), end; request(JRM\_036, START\_TIME,2017-297T13:01:17.000, TITLE, "jm0091 JRM Science", REQUESTOR, "JRMTEAM", PROCESSOR, "VC2", KEY, "No\_Key") command(1, SCHEDULED\_TIME,\00:00:00\,FROM\_REQUEST\_START, JRM SET PAR(74,0)

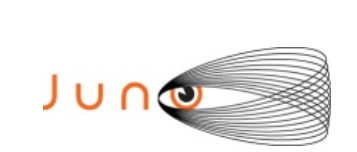

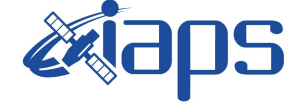

**JIR-IAPS-SY-009-2018**

Issue **1.0 30/05/18 JUNO/JIRAM**  $\begin{bmatrix} \text{Page} \\ \text{Page} \end{bmatrix}$  36 of 68

```
command(2,
                SCHEDULED_TIME,\00:00:04\,FROM_PREVIOUS_START,
JRM_SCI_PAR("SCI_I3_S1",49,1,0,"IDIS_SDIS","HSSL","ENABLE","DARK","DISABLE",0,44,5000,5000,"LOW","LO
W","POINT",-57343,5000,5000,"LOW","LOW","SPIN",280,"NO_SUMMED_SCI")
            ),
         command(3,
                SCHEDULED_TIME,\00:00:04\,FROM_PREVIOUS_START,
                JRM START HS REC()
            ),
         command(4,
                SCHEDULED_TIME,\00:00:04\,FROM_PREVIOUS_START,
                JRM SCIENCE()
            ),
         command(5,
                SCHEDULED_TIME,\00:25:59\,FROM_PREVIOUS_START,
                JRM_ERROR_LOG()
            ),
         command(6,
                SCHEDULED_TIME,\00:00:04\,FROM_PREVIOUS_START,
                JRM STOP HS REC()
             ),
              note(1,
                  SCHEDULED_TIME,\00:00:04\,FROM_PREVIOUS_START,
                 TEXT, \"N. Aurora"\
              ),
 end;
request(JRM_037,
                  START_TIME,2017-297T13:27:47.000,
                 TITLE, "jm0091 JRM Science",
                 REQUESTOR, "JRMTEAM",
                 PROCESSOR, "VC2",
                  KEY, "No_Key")
         command(1,
                SCHEDULED_TIME,\00:00:00\,FROM_REQUEST_START,
                JRM SET PAR(74,0)
            ),
         command(2,
                SCHEDULED_TIME,\00:00:04\,FROM_PREVIOUS_START,
JRM_SCI_PAR("SCI_I3_S1",48,1,0,"IDIS_SDIS","HSSL","ENABLE","DARK","DISABLE",0,44,5000,5000,"LOW","LO
W'', \overline{v} point", -57343, 5000, 5000, "LOW", "LOW", "SPIN", 589, "NO SUMMED SCI")
            ),
         command(3,
                SCHEDULED_TIME,\00:00:04\,FROM_PREVIOUS_START,
                JRM START HS REC()
             ),
         command(4,
                SCHEDULED_TIME,\00:00:04\,FROM_PREVIOUS_START,
                JRM_SCIENCE()
             ),
         command(5,
                SCHEDULED_TIME,\00:25:28\,FROM_PREVIOUS_START,
                JRM_ERROR_LOG()
            ),
         command(6,
                SCHEDULED_TIME,\00:00:04\,FROM_PREVIOUS_START,
                JRM_STOP_HS_REC()
             ),
              note(1,
                 SCHEDULED_TIME,\00:00:04\,FROM_PREVIOUS_START,
                  TEXT,\"N. Aurora"\
              ),
 end;
request(JRM_038,
                  START_TIME,2017-297T13:53:47.000,
                  TITLE, "jm0091_JRM_Science",
                 REQUESTOR, "JRMTEAM",
                 PROCESSOR, "VC2",
                  KEY, "No_Key")
         command(1,
```

```
JIR-IAPS-SY-009-2018
                                                    BOS
                                                                             Issue 1.0 30/05/18

JUNG
                                            JUNO/JIRAM \qquad Page \qquad 37 of 68
                SCHEDULED_TIME,\00:00:00\,FROM_REQUEST_START,
                JRM SET \overline{PAR}(74,0) ),
        command(2,
                SCHEDULED_TIME,\00:00:04\,FROM_PREVIOUS_START,
JRM_SCI_PAR("SCI_I3_S1",29,1,0,"IDIS_SDIS","HSSL","ENABLE","DARK","DISABLE",0,43,5000,5000,"LOW","LO
W","POINT",-57343,5000,5000,"LOW","LOW","SPIN",793,"NO_SUMMED_SCI")
            ),
        command(3,
                SCHEDULED_TIME,\00:00:04\,FROM_PREVIOUS_START,
                JRM START HS REC()
            ),
        command(4,
                SCHEDULED_TIME,\00:00:04\,FROM_PREVIOUS_START,
                JRM_SCIENCE()
            ),
        command(5,
                SCHEDULED_TIME,\00:15:39\,FROM_PREVIOUS_START,
                JRM_ERROR_LOG()
            ),
        command(6,
                SCHEDULED_TIME,\00:00:04\,FROM_PREVIOUS_START,
                JRM STOP HS REC()
            ),
             note(1,
                SCHEDULED_TIME,\00:00:04\,FROM_PREVIOUS_START,
                 TEXT, \sqrt{N}. Aurora"\sqrt ),
end;
request(JRM_039,
                  START_TIME,2017-297T14:09:46.000,
                 TITLE, "jm0091 JRM Science",
                REQUESTOR, "JRMTEAM",
                PROCESSOR, "VC2",
                 KEY, "No_Key")
        command(1,
                SCHEDULED_TIME, \00:00:00\, FROM_REQUEST_START,
                JRM SET PAR(74,2475)
            ),
        command(2,
                SCHEDULED_TIME,\00:00:04\,FROM_PREVIOUS_START,
JRM_SCI_PAR("SCI_I2_S1",3,1,0,"IDIS_SDIS","HSSL","ENABLE","DARK","DISABLE",0,930,50,5000,"LOW","LOW"
,"POINT",-57343,50,5000,"LOW","LOW","SPIN",1313,"NO_SUMMED_SCI")
            ),
        command(3,
                SCHEDULED_TIME, \00:00:04\, FROM_PREVIOUS_START,
                JRM_START_HS_REC()
            ),
        command(4,
                SCHEDULED_TIME,\00:00:04\,FROM_PREVIOUS_START,
                JRM SCIENCE()
            ),
        command(5,
                SCHEDULED_TIME,\00:02:13\,FROM_PREVIOUS_START,
                JRM_ERROR_LOG()
            ),
        command(6,
                SCHEDULED_TIME,\00:00:04\,FROM_PREVIOUS_START,
                JRM_STOP_HS_REC()
            ),
             note(1,
                 SCHEDULED_TIME,\00:00:04\,FROM_PREVIOUS_START,
                  TEXT,\"North Pole"\
            \lambda.
end;
request(JRM_040,
                  START_TIME,2017-297T14:12:46.000,
                  TITLE, "jm0091_JRM_Science",
                  REQUESTOR, "JRMTEAM",
```

```
JIR-IAPS-SY-009-2018
                                                    BOS
                                                                            Issue 1.0 30/05/18

JUNG
                                            JUNO/JIRAM \qquad Page \qquad 38 of 68
                  PROCESSOR, "VC2",
                  KEY, "No_Key")
        command(1,
                SCHEDULED_TIME,\00:00:00\,FROM_REQUEST_START,
                JRM SET PAR(74,2475)
            ),
        command(2,
                SCHEDULED_TIME,\00:00:04\,FROM_PREVIOUS_START,
JRM_SCI_PAR("SCI_I2_S1",6,1,0,"IDIS_SDIS","HSSL","ENABLE","DARK","DISABLE",0,372,50,5000,"LOW","LOW"
,"POINT",-57343,50,5000,"LOW","LOW","SPIN",1311,"NO_SUMMED_SCI")
            ),
        command(3,
               SCHEDULED_TIME,\00:00:04\,FROM_PREVIOUS_START,
                JRM_START_HS_REC()
            ),
        command(4,
                SCHEDULED_TIME,\00:00:04\,FROM_PREVIOUS_START,
               JRM_SCIENCE()
            ),
        command(5,
                SCHEDULED_TIME,\00:03:46\,FROM_PREVIOUS_START,
                JRM_ERROR_LOG()
            ),
        command(6,
                SCHEDULED_TIME,\00:00:04\,FROM_PREVIOUS_START,
                JRM STOP HS REC()
            ),
             note(1,
                 SCHEDULED_TIME,\00:00:04\,FROM_PREVIOUS_START,
                  TEXT,\"North Pole"\
             ),
end;
request(JRM_041,
                  START_TIME,2017-297T14:17:16.000,
                  TITLE, "jm0091_JRM_Science",
                REQUESTOR, "JRMTEAM",
                PROCESSOR, "VC2",
                 KEY, "No_Key")
        command(1,
                SCHEDULED_TIME,\00:00:00\,FROM_REQUEST_START,
                JRM_SET_PAR(74,2475)
            ),
        command(2,
                SCHEDULED_TIME,\00:00:04\,FROM_PREVIOUS_START,
JRM_SCI_PAR("SCI_I2_S1",6,1,0,"IDIS_SDIS","HSSL","ENABLE","DARK","DISABLE",0,372,50,5000,"LOW","LOW"
,"POINT",-57343,50,5000,"LOW","LOW","SPIN",1306,"NO_SUMMED_SCI")
            ),
        command(3,
                SCHEDULED_TIME,\00:00:04\,FROM_PREVIOUS_START,
                JRM START HS REC()
            ),
        command(4,
                SCHEDULED_TIME,\00:00:04\,FROM_PREVIOUS_START,
                JRM SCIENCE()
            ),
        command(5,
                SCHEDULED_TIME,\00:03:46\,FROM_PREVIOUS_START,
                JRM_ERROR_LOG()
            ),
        command(6,
                SCHEDULED_TIME,\00:00:04\,FROM_PREVIOUS_START,
                JRM STOP HS REC()
            ),
             note(1,
                  SCHEDULED_TIME,\00:00:04\,FROM_PREVIOUS_START,
                  TEXT,\"North Pole"\
            \lambda.
 end;
request(JRM_042,
```
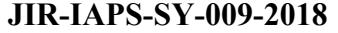

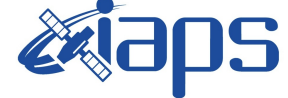

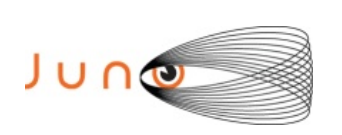

Issue **1.0 30/05/18 JUNO/JIRAM**  $\begin{bmatrix} \text{Page} \\ \text{Page} \end{bmatrix}$  39 of 68

```
 START_TIME,2017-297T14:21:46.000,
                 TITLE, "jm0091 JRM Science",
                REQUESTOR, "JRMTEAM",
                PROCESSOR, "VC2",
                  KEY, "No_Key")
        command(1,
                SCHEDULED_TIME,\00:00:00\,FROM_REQUEST_START,
                JRM SET PAR(74,2475)
            ),
        command(2,
                SCHEDULED_TIME,\00:00:04\,FROM_PREVIOUS_START,
JRM_SCI_PAR("SCI_I2_S1",7,1,0,"IDIS_SDIS","HSSL","ENABLE","DARK","DISABLE",0,371,50,5000,"LOW","LOW"
,"POINT",-57343,50,5000,"LOW","LOW","SPIN",1301,"NO_SUMMED_SCI")
            ),
        command(3,
                SCHEDULED_TIME,\00:00:04\,FROM_PREVIOUS_START,
                JRM START HS REC()
            ),
        command(4,
                SCHEDULED_TIME,\00:00:04\,FROM_PREVIOUS_START,
                JRM SCIENCE()
            ),
        command(5,
                SCHEDULED_TIME,\00:04:17\,FROM_PREVIOUS_START,
                JRM_ERROR_LOG()
            ),
        command(6,
                SCHEDULED_TIME,\00:00:04\,FROM_PREVIOUS_START,
                JRM STOP HS REC()
            ),
             note(1,
                  SCHEDULED_TIME,\00:00:04\,FROM_PREVIOUS_START,
                  TEXT,\"North Pole"\
            \lambda.
end;
request(JRM_043,
                  START_TIME,2017-297T14:26:46.000,
                 TITLE, "jm0091 JRM Science",
                REQUESTOR, "JRMTEAM",
                PROCESSOR, "VC2",
                  KEY, "No_Key")
        command(1,
                SCHEDULED_TIME,\00:00:00\,FROM_REQUEST_START,
                JRM_SET_PAR(74,2475)
            ),
        command(2,
                SCHEDULED_TIME,\00:00:04\,FROM_PREVIOUS_START,
JRM_SCI_PAR("SCI_I2_S1",7,1,0,"IDIS_SDIS","HSSL","ENABLE","DARK","DISABLE",0,371,50,5000,"LOW","LOW"
,"POINT",-57343,50,5000,"LOW","LOW","SPIN",1294,"NO_SUMMED_SCI")
            ),
        command(3,
                SCHEDULED_TIME,\00:00:04\,FROM_PREVIOUS_START,
                JRM START HS REC()
            ),
        command(4,
                SCHEDULED_TIME,\00:00:04\,FROM_PREVIOUS_START,
                JRM_SCIENCE()
            ),
        command(5,
                SCHEDULED_TIME,\00:04:17\,FROM_PREVIOUS_START,
                JRM_ERROR_LOG()
            ),
        command(6,
                SCHEDULED_TIME,\00:00:04\,FROM_PREVIOUS_START,
                JRM STOP HS REC()
            ),
             note(1,
                 SCHEDULED_TIME,\00:00:04\,FROM_PREVIOUS_START,
                  TEXT,\"North Pole"\
             ),
```
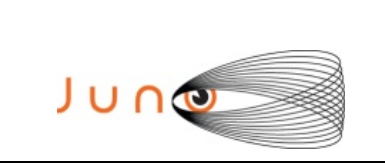

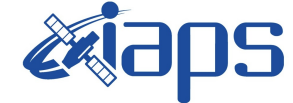

Issue **1.0 30/05/18**

 $JUNO/JIRAM$   $\qquad$  **Page**  $\qquad$  **40**  $\qquad$  **68** 

```
end;
```

```
request(JRM_044,
                  START_TIME,2017-297T14:31:46.000,
                 TITLE, "jm0091 JRM Science",
                REQUESTOR, "JRMTEAM",
                PROCESSOR, "VC2",
                  KEY, "No_Key")
        command(1,
                SCHEDULED_TIME,\00:00:00\,FROM_REQUEST_START,
                JRM SET PAR(74,2475)
            ),
         command(2,
                SCHEDULED_TIME,\00:00:04\,FROM_PREVIOUS_START,
JRM_SCI_PAR("SCI_I2_S1",7,1,0,"IDIS_SDIS","HSSL","ENABLE","DARK","DISABLE",0,371,50,5000,"LOW","LOW"
,"POINT",-57343,50,5000,"LOW","LOW","SPIN",1286,"NO_SUMMED_SCI")
            ),
        command(3,
                SCHEDULED_TIME,\00:00:04\,FROM_PREVIOUS_START,
                JRM_START_HS_REC()
           \lambda.
        command(4,
                SCHEDULED_TIME,\00:00:04\,FROM_PREVIOUS_START,
                JRM_SCIENCE()
            ),
        command(5,
                SCHEDULED_TIME,\00:04:17\,FROM_PREVIOUS_START,
                JRM_ERROR_LOG()
            ),
        command(6,
                SCHEDULED_TIME,\00:00:04\,FROM_PREVIOUS_START,
                JRM_STOP_HS_REC()
            ),
            note(1,SCHEDULED_TIME,\00:00:04\,FROM_PREVIOUS_START,
                  TEXT,\"North Pole"\
             ),
 end;
request(JRM_045,
                  START_TIME,2017-297T14:36:46.000,
                 TITLE, "jm0091 JRM Science",
                  REQUESTOR, "JRMTEAM",
                  PROCESSOR, "VC2",
                  KEY, "No_Key")
        command(1,
                SCHEDULED_TIME,\00:00:00\,FROM_REQUEST_START,
                JRM_SET_PAR(74,2475)
            ),
        command(2,
                SCHEDULED_TIME,\00:00:04\,FROM_PREVIOUS_START,
JRM_SCI_PAR("SCI_I2_S1",7,1,0,"IDIS_SDIS","HSSL","ENABLE","DARK","DISABLE",0,370,50,5000,"LOW","LOW"
,"POINT",-57343,50,5000,"LOW","LOW","SPIN",1276,"NO_SUMMED_SCI")
            ),
        command(3,
                SCHEDULED_TIME,\00:00:04\,FROM_PREVIOUS_START,
                JRM START HS REC()
            ),
        command(4,
                SCHEDULED_TIME,\00:00:04\,FROM_PREVIOUS_START,
                JRM SCIENCE()
            ),
        command(5,
                SCHEDULED_TIME,\00:04:17\,FROM_PREVIOUS_START,
                JRM_ERROR_LOG()
            ),
        command(6,
                SCHEDULED_TIME,\00:00:04\,FROM_PREVIOUS_START,
                JRM STOP HS REC()
            ),
             note(1,
```
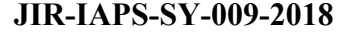

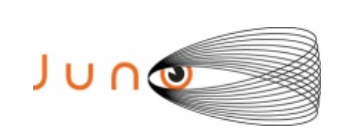

  $JUNO/JIRAM$   $\qquad$  **Page**  $\qquad$  **41**  $\qquad \qquad$  **68** 

Issue **1.0 30/05/18**

```
SCHEDULED_TIME,\00:00:04\,FROM_PREVIOUS_START,
                  TEXT,\"North Pole"\
              ),
 end;
request(JRM_046,
                  START_TIME,2017-297T14:41:46.000,
                  TITLE, "jm0091_JRM_Science",
                REQUESTOR, "JRMTEAM",
                PROCESSOR, "VC2",
                  KEY, "No_Key")
        command(1,
                SCHEDULED_TIME,\00:00:00\,FROM_REQUEST_START,
                JRM SET PAR(74,2475)
            ),
         command(2,
                SCHEDULED_TIME,\00:00:04\,FROM_PREVIOUS_START,
JRM_SCI_PAR("SCI_I2_S1",7,1,0,"IDIS_SDIS","HSSL","ENABLE","DARK","DISABLE",0,370,50,5000,"LOW","LOW"
,"POINT",-57343,50,5000,"LOW","LOW","SPIN",1264,"NO_SUMMED_SCI")
            ),
         command(3,
                SCHEDULED_TIME,\00:00:04\,FROM_PREVIOUS_START,
                JRM START HS REC()
            ),
        command(4,
                SCHEDULED_TIME,\00:00:04\,FROM_PREVIOUS_START,
                JRM_SCIENCE()
            ),
        command(5,
                SCHEDULED_TIME,\00:04:17\,FROM_PREVIOUS_START,
                JRM_ERROR_LOG()
           \lambda.
        command(6,
                SCHEDULED_TIME,\00:00:04\,FROM_PREVIOUS_START,
                JRM STOP HS REC()
            ),
             note(1,
                 SCHEDULED_TIME,\00:00:04\,FROM_PREVIOUS_START,
                  TEXT,\"North Pole"\
             ),
end;
request(JRM_047,
                START_TIME,2017-297T14:46:46.000,
                TITLE, "jm0091_JRM_Science",
                REQUESTOR, "JRMTEAM",
                PROCESSOR, "VC2",
                  KEY, "No_Key")
        command(1,
                SCHEDULED_TIME,\00:00:00\,FROM_REQUEST_START,
                JRM SET PAR(74,2475)
            ),
        command(2,
                SCHEDULED_TIME,\00:00:04\,FROM_PREVIOUS_START,
JRM_SCI_PAR("SCI_I2_S1",8,1,0,"IDIS_SDIS","HSSL","ENABLE","DARK","DISABLE",0,370,50,5000,"LOW","LOW"
,"POINT",-57343,50,5000,"LOW","LOW","SPIN",1250,"NO_SUMMED_SCI")
            ),
        command(3,
                SCHEDULED_TIME,\00:00:04\,FROM_PREVIOUS_START,
                JRM_START_HS_REC()
            ),
        command(4,
                SCHEDULED_TIME,\00:00:04\,FROM_PREVIOUS_START,
                JRM_SCIENCE()
            ),
        command(5,
                SCHEDULED_TIME,\00:04:48\,FROM_PREVIOUS_START,
                JRM_ERROR_LOG()
            ),
        command(6,
                SCHEDULED_TIME, \00:00:04\, FROM_PREVIOUS_START,
```

```
JIR-IAPS-SY-009-2018
                                                    BOS
                                                                            Issue 1.0 30/05/18

JUNG
                                            \textbf{JUNO}/\textbf{JIRAM} Page 42 of 68
                JRM_STOP_HS_REC()
            ),
             note(1,
                 SCHEDULED_TIME,\00:00:04\,FROM_PREVIOUS_START,
                  TEXT,\"North Pole"\
             ),
 end;
request(JRM_048,
                  START_TIME,2017-297T14:52:16.000,
                TITLE, "jm0091 JRM Science",
                REQUESTOR, "JRMTEAM",
                PROCESSOR, "VC2",
                 KEY, "No_Key")
        command(1,
                SCHEDULED_TIME,\00:00:00\,FROM_REQUEST_START,
                JRM_SET_PAR(74,2475)
            ),
        command(2,
                SCHEDULED_TIME,\00:00:04\,FROM_PREVIOUS_START,
JRM_SCI_PAR("SCI_I2_S1",8,1,0,"IDIS_SDIS","HSSL","ENABLE","DARK","DISABLE",0,369,50,5000,"LOW","LOW"
,"POINT",-57343,50,5000,"LOW","LOW","SPIN",1232,"NO_SUMMED_SCI")
            ),
        command(3,
                SCHEDULED_TIME,\00:00:04\,FROM_PREVIOUS_START,
                JRM START HS REC()
            ),
        command(4,
                SCHEDULED_TIME,\00:00:04\,FROM_PREVIOUS_START,
                JRM_SCIENCE()
            ),
        command(5,
                SCHEDULED_TIME,\00:04:48\,FROM_PREVIOUS_START,
                JRM_ERROR_LOG()
            ),
        command(6,
                SCHEDULED_TIME,\00:00:04\,FROM_PREVIOUS_START,
                JRM STOP HS REC()
            ),
             note(1,
                SCHEDULED_TIME,\00:00:04\,FROM_PREVIOUS_START,
                  TEXT,\"North Pole"\
             ),
 end;
request(JRM_049,
                  START_TIME,2017-297T14:57:46.000,
                 TITLE, "jm0091 JRM Science",
                REQUESTOR, "JRMTEAM",
                PROCESSOR, "VC2",
                 KEY, "No_Key")
        command(1,
                SCHEDULED_TIME,\00:00:00\,FROM_REQUEST_START,
                JRM_SET_PAR(74,2475)
            ),
        command(2,
                SCHEDULED_TIME,\00:00:04\,FROM_PREVIOUS_START,
JRM_SCI_PAR("SCI_I2_S1",8,1,0,"IDIS_SDIS","HSSL","ENABLE","DARK","DISABLE",0,369,50,5000,"LOW","LOW"
,"POINT",-57343,50,5000,"LOW","LOW","SPIN",1210,"NO_SUMMED_SCI")
            ),
        command(3,
                SCHEDULED_TIME,\00:00:04\,FROM_PREVIOUS_START,
                JRM START HS REC()
            ),
        command(4,
                SCHEDULED_TIME,\00:00:04\,FROM_PREVIOUS_START,
                JRM_SCIENCE()
           \lambda.
        command(5,
                SCHEDULED_TIME,\00:04:48\,FROM_PREVIOUS_START,
                JRM_ERROR_LOG()
```
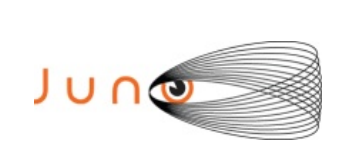

),

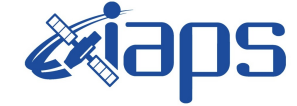

**JUNO/JIRAM**  $\begin{bmatrix} \text{Page} \\ \text{Page} \end{bmatrix}$  43 of 68

```
command(6,
                SCHEDULED_TIME,\00:00:04\,FROM_PREVIOUS_START,
                JRM STOP HS REC()
            ),
             note(1,
                 SCHEDULED_TIME,\00:00:04\,FROM_PREVIOUS_START,
                  TEXT,\"North Pole"\
              ),
 end;
request(JRM_050,
                  START_TIME,2017-297T15:03:16.000,
                  TITLE, "jm0091_JRM_Science",
                REQUESTOR, "JRMTEAM",
                PROCESSOR, "VC2",
                  KEY, "No_Key")
        command(1,
                SCHEDULED_TIME,\00:00:00\,FROM_REQUEST_START,
                JRM_SET_PAR(74,2475)
            ),
        command(2,
                SCHEDULED_TIME,\00:00:04\,FROM_PREVIOUS_START,
JRM_SCI_PAR("SCI_I2_S1",8,1,0,"IDIS_SDIS","HSSL","ENABLE","DARK","DISABLE",0,368,50,5000,"LOW","LOW"
,"POINT",-57343,50,5000,"LOW","LOW","SPIN",1184,"NO_SUMMED_SCI")
            ),
        command(3,
                SCHEDULED_TIME,\00:00:04\,FROM_PREVIOUS_START,
                JRM START HS REC()
            ),
        command(4,
                SCHEDULED_TIME,\00:00:04\,FROM_PREVIOUS_START,
                JRM SCIENCE()
            ),
        command(5,
                SCHEDULED_TIME, \00:04:48\, FROM_PREVIOUS_START,
                JRM_ERROR_LOG()
            ),
        command(6,
                SCHEDULED_TIME,\00:00:04\,FROM_PREVIOUS_START,
                JRM_STOP_HS_REC()
            ),
             note(1,
                  SCHEDULED_TIME,\00:00:04\,FROM_PREVIOUS_START,
                  TEXT,\"North Pole"\
              ),
 end;
request(JRM_051,
                  START_TIME,2017-297T15:08:46.000,
                 TITLE, "jm0091 JRM Science",
                REQUESTOR, "JRMTEAM",
                PROCESSOR, "VC2",
                  KEY, "No_Key")
        command(1,
                SCHEDULED_TIME,\00:00:00\,FROM_REQUEST_START,
                JRM SET PAR(74,2475)
            ),
        command(2,
                SCHEDULED_TIME,\00:00:04\,FROM_PREVIOUS_START,
JRM_SCI_PAR("SCI_I2_S1",9,1,0,"IDIS_SDIS","HSSL","ENABLE","DARK","DISABLE",0,368,50,5000,"LOW","LOW"
,"POINT",-57343,50,5000,"LOW","LOW","SPIN",1152,"NO_SUMMED_SCI")
            ),
        command(3,
                SCHEDULED_TIME,\00:00:04\,FROM_PREVIOUS_START,
                JRM START HS REC()
            ),
        command(4,
                SCHEDULED_TIME,\00:00:04\,FROM_PREVIOUS_START,
                JRM_SCIENCE()
            ),
```
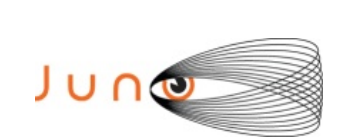

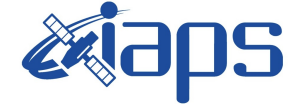

Issue **1.0 30/05/18**  $JUNO/JIRAM$   $\qquad$   $\qquad$   $\$ 

```
command(5,
                SCHEDULED_TIME,\00:05:19\,FROM_PREVIOUS_START,
                JRM_ERROR_LOG()
            ),
        command(6,
                SCHEDULED_TIME,\00:00:04\,FROM_PREVIOUS_START,
                JRM STOP HS REC()
            ),
             note(1,
                  SCHEDULED_TIME,\00:00:04\,FROM_PREVIOUS_START,
                  TEXT,\"North Pole"\
             ),
 end;
request(JRM_052,
                  START_TIME,2017-297T15:14:46.000,
                 TITLE, "jm0091 JRM Science",
                REQUESTOR, "JRMTEAM",
                PROCESSOR, "VC2",
                  KEY, "No_Key")
        command(1,
                SCHEDULED_TIME,\00:00:00\,FROM_REQUEST_START,
                JRM SET PAR(74,2475)
            ),
        command(2,
                SCHEDULED_TIME,\00:00:04\,FROM_PREVIOUS_START,
JRM_SCI_PAR("SCI_I2_S1",9,1,0,"IDIS_SDIS","HSSL","ENABLE","DARK","DISABLE",0,367,50,5000,"LOW","LOW"
,"POINT",-57343,50,5000,"LOW","LOW","SPIN",1109,"NO_SUMMED_SCI")
            ),
        command(3,
                SCHEDULED_TIME,\00:00:04\,FROM_PREVIOUS_START,
                JRM START HS REC()
            ),
        command(4,
                SCHEDULED_TIME,\00:00:04\,FROM_PREVIOUS_START,
                JRM_SCIENCE()
            ),
        command(5,
                SCHEDULED_TIME,\00:05:19\,FROM_PREVIOUS_START,
                JRM_ERROR_LOG()
            ),
        command(6,
                SCHEDULED_TIME,\00:00:04\,FROM_PREVIOUS_START,
                JRM_STOP_HS_REC()
           \lambda.
             note(1,
                 SCHEDULED_TIME,\00:00:04\,FROM_PREVIOUS_START,
                  TEXT,\"North Pole"\
             ),
end;
request(JRM_053,
                  START_TIME,2017-297T15:20:46.000,
                  TITLE, "jm0091_JRM_Science",
                  REQUESTOR, "JRMTEAM",
                  PROCESSOR, "VC2",
                  KEY, "No_Key")
        command(1,
                SCHEDULED_TIME,\00:00:00\,FROM_REQUEST_START,
                JRM SET PAR(74,2475)
            ),
        command(2,
                SCHEDULED_TIME,\00:00:04\,FROM_PREVIOUS_START,
JRM_SCI_PAR("SCI_I2_S1",10,1,0,"IDIS_SDIS","HSSL","ENABLE","DARK","DISABLE",0,367,50,5000,"LOW","LOW
","POINT",-57343,50,5000,"LOW","LOW","SPIN",1059,"NO_SUMMED_SCI")
            ),
         command(3,
                SCHEDULED_TIME,\00:00:04\,FROM_PREVIOUS_START,
                JRM START HS REC()
            ),
        command(4,
```

```
JIR-IAPS-SY-009-2018
                                                    BOS
                                                                            Issue 1.0 30/05/18

JUNG
                                            JUNO/JIRAM \qquad Page \qquad 45 \qquad 68
                SCHEDULED_TIME,\00:00:04\,FROM_PREVIOUS_START,
                JRM SCIENCE()
            ),
        command(5,
                SCHEDULED_TIME,\00:05:50\,FROM_PREVIOUS_START,
                JRM_ERROR_LOG()
            ),
        command(6,
                SCHEDULED_TIME,\00:00:04\,FROM_PREVIOUS_START,
                JRM_STOP_HS_REC()
            ),
             note(1,
                  SCHEDULED_TIME,\00:00:04\,FROM_PREVIOUS_START,
                  TEXT,\"North Pole"\
             ),
end;
request(JRM_054,
                  START_TIME,2017-297T15:27:16.000,
                 TITLE, "jm0091_JRM_Science",
                REQUESTOR, "JRMTEAM",
                PROCESSOR, "VC2",
                 KEY, "No_Key")
        command(1,
                SCHEDULED_TIME,\00:00:00\,FROM_REQUEST_START,
                JRM_SET_PAR(74,2475)
            ),
        command(2,
                SCHEDULED_TIME,\00:00:04\,FROM_PREVIOUS_START,
JRM_SCI_PAR("SCI_I2_S1",10,1,0,"IDIS_SDIS","HSSL","ENABLE","DARK","DISABLE",0,366,50,5000,"LOW","LOW
","POINT",-57343,50,5000,"LOW","LOW","SPIN",991,"NO_SUMMED_SCI")
            ),
        command(3,
                SCHEDULED_TIME,\00:00:04\,FROM_PREVIOUS_START,
                JRM START HS REC()
            ),
        command(4,
                SCHEDULED_TIME,\00:00:04\,FROM_PREVIOUS_START,
                JRM_SCIENCE()
            ),
        command(5,
                SCHEDULED_TIME,\00:05:50\,FROM_PREVIOUS_START,
                JRM_ERROR_LOG()
            ),
        command(6,
                SCHEDULED_TIME,\00:00:04\,FROM_PREVIOUS_START,
                JRM_STOP_HS_REC()
            ),
             note(1,
                 SCHEDULED_TIME,\00:00:04\,FROM_PREVIOUS_START,
                  TEXT,\"North Pole"\
             ),
 end;
request(JRM_055,
                  START_TIME,2017-297T15:33:45.000,
                  TITLE, "jm0091_JRM_Science",
                REQUESTOR, "JRMTEAM",
                PROCESSOR, "VC2",
                 KEY, "No_Key")
        command(1,
                SCHEDULED_TIME,\00:00:00\,FROM_REQUEST_START,
                JRM_SET_PAR(74,2475)
            ),
        command(2,
                SCHEDULED_TIME,\00:00:04\,FROM_PREVIOUS_START,
JRM_SCI_PAR("SCI_I2_S1",11,1,0,"IDIS_SDIS","HSSL","ENABLE","DARK","DISABLE",0,365,50,5000,"LOW","LOW
","POINT",-57343,50,5000,"LOW","LOW","SPIN",907,"NO_SUMMED_SCI")
            ),
        command(3,
                SCHEDULED_TIME, \00:00:04\, FROM_PREVIOUS_START,
```
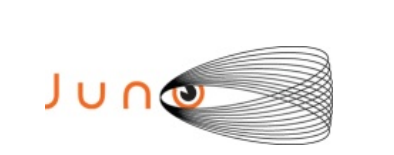

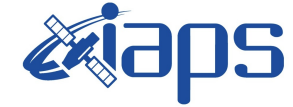

Issue **1.0 30/05/18**

 $JUNO/JIRAM$   $\qquad$  **Page**  $\qquad$  **46**  $\qquad \qquad$  **68** 

```
JRM_START_HS_REC()
            ),
        command(4,
                SCHEDULED_TIME,\00:00:04\,FROM_PREVIOUS_START,
                JRM SCIENCE()
            ),
        command(5,
                SCHEDULED_TIME,\00:06:21\,FROM_PREVIOUS_START,
                JRM_ERROR_LOG()
            ),
        command(6,
                SCHEDULED_TIME,\00:00:04\,FROM_PREVIOUS_START,
                JRM STOP HS REC()
            ),
             note(1,
                 SCHEDULED_TIME,\00:00:04\,FROM_PREVIOUS_START,
                  TEXT,\"North Pole"\
             ),
end;
request(JRM_056,
                  START_TIME,2017-297T15:40:45.000,
                 TITLE, "im0091 JRM Science",
                REQUESTOR, "JRMTEAM",
                PROCESSOR, "VC2",
                  KEY, "No_Key")
        command(1,
                SCHEDULED_TIME,\00:00:00\,FROM_REQUEST_START,
                JRM SET PAR(74,2475)
            ),
        command(2,
                SCHEDULED_TIME,\00:00:04\,FROM_PREVIOUS_START,
JRM_SCI_PAR("SCI_I2_S1",12,1,0,"IDIS_SDIS","HSSL","ENABLE","DARK","DISABLE",0,364,50,5000,"LOW","LOW
","POINT",-57343,50,5000,"LOW","LOW","SPIN",794,"NO_SUMMED_SCI")
            ),
        command(3,
                SCHEDULED_TIME,\00:00:04\,FROM_PREVIOUS_START,
                JRM START HS REC()
            ),
        command(4,
                SCHEDULED_TIME,\00:00:04\,FROM_PREVIOUS_START,
                JRM_SCIENCE()
            ),
        command(5,
                SCHEDULED_TIME,\00:06:53\,FROM_PREVIOUS_START,
                JRM_ERROR_LOG()
            ),
        command(6,
                SCHEDULED_TIME,\00:00:04\,FROM_PREVIOUS_START,
                JRM_STOP_HS_REC()
            ),
             note(1,
                 SCHEDULED_TIME,\00:00:04\,FROM_PREVIOUS_START,
                  TEXT,\"North Pole"\
             ),
end;
request(JRM_057,
                  START_TIME,2017-297T15:48:15.000,
                 TITLE, "jm0091 JRM Science",
                REQUESTOR, "JRMTEAM",
                PROCESSOR, "VC2",
                  KEY, "No_Key")
        command(1,
                SCHEDULED_TIME,\00:00:00\,FROM_REQUEST_START,
                JRM SET PAR(74,2475)
            ),
        command(2,
                SCHEDULED_TIME,\00:00:04\,FROM_PREVIOUS_START,
```
JRM\_SCI\_PAR("SCI\_I2\_S1",13,1,0,"IDIS\_SDIS","HSSL","ENABLE","DARK","DISABLE",0,362,50,5000,"LOW","LOW "," $\overline{P}$ OINT",-57343,50,5000,"LOW","LOW","SPIN",639,"NO SUMMED SCI")

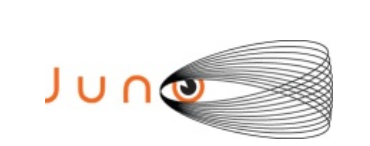

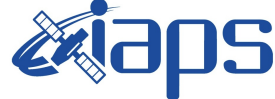

Issue **1.0 30/05/18 JUNO/JIRAM**  $\begin{bmatrix} \text{Page} \\ \text{Page} \end{bmatrix}$  47 of 68

```
 ),
        command(3,
                SCHEDULED_TIME,\00:00:04\,FROM_PREVIOUS_START,
                JRM START HS REC()
            ),
        command(4,
                SCHEDULED_TIME,\00:00:04\,FROM_PREVIOUS_START,
                JRM SCIENCE()
            ),
        command(5,
                SCHEDULED_TIME,\00:07:24\,FROM_PREVIOUS_START,
                JRM_ERROR_LOG()
            ),
        command(6,
                SCHEDULED_TIME,\00:00:04\,FROM_PREVIOUS_START,
                JRM_STOP_HS_REC()
            ),
             note(1,
                 SCHEDULED_TIME,\00:00:04\,FROM_PREVIOUS_START,
                  TEXT,\"North Pole"\
             ),
end;
request(JRM_058,
                  START_TIME,2017-297T15:56:15.000,
                 TITLE, "jm0091 JRM Science",
                REQUESTOR, "JRMTEAM",
                PROCESSOR, "VC2",
                  KEY, "No_Key")
        command(1,
                SCHEDULED_TIME,\00:00:00\,FROM_REQUEST_START,
                JRM SET PAR(74,2475)
            ),
        command(2,
                SCHEDULED_TIME,\00:00:04\,FROM_PREVIOUS_START,
JRM_SCI_PAR("SCI_I2_S1",14,1,0,"IDIS_SDIS","HSSL","ENABLE","DARK","DISABLE",0,360,50,5000,"LOW","LOW
","POINT",-57343,50,5000,"LOW","LOW","SPIN",421,"NO_SUMMED_SCI")
            ),
        command(3,
                SCHEDULED_TIME,\00:00:04\,FROM_PREVIOUS_START,
                JRM START HS REC()
            ),
        command(4,
                SCHEDULED_TIME,\00:00:04\,FROM_PREVIOUS_START,
                JRM SCIENCE()
            ),
        command(5,
                SCHEDULED_TIME, \00:07:55\, FROM_PREVIOUS_START,
                JRM_ERROR_LOG()
            ),
        command(6,
                SCHEDULED_TIME,\00:00:04\,FROM_PREVIOUS_START,
                JRM_STOP_HS_REC()
            ),
             note(1,
                 SCHEDULED_TIME,\00:00:04\,FROM_PREVIOUS_START,
                  TEXT,\"North Pole"\
             ),
 end;
request(JRM_059,
                  START_TIME,2017-297T16:04:45.000,
                 TITLE, "jm0091 JRM Science",
                REQUESTOR, "JRMTEAM",
                PROCESSOR, "VC2",
                  KEY, "No_Key")
        command(1,
                SCHEDULED_TIME,\00:00:00\,FROM_REQUEST_START,
                JRM SET PAR(74,2475)
            ),
        command(2,
                SCHEDULED_TIME,\00:00:04\,FROM_PREVIOUS_START,
```
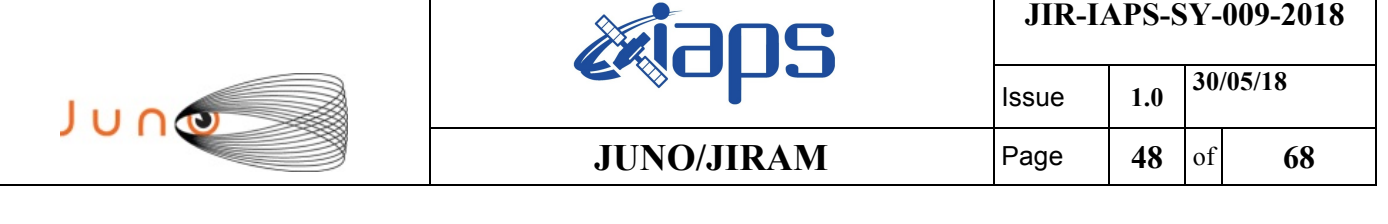

JRM\_SCI\_PAR("SCI\_I2\_S1",16,1,0,"IDIS\_SDIS","HSSL","ENABLE","DARK","DISABLE",0,357,50,5000,"LOW","LOW

```
","POINT",-57343,50,5000,"LOW","LOW","SPIN",110,"NO_SUMMED_SCI")
            ),
        command(3,
                SCHEDULED_TIME,\00:00:04\,FROM_PREVIOUS_START,
                JRM_START_HS_REC()
            ),
        command(4,
                SCHEDULED_TIME,\00:00:04\,FROM_PREVIOUS_START,
                JRM_SCIENCE()
            ),
        command(5,
                SCHEDULED_TIME,\00:08:57\,FROM_PREVIOUS_START,
                JRM_ERROR_LOG()
            ),
        command(6,
                SCHEDULED_TIME,\00:00:04\,FROM_PREVIOUS_START,
                JRM_STOP_HS_REC()
            ),
             note(1,
                 SCHEDULED_TIME,\00:00:04\,FROM_PREVIOUS_START,
                  TEXT,\"North Pole"\
             ),
end;
request(JRM_060,
                  START_TIME,2017-297T16:14:15.000,
                  TITLE, "jm0091_JRM_Science",
                REQUESTOR, "JRMTEAM",
                PROCESSOR, "VC2",
                  KEY, "No_Key")
        command(1,
                SCHEDULED_TIME,\00:00:00\,FROM_REQUEST_START,
                JRM SET PAR(74,2475)
            ),
        command(2,
                SCHEDULED_TIME,\00:00:04\,FROM_PREVIOUS_START,
JRM_SCI_PAR("SCI_I2_S1",19,1,0,"IDIS_SDIS","HSSL","ENABLE","DARK","DISABLE",0,351,50,5000,"LOW","LOW
","POINT",-57343,50,5000,"LOW","LOW","SPIN",-380,"NO_SUMMED_SCI")
            ),
        command(3,
                SCHEDULED_TIME,\00:00:04\,FROM_PREVIOUS_START,
                JRM_START_HS_REC()
            ),
        command(4,
                SCHEDULED_TIME,\00:00:04\,FROM_PREVIOUS_START,
                JRM_SCIENCE()
            ),
        command(5,
                SCHEDULED_TIME,\00:10:30\,FROM_PREVIOUS_START,
                JRM_ERROR_LOG()
            ),
        command(6,
                SCHEDULED_TIME,\00:00:04\,FROM_PREVIOUS_START,
                JRM STOP HS REC()
            ),
             note(1,
                 SCHEDULED_TIME,\00:00:04\,FROM_PREVIOUS_START,
                  TEXT,\"North Pole"\
             ),
end;
request(JRM_061,
                  START_TIME,2017-297T16:25:14.000,
                 TITLE, "jm0091 JRM Science",
                 REQUESTOR, "JRMTEAM",
                  PROCESSOR, "VC2",
                  KEY, "No_Key")
        command(1,
                SCHEDULED_TIME,\00:00:00\,FROM_REQUEST_START,
                JRM_SET_PAR(74,2475)
```
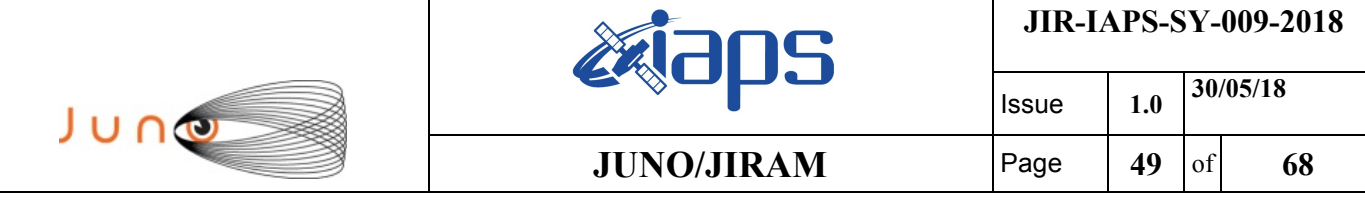

),

```
command(2,
                SCHEDULED_TIME, \00:00:04\, FROM_PREVIOUS_START,
JRM_SCI_PAR("SCI_I2_S1",25,1,0,"IDIS_SDIS","HSSL","ENABLE","DARK","DISABLE",0,337,50,5000,"LOW","LOW
","POINT",-57343,50,5000,"LOW","LOW","SPIN",-1235,"NO_SUMMED_SCI")
            ),
        command(3,
                SCHEDULED_TIME,\00:00:04\,FROM_PREVIOUS_START,
                JRM START HS REC()
           \lambda.
        command(4,
                SCHEDULED_TIME,\00:00:04\,FROM_PREVIOUS_START,
                JRM_SCIENCE()
            ),
        command(5,
                SCHEDULED_TIME,\00:13:37\,FROM_PREVIOUS_START,
                JRM_ERROR_LOG()
            ),
        command(6,
                SCHEDULED_TIME,\00:00:04\,FROM_PREVIOUS_START,
                JRM STOP HS REC()
            ),
             note(1,
                 SCHEDULED_TIME,\00:00:04\,FROM_PREVIOUS_START,
                  TEXT,\"North Pole"\
             ),
end;
request(JRM_062,
                  START_TIME,2017-297T16:39:14.000,
                 TITLE, "im0091 JRM Science",
                REQUESTOR, "JRMTEAM",
                PROCESSOR, "VC2",
                  KEY, "No_Key")
        command(1,
                SCHEDULED_TIME,\00:00:00\,FROM_REQUEST_START,
                JRM_SET_PAR(74,2475)
            ),
        command(2,
                SCHEDULED_TIME,\00:00:04\,FROM_PREVIOUS_START,
JRM_SCI_PAR("SCI_I2_S1",6,1,0,"IDIS_SDIS","HSSL","ENABLE","DARK","DISABLE",0,319,50,5000,"LOW","LOW"
,"POINT",-57343,50,5000,"LOW","LOW","SPIN",-3060,"NO_SUMMED_SCI")
            ),
        command(3,
                SCHEDULED_TIME,\00:00:04\,FROM_PREVIOUS_START,
                JRM START HS REC()
            ),
        command(4,
                SCHEDULED_TIME,\00:00:04\,FROM_PREVIOUS_START,
                JRM SCIENCE()
            ),
        command(5,
                SCHEDULED_TIME,\00:03:46\,FROM_PREVIOUS_START,
                JRM_ERROR_LOG()
            ),
        command(6,
                SCHEDULED_TIME,\00:00:04\,FROM_PREVIOUS_START,
                JRM_STOP_HS_REC()
            ),
             note(1,
                 SCHEDULED_TIME,\00:00:04\,FROM_PREVIOUS_START,
                  TEXT,\"North Pole"\
             ),
end;
request(JRM_063,
                  START_TIME,2017-297T16:43:43.000,
                 TITLE, "im0091 JRM Science",
                REQUESTOR, "JRMTEAM",
                PROCESSOR, "VC2",
                  KEY, "No_Key")
```

```
JIR-IAPS-SY-009-2018
                                                   BOS
                                                                            Issue 1.0 30/05/18

 JUNO
                                           JUNO/JIRAM \qquad Page \qquad 50 of 68
        command(1,
                SCHEDULED_TIME,\00:00:00\,FROM_REQUEST_START,
                JRM_SET_PAR(74,2475)
            ),
        command(2,
               SCHEDULED_TIME,\00:00:04\,FROM_PREVIOUS_START,
JRM_SCI_PAR("SCI_I2_S1",2,1,0,"IDIS_SDIS","HSSL","ENABLE","DARK","DISABLE",0,1688,50,5000,"LOW","LOW
","POINT",-57343,50,5000,"LOW","LOW","SPIN",2100,"NO_SUMMED_SCI")
            ),
        command(3,
                SCHEDULED_TIME,\00:00:04\,FROM_PREVIOUS_START,
                JRM START HS REC()
            ),
        command(4,
               SCHEDULED_TIME,\00:00:04\,FROM_PREVIOUS_START,
               JRM SCIENCE()
            ),
        command(5,
               SCHEDULED_TIME,\00:01:42\,FROM_PREVIOUS_START,
               JRM_ERROR_LOG()
            ),
        command(6,
               SCHEDULED_TIME,\00:00:04\,FROM_PREVIOUS_START,
               JRM_STOP_HS_REC()
            ),
             note(1,
                 SCHEDULED_TIME,\00:00:04\,FROM_PREVIOUS_START,
                  TEXT,\"North Pole"\
             ),
end;
request(JRM_064,
                  START_TIME,2017-297T16:46:13.000,
                 TITLE, "jm0091 JRM Science",
                REQUESTOR, "JRMTEAM",
                PROCESSOR, "VC2",
                 KEY, "No_Key")
        command(1,
               SCHEDULED_TIME,\00:00:00\,FROM_REQUEST_START,
               JRM_SET_PAR(74,2475)
            ),
        command(2,
               SCHEDULED_TIME,\00:00:04\,FROM_PREVIOUS_START,
JRM_SCI_PAR("SCI_I2_S1",6,1,0,"IDIS_SDIS","HSSL","ENABLE","DARK","DISABLE",0,406,50,5000,"LOW","LOW"
,"POINT",-57343,50,5000,"LOW","LOW","SPIN",1329,"NO_SUMMED_SCI")
           ),
        command(3,
               SCHEDULED_TIME,\00:00:04\,FROM_PREVIOUS_START,
               JRM_START_HS_REC()
            ),
        command(4,
               SCHEDULED_TIME,\00:00:04\,FROM_PREVIOUS_START,
               JRM SCIENCE()
            ),
        command(5,
               SCHEDULED_TIME,\00:03:46\,FROM_PREVIOUS_START,
               JRM_ERROR_LOG()
            ),
        command(6,
               SCHEDULED_TIME,\00:00:04\,FROM_PREVIOUS_START,
               JRM_STOP_HS_REC()
            ),
             note(1,
                 SCHEDULED_TIME,\00:00:04\,FROM_PREVIOUS_START,
                  TEXT,\"North Pole"\
             ),
 end;
request(JRM_065,
                  START_TIME,2017-297T16:50:43.000,
                  TITLE, "jm0091_JRM_Science",
```

```
JIR-IAPS-SY-009-2018
                                                   BOS
                                                                            Issue 1.0 30/05/18

JUNG
                                           JUNO/JIRAM \vertPage \vert 51 of 68
                REQUESTOR, "JRMTEAM",
                PROCESSOR, "VC2",
                  KEY, "No_Key")
        command(1,
                SCHEDULED_TIME,\00:00:00\,FROM_REQUEST_START,
               JRM SET PAR(74,2475)
            ),
        command(2,
               SCHEDULED_TIME,\00:00:04\,FROM_PREVIOUS_START,
JRM_SCI_PAR("SCI_I2_S1",9,1,0,"IDIS_SDIS","HSSL","ENABLE","DARK","DISABLE",0,378,50,5000,"LOW","LOW"
,"POINT",-57343,50,5000,"LOW","LOW","SPIN",276,"NO_SUMMED_SCI")
            ),
        command(3,
               SCHEDULED_TIME,\00:00:04\,FROM_PREVIOUS_START,
               JRM_START_HS_REC()
            ),
        command(4,
               SCHEDULED_TIME,\00:00:04\,FROM_PREVIOUS_START,
               JRM_SCIENCE()
            ),
        command(5,
               SCHEDULED_TIME,\00:05:19\,FROM_PREVIOUS_START,
               JRM_ERROR_LOG()
            ),
        command(6,
               SCHEDULED_TIME,\00:00:04\,FROM_PREVIOUS_START,
               JRM_STOP_HS_REC()
            ),
             note(1,
                 SCHEDULED_TIME,\00:00:04\,FROM_PREVIOUS_START,
                  TEXT,\"North Pole"\
             ),
 end;
request(JRM_066,
                  START_TIME,2017-297T16:56:43.000,
                  TITLE, "jm0091_JRM_Science",
                REQUESTOR, "JRMTEAM",
                PROCESSOR, "VC2",
                 KEY, "No_Key")
        command(1,
                SCHEDULED_TIME,\00:00:00\,FROM_REQUEST_START,
               JRM SET PAR(74,2475)
            ),
        command(2.
               SCHEDULED_TIME,\00:00:04\,FROM_PREVIOUS_START,
JRM_SCI_PAR("SCI_I2_S1",12,1,0,"IDIS_SDIS","HSSL","ENABLE","DARK","DISABLE",0,320,50,5000,"LOW","LOW
","POINT",-57343,50,5000,"LOW","LOW","SPIN",-1663,"NO_SUMMED_SCI")
            ),
        command(3,
               SCHEDULED_TIME,\00:00:04\,FROM_PREVIOUS_START,
               JRM START HS REC()
            ),
        command(4,
               SCHEDULED_TIME,\00:00:04\,FROM_PREVIOUS_START,
               JRM_SCIENCE()
            ),
        command(5,
               SCHEDULED_TIME,\00:06:52\,FROM_PREVIOUS_START,
               JRM_ERROR_LOG()
            ),
        command(6,
                SCHEDULED_TIME,\00:00:04\,FROM_PREVIOUS_START,
               JRM_STOP_HS_REC()
            ),
             note(1,
                 SCHEDULED_TIME,\00:00:04\,FROM_PREVIOUS_START,
                  TEXT,\"North Pole"\
```
),

end;

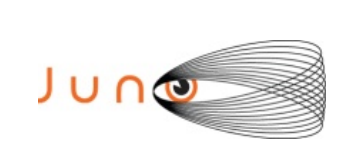

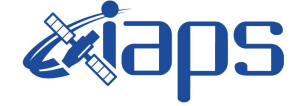

Issue **1.0 30/05/18 JUNO/JIRAM**  $\qquad$  **Page 52** of **68** 

```
request(JRM_067,
                  START_TIME,2017-297T17:04:12.000,
                 TITLE, "jm0091 JRM Science",
                REQUESTOR, "JRMTEAM",
                PROCESSOR, "VC2",
                  KEY, "No_Key")
        command(1,
                SCHEDULED_TIME,\00:00:00\,FROM_REQUEST_START,
                JRM SET PAR(74,2475)
            ),
        command(2,
                SCHEDULED_TIME,\00:00:04\,FROM_PREVIOUS_START,
JRM_SCI_PAR("SCI_I2_S1",16,1,0,"IDIS_SDIS","HSSL","ENABLE","DARK","DISABLE",0,177,50,5000,"LOW","LOW
","POINT",-57343,50,5000,"LOW","LOW","SPIN",-5241,"NO_SUMMED_SCI")
            ),
         command(3,
                SCHEDULED_TIME,\00:00:04\,FROM_PREVIOUS_START,
                JRM START HS REC()
            ),
         command(4,
                SCHEDULED_TIME,\00:00:04\,FROM_PREVIOUS_START,
                JRM_SCIENCE()
            ),
        command(5,
                SCHEDULED_TIME,\00:08:56\,FROM_PREVIOUS_START,
                JRM_ERROR_LOG()
            ),
        command(6,
                SCHEDULED_TIME,\00:00:04\,FROM_PREVIOUS_START,
                JRM STOP HS REC()
            ),
             note(1,
                  SCHEDULED_TIME,\00:00:04\,FROM_PREVIOUS_START,
                  TEXT,\"North Pole"\
             ),
end;
request(JRM_068,
                  START_TIME,2017-297T17:13:41.000,
                 TITLE, "jm0091 JRM Science",
                REQUESTOR, "JRMTEAM",
                PROCESSOR, "VC2",
                  KEY, "No_Key")
        command(1,
                SCHEDULED_TIME,\00:00:00\,FROM_REQUEST_START,
                JRM_SET_PAR(74,2475)
            ),
        command(2,
                SCHEDULED_TIME,\00:00:04\,FROM_PREVIOUS_START,
JRM_SCI_PAR("SCI_I2_S1",14,1,0,"IDIS_SDIS","HSSL","ENABLE","DARK","DISABLE",0,0,50,5000,"LOW","LOW",
"POINT",-57343,50,5000,"LOW","LOW","SPIN",-11103,"NO_SUMMED_SCI")
            ),
        command(3,
                SCHEDULED_TIME,\00:00:04\,FROM_PREVIOUS_START,
                JRM START HS REC()
            ),
        command(4,
                SCHEDULED_TIME,\00:00:04\,FROM_PREVIOUS_START,
                JRM SCIENCE()
            ),
        command(5,
                SCHEDULED_TIME,\00:07:53\,FROM_PREVIOUS_START,
                JRM_ERROR_LOG()
            ),
        command(6,
                SCHEDULED_TIME,\00:00:04\,FROM_PREVIOUS_START,
                JRM_STOP_HS_REC()
           \lambda.
             note(1,
                  SCHEDULED_TIME,\00:00:04\,FROM_PREVIOUS_START,
                  TEXT,\"North Pole"\
```
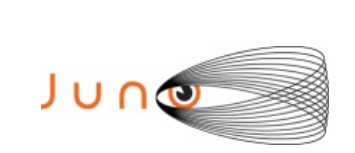

),

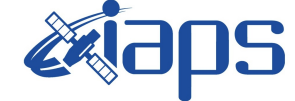

Issue **1.0 30/05/18 JUNO/JIRAM**  $\qquad$  **Page 53** of **68** 

end;

```
request(JRM_069,
                  START_TIME,2017-297T17:22:10.000,
                 TITLE, "im0091 JRM Science",
                REQUESTOR, "JRMTEAM",
                PROCESSOR, "VC2",
                  KEY, "No_Key")
        command(1,
                SCHEDULED_TIME,\00:00:00\,FROM_REQUEST_START,
                JRM SET PAR(74,2475)
            ),
        command(2,
                SCHEDULED_TIME,\00:00:04\,FROM_PREVIOUS_START,
JRM_SCI_PAR("SCI_I2_S1",7,1,0,"IDIS_SDIS","HSSL","ENABLE","DARK","DISABLE",0,0,50,5000,"LOW","LOW","
POINT",-57343,50,5000,"LOW","LOW","SPIN",-15206,"NO_SUMMED_SCI")
            ),
        command(3,
                SCHEDULED_TIME,\00:00:04\,FROM_PREVIOUS_START,
                JRM START HS REC()
           \lambda.
        command(4,
                SCHEDULED_TIME,\00:00:04\,FROM_PREVIOUS_START,
                JRM SCIENCE()
            ),
        command(5,
                SCHEDULED_TIME,\00:04:16\,FROM_PREVIOUS_START,
                JRM_ERROR_LOG()
            ),
        command(6,
                SCHEDULED_TIME,\00:00:04\,FROM_PREVIOUS_START,
                JRM STOP HS REC()
            ),
             note(1,
                 SCHEDULED_TIME,\00:00:04\,FROM_PREVIOUS_START,
                  TEXT,\"North Pole"\
             ),
end;
request(JRM_070,
                  START_TIME,2017-297T17:27:09.000,
                 TITLE, "jm0091 JRM Science",
                REQUESTOR, "JRMTEAM",
                PROCESSOR, "VC2",
                  KEY, "No_Key")
        command(1,
                SCHEDULED_TIME,\00:00:00\,FROM_REQUEST_START,
                JRM_SET_PAR(74,2475)
            ),
        command(2,
                SCHEDULED_TIME,\00:00:04\,FROM_PREVIOUS_START,
JRM_SCI_PAR("SCI_I2_S1",82,1,41,"IDIS_SDIS","HSSL","ENABLE","DARK","DISABLE",0,0,50,5000,"LOW","LOW"
,"POINT",-57343,50,5000,"LOW","LOW","SPIN",-389,"NO_SUMMED_SCI")
            ),
        command(3,
                SCHEDULED_TIME,\00:00:04\,FROM_PREVIOUS_START,
                JRM_START_HS_REC()
            ),
        command(4,
                SCHEDULED_TIME,\00:00:04\,FROM_PREVIOUS_START,
                JRM SCIENCE()
            ),
        command(5,
                SCHEDULED_TIME,\00:43:01\,FROM_PREVIOUS_START,
                JRM_ERROR_LOG()
            ),
        command(6,
                SCHEDULED_TIME,\00:00:04\,FROM_PREVIOUS_START,
                JRM_STOP_HS_REC()
            ),
```
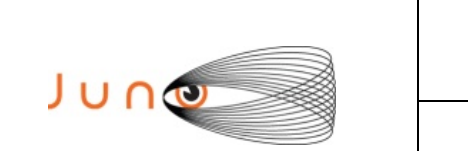

iaps

Issue **1.0 30/05/18**  $JUNO/JIRAM$   $\qquad$  **Page**  $\qquad$  **54**  $\qquad$  **68** 

**JIR-IAPS-SY-009-2018**

```
 note(1,
                 SCHEDULED_TIME,\00:00:04\,FROM_PREVIOUS_START,
                 \tt TEXT, \verb|"\"" ),
end;
request(JRM_071,
                  START_TIME,2017-297T18:11:01.000,
                 TITLE, "jm0091 JRM Science",
                REQUESTOR, "JRMTEAM",
                PROCESSOR, "VC2",
                  KEY, "No_Key")
        command(1,
                SCHEDULED_TIME,\00:00:00\,FROM_REQUEST_START,
                JRM_SET_PAR(74,2475)
            ),
         command(2,
                SCHEDULED_TIME,\00:00:04\,FROM_PREVIOUS_START,
JRM_SCI_PAR("SCI_I2_S1",10,1,0,"IDIS_SDIS","HSSL","ENABLE","DARK","DISABLE",0,77,50,5000,"LOW","LOW"
,"POINT",-57343,50,5000,"LOW","LOW","SPIN",10929,"NO_SUMMED_SCI")
            ),
        command(3,
                SCHEDULED_TIME,\00:00:04\,FROM_PREVIOUS_START,
                JRM_START_HS_REC()
            ),
        command(4,
                SCHEDULED_TIME,\00:00:04\,FROM_PREVIOUS_START,
                JRM SCIENCE()
            ),
        command(5,
                SCHEDULED_TIME,\00:05:50\,FROM_PREVIOUS_START,
                JRM_ERROR_LOG()
            ),
        command(6,
                SCHEDULED_TIME,\00:00:04\,FROM_PREVIOUS_START,
                JRM_STOP_HS_REC()
            ),
             note(1,
                 SCHEDULED_TIME,\00:00:04\,FROM_PREVIOUS_START,
                  TEXT,\"South Pole"\
             ),
 end;
request(JRM_072,
                  START_TIME,2017-297T18:17:30.000,
                 TITLE, "jm0091 JRM Science",
                REQUESTOR, "JRMTEAM",
                PROCESSOR, "VC2",
                  KEY, "No_Key")
        command(1,
                SCHEDULED_TIME, \00:00:00\, FROM_REQUEST_START,
                JRM SET PAR(74,2475)
            ),
        command(2,
                SCHEDULED_TIME,\00:00:04\,FROM_PREVIOUS_START,
JRM_SCI_PAR("SCI_I2_S1",14,1,0,"IDIS_SDIS","HSSL","ENABLE","DARK","DISABLE",0,253,50,5000,"LOW","LOW
","POINT",-57343,50,5000,"LOW","LOW","SPIN",6492,"NO_SUMMED_SCI")
            ),
         command(3,
                SCHEDULED_TIME,\00:00:04\,FROM_PREVIOUS_START,
                JRM_START_HS_REC()
            ),
        command(4,
                SCHEDULED_TIME,\00:00:04\,FROM_PREVIOUS_START,
                JRM SCIENCE()
            ),
        command(5,
                SCHEDULED_TIME,\00:07:54\,FROM_PREVIOUS_START,
                JRM_ERROR_LOG()
            ),
        command(6,
```

```
JIR-IAPS-SY-009-2018
                                                   30S
                                                                            Issue 1.0 30/05/18

JUNO
                                            JUNO/JIRAM \qquad Page 55 of 68
                SCHEDULED_TIME,\00:00:04\,FROM_PREVIOUS_START,
               JRM STOP HS REC()
            ),
             note(1,
                 SCHEDULED_TIME,\00:00:04\,FROM_PREVIOUS_START,
                  TEXT,\"South Pole"\
             ),
 end;
request(JRM_073,
                  START_TIME,2017-297T18:25:59.000,
                 TITLE, "jm0091 JRM Science",
                  REQUESTOR, "JRMTEAM",
                 PROCESSOR, "VC2",
                 KEY, "No_Key")
        command(1,
               SCHEDULED_TIME,\00:00:00\,FROM_REQUEST_START,
               JRM SET PAR(74,2475)
            ),
        command(2,
               SCHEDULED_TIME,\00:00:04\,FROM_PREVIOUS_START,
JRM_SCI_PAR("SCI_I2_S1",15,1,0,"IDIS_SDIS","HSSL","ENABLE","DARK","DISABLE",0,358,50,5000,"LOW","LOW
","POINT",-57343,50,5000,"LOW","LOW","SPIN",2295,"NO_SUMMED_SCI")
            ),
        command(3,
               SCHEDULED_TIME,\00:00:04\,FROM_PREVIOUS_START,
               JRM_START_HS_REC()
            ),
        command(4,
               SCHEDULED_TIME,\00:00:04\,FROM_PREVIOUS_START,
               JRM_SCIENCE()
            ),
        command(5,
               SCHEDULED_TIME,\00:08:26\,FROM_PREVIOUS_START,
               JRM_ERROR_LOG()
            ),
        command(6,
               SCHEDULED_TIME,\00:00:04\,FROM_PREVIOUS_START,
               JRM STOP HS REC()
           \lambda.
             note(1,
                 SCHEDULED_TIME,\00:00:04\,FROM_PREVIOUS_START,
                  TEXT,\"South Pole"\
             ),
end;
request(JRM_074,
                  START_TIME,2017-297T18:34:59.000,
                  TITLE, "jm0091_JRM_Science",
                REQUESTOR, "JRMTEAM",
                PROCESSOR, "VC2",
                 KEY, "No_Key")
        command(1,
               SCHEDULED_TIME,\00:00:00\,FROM_REQUEST_START,
               JRM SET PAR(74,2475)
            ),
        command(2,
               SCHEDULED_TIME,\00:00:04\,FROM_PREVIOUS_START,
JRM_SCI_PAR("SCI_I2_S1",12,1,0,"IDIS_SDIS","HSSL","ENABLE","DARK","DISABLE",0,409,50,5000,"LOW","LOW
","POINT",-57343,50,5000,"LOW","LOW","SPIN",215,"NO_SUMMED_SCI")
            ),
        command(3,
                SCHEDULED_TIME,\00:00:04\,FROM_PREVIOUS_START,
               JRM START HS REC()
            ),
        command(4,
               SCHEDULED_TIME,\00:00:04\,FROM_PREVIOUS_START,
               JRM SCIENCE()
            ),
        command(5,
                SCHEDULED_TIME, \00:06:53\, FROM_PREVIOUS_START,
```
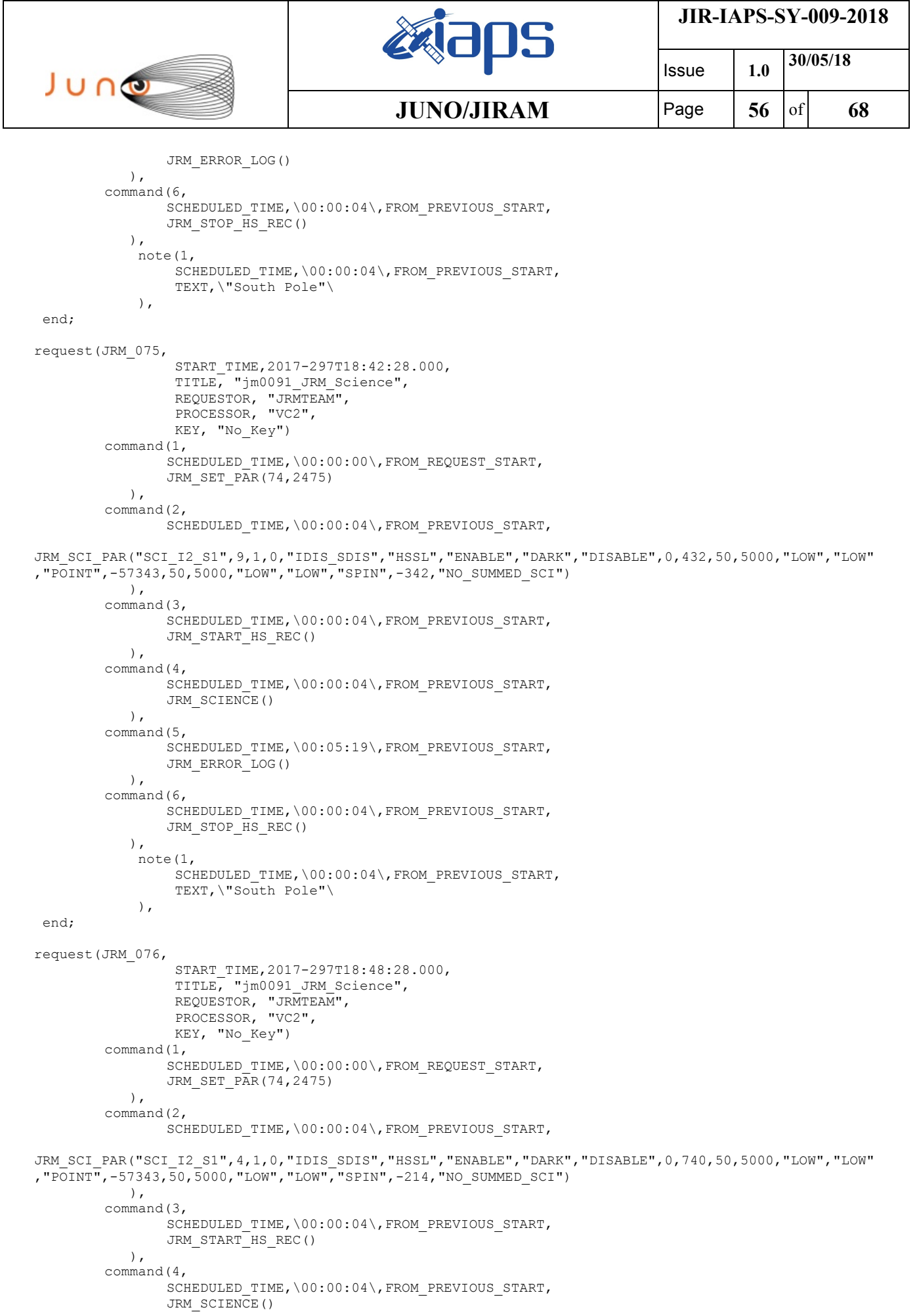

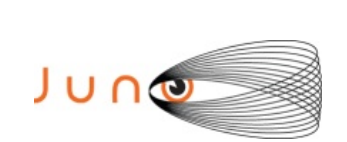

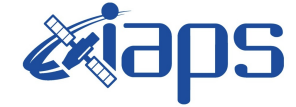

**JUNO/JIRAM**  $\qquad$  **Page 57** of **68** 

```
 ),
        command(5,
                SCHEDULED_TIME, \00:02:44\, FROM_PREVIOUS_START,
                JRM_ERROR_LOG()
            ),
        command(6,
                SCHEDULED_TIME,\00:00:04\,FROM_PREVIOUS_START,
                JRM_STOP_HS_REC()
            ),
             note(1,
                 SCHEDULED_TIME,\00:00:04\,FROM_PREVIOUS_START,
                  TEXT,\"South Pole"\
              ),
end;
request(JRM_077,
                  START_TIME,2017-297T18:51:58.000,
                 TITLE, "im0091 JRM Science",
                REQUESTOR, "JRMTEAM",
                PROCESSOR, "VC2",
                  KEY, "No_Key")
        command(1,
                SCHEDULED_TIME,\00:00:00\,FROM_REQUEST_START,
                JRM_SET_PAR(74,2475)
            ),
        command(2,
                SCHEDULED_TIME,\00:00:04\,FROM_PREVIOUS_START,
JRM_SCI_PAR("SCI_I2_S1",21,1,0,"IDIS_SDIS","HSSL","ENABLE","DARK","DISABLE",0,542,50,5000,"LOW","LOW
","POINT",-57343,50,5000,"LOW","LOW","SPIN",-5513,"NO_SUMMED_SCI")
            ),
        command(3,
                SCHEDULED_TIME,\00:00:04\,FROM_PREVIOUS_START,
                JRM START HS REC()
            ),
        command(4,
                SCHEDULED_TIME,\00:00:04\,FROM_PREVIOUS_START,
                JRM_SCIENCE()
            ),
        command(5,
                SCHEDULED_TIME,\00:11:33\,FROM_PREVIOUS_START,
                JRM_ERROR_LOG()
            ),
        command(6,
                SCHEDULED_TIME,\00:00:04\,FROM_PREVIOUS_START,
                JRM STOP HS REC()
            ),
             note(1,
                 SCHEDULED_TIME,\00:00:04\,FROM_PREVIOUS_START,
                  TEXT,\"Atmosphere"\
             ),
 end;
request(JRM_078,
                  START_TIME,2017-297T19:03:57.000,
                 TITLE, "jm0091 JRM Science",
                REQUESTOR, "JRMTEAM",
                PROCESSOR, "VC2",
                  KEY, "No_Key")
        command(1,
                SCHEDULED_TIME,\00:00:00\,FROM_REQUEST_START,
                JRM SET PAR(74,2475)
            ),
        command(2,
                SCHEDULED_TIME,\00:00:04\,FROM_PREVIOUS_START,
JRM_SCI_PAR("SCI_I2_S1",18,1,0,"IDIS_SDIS","HSSL","ENABLE","DARK","DISABLE",0,574,50,5000,"LOW","LOW
","POINT",-57343,50,5000,"LOW","LOW","SPIN",-4957,"NO_SUMMED_SCI")
            ),
        command(3,
                SCHEDULED_TIME,\00:00:04\,FROM_PREVIOUS_START,
                JRM_START_HS_REC()
            ),
```
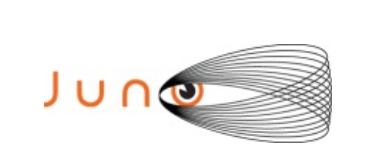

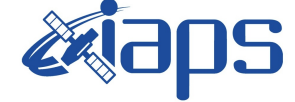

**JIR-IAPS-SY-009-2018**

Issue **1.0 30/05/18**

**JUNO/JIRAM**  $|$ Page  $|$  58 of 68

```
command(4,
                SCHEDULED_TIME,\00:00:04\,FROM_PREVIOUS_START,
                JRM_SCIENCE()
            ),
        command(5,
                SCHEDULED_TIME,\00:10:00\,FROM_PREVIOUS_START,
                JRM_ERROR_LOG()
            ),
        command(6,
                SCHEDULED_TIME,\00:00:04\,FROM_PREVIOUS_START,
                JRM_STOP_HS_REC()
            ),
            note(1,SCHEDULED_TIME,\00:00:04\,FROM_PREVIOUS_START,
                  TEXT,\"Atmosphere"\
             ),
end;
request(JRM_079,
                  START_TIME,2017-297T19:14:27.000,
                 TITLE, "jm0091 JRM Science",
                REQUESTOR, "JRMTEAM",
                PROCESSOR, "VC2",
                  KEY, "No_Key")
        command(1,
                SCHEDULED_TIME,\00:00:00\,FROM_REQUEST_START,
                JRM SET PAR(74,2475)
            ),
        command(2,
                SCHEDULED_TIME,\00:00:04\,FROM_PREVIOUS_START,
JRM_SCI_PAR("SCI_I2_S1",18,1,0,"IDIS_SDIS","HSSL","ENABLE","DARK","DISABLE",0,522,50,5000,"LOW","LOW
","POINT",-57343,50,5000,"LOW","LOW","SPIN",-4514,"NO_SUMMED_SCI")
            ),
        command(3,
                SCHEDULED_TIME,\00:00:04\,FROM_PREVIOUS_START,
                JRM START HS REC()
            ),
        command(4,
                SCHEDULED_TIME,\00:00:04\,FROM_PREVIOUS_START,
                JRM SCIENCE()
            ),
        command(5,
                SCHEDULED_TIME,\00:10:00\,FROM_PREVIOUS_START,
                JRM_ERROR_LOG()
            ),
        command(6,
                SCHEDULED_TIME,\00:00:04\,FROM_PREVIOUS_START,
                JRM STOP HS REC()
            ),
             note(1,
                 SCHEDULED_TIME,\00:00:04\,FROM_PREVIOUS_START,
                  TEXT,\"Atmosphere"\
             ),
 end;
request(JRM_080,
                  START_TIME,2017-297T19:24:57.000,
                 TITLE, "jm0091_JRM_Science",
                REQUESTOR, "JRMTEAM",
                PROCESSOR, "VC2",
                  KEY, "No_Key")
        command(1,
                SCHEDULED_TIME,\00:00:00\,FROM_REQUEST_START,
                JRM SET PAR(74,2475)
            ),
        command(2,
                SCHEDULED_TIME,\00:00:04\,FROM_PREVIOUS_START,
JRM_SCI_PAR("SCI_I2_S1",11,1,0,"IDIS_SDIS","HSSL","ENABLE","DARK","DISABLE",0,818,50,5000,"LOW","LOW
","POINT",-57343,50,5000,"LOW","LOW","SPIN",-4153,"NO_SUMMED_SCI")
            ),
        command(3,
```
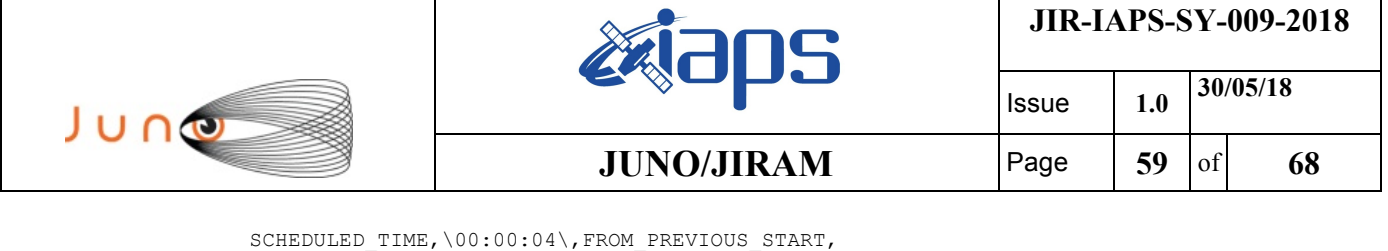

JRM START HS REC()

```
 ),
        command(4,
                SCHEDULED_TIME,\00:00:04\,FROM_PREVIOUS_START,
                JRM SCIENCE()
            ),
        command(5,
                SCHEDULED_TIME,\00:06:23\,FROM_PREVIOUS_START,
                JRM_ERROR_LOG()
           \lambda.
        command(6,
                SCHEDULED_TIME,\00:00:04\,FROM_PREVIOUS_START,
                JRM_STOP_HS_REC()
            ),
              note(1,
                 SCHEDULED_TIME,\00:00:04\,FROM_PREVIOUS_START,
                  TEXT,\"Atmosphere"\
             ),
end;
request(JRM_081,
                  START_TIME,2017-297T19:31:40.000,
                 TITLE, "jm0091 Technical Block",
                REQUESTOR, "JRMTEAM",
                PROCESSOR, "VC2",
                  KEY, "No_Key")
        command(1,
                SCHEDULED_TIME,\00:00:00\,FROM_REQUEST_START,
                JRM SET \overline{PAR}(74,0) ),
             note(1,
                 SCHEDULED_TIME,\00:00:04\,FROM_PREVIOUS_START,
                  TEXT,\"Imager Delay Set to Zero"\
              ),
end;
request(JRM_082,
                  START_TIME,2017-297T19:32:13.000,
                 TITLE, "jm0091 JRM Science",
                REQUESTOR, "JRMTEAM",
                PROCESSOR, "VC2",
                  KEY, "No_Key")
        command(1,
                SCHEDULED_TIME,\00:00:00\,FROM_REQUEST_START,
                JRM_SET_PAR(92,153)
            ),
        command(2,
                SCHEDULED_TIME,\00:00:04\,FROM_PREVIOUS_START,
JRM_SCI_PAR("SCI_I1_S0",1,1,0,"IDIS_SDIS","HSSL","ENABLE","RN","DISABLE",0,0,0,0,"LOW","LOW","POINT"
,28991,5000,5000,"LOW","LOW","POINT",-57025,"NO_SUMMED_SCI")
            ),
        command(3,
                SCHEDULED_TIME,\00:00:04\,FROM_PREVIOUS_START,
                JRM_GET_PAR(6000)
            ),
        command(4,
                SCHEDULED_TIME,\00:00:04\,FROM_PREVIOUS_START,
                JRM_START_HS_REC()
            ),
        command(5,
                SCHEDULED_TIME,\00:00:02\,FROM_PREVIOUS_START,
                JRM_SCIENCE()
            ),
        command(6,
                SCHEDULED_TIME,\00:01:12\, FROM_PREVIOUS_START,
                JRM STOP HS REC()
            ),
        command(7,
                SCHEDULED_TIME,\00:00:04\,FROM_PREVIOUS_START,
                JRM_SET_PAR(92,8174)
            ),
```

```
JIR-IAPS-SY-009-2018
                                                     30S
                                                                              Issue 1.0 30/05/18

 JUNO
                                             JUNO/JIRAM \qquad Page \begin{bmatrix} 60 & 66 \end{bmatrix} 68
        command(8,
                SCHEDULED_TIME,\00:00:04\,FROM_PREVIOUS_START,
                JRM_ERROR_LOG()
            ),
             note(1,
                 SCHEDULED_TIME,\00:00:04\,FROM_PREVIOUS_START,
                  TEXT,\"Radiation_Sequence_09_013_PolarRegion_2017-297T19:32:13.000"\
              ),
 end;
request(JRM_083,
                  START_TIME,2017-297T19:34:56.000,
                 TITLE, "jm0091 JRM Science",
                REQUESTOR, "JRMTEAM",
                PROCESSOR, "VC2",
                  KEY, "No_Key")
        command(1,
                SCHEDULED_TIME,\00:00:00\,FROM_REQUEST_START,
                JRM_SET_PAR(74,1875)
            ),
        command(2,
                SCHEDULED_TIME,\00:00:04\,FROM_PREVIOUS_START,
JRM_SCI_PAR("SCI_I2_S1",17,1,0,"IDIS_SDIS","HSSL","ENABLE","DARK","DISABLE",0,23,1250,5000,"LOW","LO
W","POINT",-57343,1250,5000,"LOW","LOW","SPIN",21242,"NO_SUMMED_SCI")
            ),
        command(3,
                SCHEDULED_TIME,\00:00:04\,FROM_PREVIOUS_START,
                JRM_START_HS_REC()
            ),
        command(4,
                SCHEDULED_TIME,\00:00:04\,FROM_PREVIOUS_START,
                JRM_SCIENCE()
            ),
        command(5,
                SCHEDULED_TIME,\00:09:27\,FROM_PREVIOUS_START,
                JRM_ERROR_LOG()
            ),
        command(6,
                SCHEDULED_TIME,\00:00:04\,FROM_PREVIOUS_START,
                JRM_STOP_HS_REC()
            ),
             note(1,
                 SCHEDULED_TIME,\00:00:04\,FROM_PREVIOUS_START,
                 TEXT, \setminus"Io"\setminus\lambda.
 end;
request(JRM_084,
                  START_TIME,2017-297T19:44:56.000,
                  TITLE, "jm0091_JRM_Science",
                REQUESTOR, "JRMTEAM",
                PROCESSOR, "VC2",
                  KEY, "No_Key")
        command(1,
                SCHEDULED_TIME,\00:00:00\,FROM_REQUEST_START,
                JRM SET PAR(74,1875)
            ),
        command(2,
                SCHEDULED_TIME,\00:00:04\,FROM_PREVIOUS_START,
JRM_SCI_PAR("SCI_I2_S1",17,1,0,"IDIS_SDIS","HSSL","ENABLE","DARK","DISABLE",0,18,1250,5000,"LOW","LO
W","POINT",-57343,1250,5000,"LOW","LOW","SPIN",21429,"NO_SUMMED_SCI")
            ),
        command(3,
                SCHEDULED_TIME,\00:00:04\,FROM_PREVIOUS_START,
                JRM START HS REC()
            ),
        command(4,
                SCHEDULED_TIME,\00:00:04\,FROM_PREVIOUS_START,
                JRM_SCIENCE()
            ),
        command(5,
```

```
JIR-IAPS-SY-009-2018
                                                      BOS
                                                                               Issue 1.0 30/05/18

 JUNG
                                             JUNO/JIRAM Page 61 of 68
                 SCHEDULED_TIME,\00:09:27\,FROM_PREVIOUS_START,
                JRM_ERROR_LOG()
             ),
         command(6,
                SCHEDULED_TIME,\00:00:04\,FROM_PREVIOUS_START,
                JRM_STOP_HS_REC()
             ),
              note(1,
                 SCHEDULED_TIME,\00:00:04\,FROM_PREVIOUS_START,
                 TEXT, \Upsilon"Io"\overline{\Upsilon}\lambda.
 end;
request(JRM_085,
                  START_TIME,2017-297T19:54:56.000,
                 TITLE, "jm0091 JRM Science",
                 REQUESTOR, "JRMTEAM",
                 PROCESSOR, "VC2",
                  KEY, "No_Key")
         command(1,
                SCHEDULED_TIME, \00:00:00\, FROM_REQUEST_START,
                JRM_SET_PAR(74,1875)
            \lambda.
         command(2,
                SCHEDULED_TIME,\00:00:04\,FROM_PREVIOUS_START,
JRM_SCI_PAR("SCI_I2_S1",17,1,0,"IDIS_SDIS","HSSL","ENABLE","DARK","DISABLE",0,14,1250,5000,"LOW","LO
W", "POINT", -57343, 1250, 5000, "LOW", "LOW", "SPIN", 21534, "NO_SUMMED_SCI")
            ),
         command(3,
                SCHEDULED_TIME,\00:00:04\,FROM_PREVIOUS_START,
                JRM START HS REC()
           \lambda,
         command(4,
                SCHEDULED_TIME,\00:00:04\,FROM_PREVIOUS_START,
                JRM_SCIENCE()
            ),
         command(5,
                SCHEDULED_TIME,\00:09:27\,FROM_PREVIOUS_START,
                JRM_ERROR_LOG()
             ),
         command(6,
                SCHEDULED_TIME,\00:00:04\,FROM_PREVIOUS_START,
                JRM STOP HS REC()
             ),
              note(1,
                 SCHEDULED_TIME,\00:00:04\,FROM_PREVIOUS_START,
                 TEXT, \langle "Io<sup>''</sup> \rangle\lambda.
 end;
request(JRM_086,
                  START_TIME,2017-297T20:04:56.000,
                 TITLE, "jm0091 JRM Science",
                 REQUESTOR, "JRMTEAM",
                 PROCESSOR, "VC2",
                  KEY, "No_Key")
         command(1,
                SCHEDULED_TIME,\00:00:00\,FROM_REQUEST_START,
                JRM_SET_PAR(74,1875)
            ),
         command(2,
                SCHEDULED_TIME,\00:00:04\,FROM_PREVIOUS_START,
JRM_SCI_PAR("SCI_I2_S1",17,1,0,"IDIS_SDIS","HSSL","ENABLE","DARK","DISABLE",0,13,1250,5000,"LOW","LO
W","POINT",-57343,1250,5000,"LOW","LOW","SPIN",21546,"NO_SUMMED_SCI")
           \lambda.
         command(3,
                SCHEDULED_TIME,\00:00:04\,FROM_PREVIOUS_START,
                JRM START HS REC()
            ),
         command(4,
                 SCHEDULED_TIME,\00:00:04\,FROM_PREVIOUS_START,
```

```
JIR-IAPS-SY-009-2018
                                                    BOS
                                                                             Issue 1.0 30/05/18

JUNG
                                            JUNO/JIRAM Page 62 of 68
                JRM_SCIENCE()
            ),
        command(5,
                SCHEDULED_TIME,\00:09:27\,FROM_PREVIOUS_START,
                JRM_ERROR_LOG()
            ),
        command(6,
                SCHEDULED_TIME,\00:00:04\,FROM_PREVIOUS_START,
                JRM STOP HS REC()
            ),
            not \in (1,SCHEDULED_TIME,\00:00:04\,FROM_PREVIOUS_START,
                 TEXT, \Upsilon"Io"\overline{\Upsilon} ),
end;
request(JRM_087,
                  START_TIME,2017-297T20:14:56.000,
                 TITLE, "jm0091 JRM Science",
                REQUESTOR, "JRMTEAM",
                PROCESSOR, "VC2",
                  KEY, "No_Key")
        command(1,
                SCHEDULED_TIME,\00:00:00\,FROM_REQUEST_START,
                JRM_SET_PAR(74,1875)
            ),
        command(2,
                SCHEDULED_TIME,\00:00:04\,FROM_PREVIOUS_START,
JRM_SCI_PAR("SCI_I2_S1",3,1,0,"IDIS_SDIS","HSSL","ENABLE","DARK","DISABLE",0,102,1250,5000,"LOW","LO
W","POINT",-57343,1250,5000,"LOW","LOW","SPIN",21529,"NO_SUMMED_SCI")
           ),
        command(3,
                SCHEDULED_TIME,\00:00:04\,FROM_PREVIOUS_START,
                JRM START HS REC()
            ),
        command(4,
                SCHEDULED_TIME,\00:00:04\,FROM_PREVIOUS_START,
                JRM SCIENCE()
            ),
        command(5,
                SCHEDULED_TIME,\00:02:13\,FROM_PREVIOUS_START,
                JRM_ERROR_LOG()
            ),
        command(6,
                SCHEDULED_TIME,\00:00:04\,FROM_PREVIOUS_START,
                JRM STOP HS REC()
            ),
             note(1,
                  SCHEDULED_TIME,\00:00:04\,FROM_PREVIOUS_START,
                  TEXT,\"Io"\
             ),
end;
request(JRM_088,
                  START_TIME,2017-297T20:17:29.000,
                 TITLE, "jm0091 Technical Block",
                REQUESTOR, "JRMTEAM",
                PROCESSOR, "VC2",
                  KEY, "No_Key")
        command(1,
                SCHEDULED_TIME,\00:00:00\,FROM_REQUEST_START,
                JRM_SET_PAR(74,0)
            ),
             note(1,
                 SCHEDULED_TIME,\00:00:04\,FROM_PREVIOUS_START,
                  TEXT,\"Imager Delay Set to Zero"\
             ),
 end;
request(JRM_089,
                  START_TIME,2017-297T20:35:15.000,
                  TITLE, "jm0091_JRM_Science",
```

```
JIR-IAPS-SY-009-2018
                                                   aps
                                                                            Issue 1.0 30/05/18

JUNO
                                            JUNO/JIRAM Page \begin{bmatrix} 63 & 66 \end{bmatrix} 68
                REQUESTOR, "JRMTEAM",
                PROCESSOR, "VC2",
                  KEY, "No_Key")
        command(1,
                SCHEDULED_TIME,\00:00:00\,FROM_REQUEST_START,
                JRM SET PAR(92,153)
            ),
        command(2,
                SCHEDULED_TIME,\00:00:04\,FROM_PREVIOUS_START,
JRM_SCI_PAR("SCI_I1_S0",1,1,0,"IDIS_SDIS","HSSL","ENABLE","RN","DISABLE",0,0,0,0,"LOW","LOW","POINT"
,28991,5000,5000,"LOW","LOW","POINT",-57025,"NO_SUMMED_SCI")
            ),
        command(3,
                SCHEDULED_TIME,\00:00:04\,FROM_PREVIOUS_START,
                JRM_GET_PAR(6000)
            ),
        command(4,
                SCHEDULED_TIME,\00:00:04\,FROM_PREVIOUS_START,
                JRM_START_HS_REC()
            ),
        command(5,
                SCHEDULED_TIME,\00:00:02\,FROM_PREVIOUS_START,
                JRM SCIENCE()
            ),
        command(6,
                SCHEDULED_TIME,\00:01:12\,FROM_PREVIOUS_START,
JRM_SCI_PAR("SCI_I1_S0",1,1,0,"IDIS_SDIS","HSSL","ENABLE","RN","DISABLE",0,0,0,0,"LOW","LOW","POINT"
,28991,5000,5000,"LOW","LOW","POINT",-57025,"NO_SUMMED_SCI")
            ),
        command(7,
                SCHEDULED_TIME,\00:00:04\,FROM_PREVIOUS_START,
                JRM_GET_PAR(6000)
            ),
        command(8,
                SCHEDULED_TIME,\00:00:02\,FROM_PREVIOUS_START,
                JRM_SCIENCE()
            ),
        command(9,
                SCHEDULED_TIME,\00:01:12\, FROM_PREVIOUS_START,
JRM_SCI_PAR("SCI_I1_S0",1,1,0,"IDIS_SDIS","HSSL","ENABLE","RN","DISABLE",0,0,0,0,"LOW","LOW","POINT"
,28991,5000,5000,"LOW","LOW","POINT",-57025,"NO_SUMMED_SCI")
           ),
        command(10,
                SCHEDULED_TIME,\00:00:04\,FROM_PREVIOUS_START,
                JRM_GET_PAR(6000)
            ),
        command(11,
                SCHEDULED_TIME,\00:00:02\,FROM_PREVIOUS_START,
                JRM SCIENCE()
            ),
        command(12,
                SCHEDULED_TIME,\00:01:12\,FROM_PREVIOUS_START,
                JRM STOP HS REC()
            ),
        command(13,
                SCHEDULED_TIME,\00:00:04\,FROM_PREVIOUS_START,
                JRM_SET_PAR(92,8174)
            ),
        command(14,
                SCHEDULED_TIME,\00:00:04\,FROM_PREVIOUS_START,
                JRM_ERROR_LOG()
            ),
            note(1,SCHEDULED_TIME,\00:00:04\,FROM_PREVIOUS_START,
                  TEXT,\"Radiation_Sequence_09_014_PolarRegion_2017-297T20:35:15.000"\
             ),
end;
request(JRM_090,
                  START_TIME,2017-297T21:51:15.000,
```
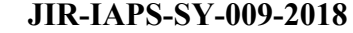

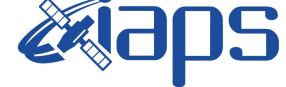

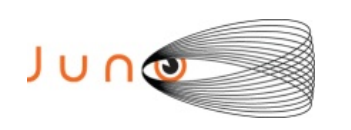

request(JRM\_091,

Issue **1.0 30/05/18**

 $JUNO/JIRAM$   $\qquad$  **Page**  $\begin{bmatrix} 64 & 1 \end{bmatrix}$  68

```
 TITLE, "jm0091_JRM_Science",
                REQUESTOR, "JRMTEAM",
                PROCESSOR, "VC2",
                  KEY, "No_Key")
        command(1,
                SCHEDULED_TIME,\00:00:00\,FROM_REQUEST_START,
                JRM SET PAR(92,153)
            ),
        command(2,
                SCHEDULED_TIME,\00:00:04\,FROM_PREVIOUS_START,
JRM_SCI_PAR("SCI_I1_S0",1,1,0,"IDIS_SDIS","HSSL","ENABLE","RN","DISABLE",0,0,0,0,"LOW","LOW","POINT"
,28991,5000,5000,"LOW","LOW","POINT",-57025,"NO_SUMMED_SCI")
           ),
        command(3,
                SCHEDULED_TIME,\00:00:04\,FROM_PREVIOUS_START,
                JRM_GET_PAR(6000)
            ),
        command(4,
                SCHEDULED_TIME,\00:00:04\,FROM_PREVIOUS_START,
                JRM_START_HS_REC()
            ),
        command(5,
                SCHEDULED_TIME,\00:00:02\,FROM_PREVIOUS_START,
                JRM_SCIENCE()
            ),
        command(6,
                SCHEDULED_TIME, \00:01:12\, FROM_PREVIOUS_START,
JRM_SCI_PAR("SCI_I1_S0",1,1,0,"IDIS_SDIS","HSSL","ENABLE","RN","DISABLE",0,0,0,0,"LOW","LOW","POINT"
,28991,5000,5000,"LOW","LOW","POINT",-57025,"NO_SUMMED_SCI")
            ),
        command(7,
                SCHEDULED_TIME,\00:00:04\,FROM_PREVIOUS_START,
                JRM GET \overline{PAR}(6000) ),
        command(8,
                SCHEDULED_TIME,\00:00:02\,FROM_PREVIOUS_START,
                JRM_SCIENCE()
            ),
        command(9,
                SCHEDULED_TIME,\00:01:12\,FROM_PREVIOUS_START,
JRM_SCI_PAR("SCI_I1_S0",1,1,0,"IDIS_SDIS","HSSL","ENABLE","RN","DISABLE",0,0,0,0,"LOW","LOW","POINT"
,28991,5000,5000,"LOW","LOW","POINT",-57025,"NO_SUMMED_SCI")
            ),
         command(10,
                SCHEDULED_TIME,\00:00:04\,FROM_PREVIOUS_START,
                JRM_GET_PAR(6000)
            ),
        command(11,
                SCHEDULED_TIME,\00:00:02\,FROM_PREVIOUS_START,
                JRM SCIENCE()
            ),
        command(12,
                SCHEDULED_TIME,\00:01:12\, FROM_PREVIOUS_START,
                JRM STOP HS REC()
            ),
        command(13,
                SCHEDULED_TIME,\00:00:04\,FROM_PREVIOUS_START,
                JRM SET PAR(92,8174)
            ),
        command(14,
                SCHEDULED_TIME,\00:00:04\,FROM_PREVIOUS_START,
                JRM_ERROR_LOG()
            ),
             note(1,
                 SCHEDULED_TIME,\00:00:04\,FROM_PREVIOUS_START,
                 TEXT, \"Radiation Sequence 09 015 EFP SMainAurOval 2017-297T21:51:15.000"\
             ),
 end;
```
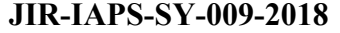

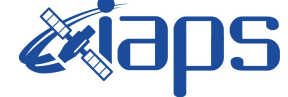

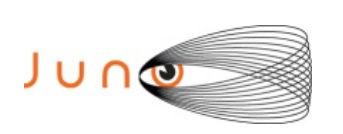

Issue **1.0 30/05/18**

**JUNO/JIRAM**  $\qquad$  Page 65 of 68

```
 START_TIME,2017-297T23:58:54.000,
                 TITLE, "jm0091 JRM Science",
                REQUESTOR, "JRMTEAM",
                PROCESSOR, "VC2",
                  KEY, "No_Key")
         command(1,
                SCHEDULED_TIME,\00:00:00\,FROM_REQUEST_START,
                JRM SET \overline{PAR}(74,0) ),
         command(2,
                SCHEDULED_TIME,\00:00:04\,FROM_PREVIOUS_START,
JRM_SCI_PAR("SCI_I2_S1",17,1,0,"IDIS_SDIS","HSSL","ENABLE","DARK","DISABLE",0,11,5000,5000,"LOW","LO
W","POINT",-57343,5000,5000,"LOW","LOW","SPIN",22249,"NO_SUMMED_SCI")
            ),
         command(3,
                SCHEDULED_TIME,\00:00:04\,FROM_PREVIOUS_START,
                JRM_START_HS_REC()
            ),
         command(4,
                SCHEDULED_TIME,\00:00:04\,FROM_PREVIOUS_START,
                JRM SCIENCE()
            ),
         command(5,
                SCHEDULED_TIME,\00:09:27\,FROM_PREVIOUS_START,
                JRM_ERROR_LOG()
            ),
         command(6,
                SCHEDULED_TIME,\00:00:04\,FROM_PREVIOUS_START,
                JRM STOP HS REC()
            ),
             note(1,
                  SCHEDULED_TIME,\00:00:04\,FROM_PREVIOUS_START,
                  TEXT,\"Europa"\
              ),
 end;
request(JRM_092,
                  START_TIME,2017-298T00:08:54.000,
                 TITLE, "jm0091 JRM Science",
                REQUESTOR, "JRMTEAM",
                PROCESSOR, "VC2",
                  KEY, "No_Key")
         command(1,
                SCHEDULED_TIME,\00:00:00\,FROM_REQUEST_START,
                JRM_SET_PAR(74,0)
            ),
         command(2,
                SCHEDULED_TIME,\00:00:04\,FROM_PREVIOUS_START,
JRM_SCI_PAR("SCI_I2_S1",17,1,0,"IDIS_SDIS","HSSL","ENABLE","DARK","DISABLE",0,11,5000,5000,"LOW","LO
W","POINT",-57343,5000,5000,"LOW","LOW","SPIN",22068,"NO_SUMMED_SCI")
            ),
         command(3,
                SCHEDULED_TIME,\00:00:04\,FROM_PREVIOUS_START,
                JRM START HS REC()
            ),
         command(4,
                SCHEDULED_TIME,\00:00:04\,FROM_PREVIOUS_START,
                JRM_SCIENCE()
            ),
         command(5,
                SCHEDULED_TIME,\00:09:27\,FROM_PREVIOUS_START,
                JRM_ERROR_LOG()
            ),
         command(6,
                SCHEDULED_TIME,\00:00:04\,FROM_PREVIOUS_START,
                JRM STOP HS REC()
            ),
             note(1,
                 SCHEDULED_TIME,\00:00:04\,FROM_PREVIOUS_START,
                  TEXT,\"Europa"\
              ),
```
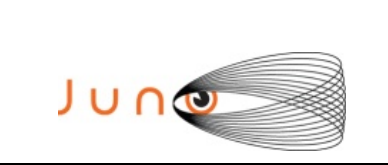

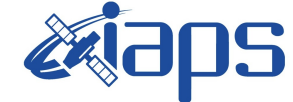

Issue **1.0 30/05/18**  $JUNO/JIRAM$   $\qquad$  **Page**  $\begin{bmatrix} 66 & 66 \end{bmatrix}$  68

```
end;
```

```
request(JRM_093,
                  START_TIME,2017-298T00:18:54.000,
                 TITLE, "jm0091 JRM Science",
                 REQUESTOR, "JRMTEAM",
                 PROCESSOR, "VC2",
                  KEY, "No_Key")
         command(1,
                SCHEDULED_TIME,\00:00:00\,FROM_REQUEST_START,
                JRM SET \overline{PAR}(74,0) ),
         command(2,
                SCHEDULED_TIME,\00:00:04\,FROM_PREVIOUS_START,
JRM_SCI_PAR("SCI_I2_S1",17,1,0,"IDIS_SDIS","HSSL","ENABLE","DARK","DISABLE",0,11,5000,5000,"LOW","LO
W","POINT",-57343,5000,5000,"LOW","LOW","SPIN",21886,"NO_SUMMED_SCI")
            ),
         command(3,
                SCHEDULED_TIME,\00:00:04\,FROM_PREVIOUS_START,
                JRM_START_HS_REC()
            \lambda.
         command(4,
                SCHEDULED_TIME,\00:00:04\,FROM_PREVIOUS_START,
                JRM_SCIENCE()
             ),
         command(5,
                SCHEDULED_TIME,\00:09:27\,FROM_PREVIOUS_START,
                JRM_ERROR_LOG()
             ),
         command(6,
                SCHEDULED_TIME,\00:00:04\,FROM_PREVIOUS_START,
                JRM_STOP_HS_REC()
             ),
             note(1,SCHEDULED_TIME,\00:00:04\,FROM_PREVIOUS_START,
                  TEXT,\"Europa"\
              ),
 end;
request(JRM_094,
                  START_TIME,2017-298T00:28:54.000,
                 TITLE, "jm0091 JRM Science",
                  REQUESTOR, "JRMTEAM",
                  PROCESSOR, "VC2",
                  KEY, "No_Key")
         command(1,
                SCHEDULED_TIME,\00:00:00\,FROM_REQUEST_START,
                JRM SET \overline{PAR}(74,0) ),
         command(2,
                SCHEDULED_TIME,\00:00:04\,FROM_PREVIOUS_START,
JRM_SCI_PAR("SCI_I2_S1",17,1,0,"IDIS_SDIS","HSSL","ENABLE","DARK","DISABLE",0,11,5000,5000,"LOW","LO
W","POINT",-57343,5000,5000,"LOW","LOW","SPIN",21702,"NO_SUMMED_SCI")
            ),
         command(3,
                SCHEDULED_TIME,\00:00:04\,FROM_PREVIOUS_START,
                JRM START HS REC()
            ),
         command(4,
                SCHEDULED_TIME,\00:00:04\,FROM_PREVIOUS_START,
                JRM SCIENCE()
            ),
         command(5,
                SCHEDULED_TIME,\00:09:27\,FROM_PREVIOUS_START,
                JRM_ERROR_LOG()
            ),
         command(6,
                SCHEDULED_TIME,\00:00:04\,FROM_PREVIOUS_START,
                JRM STOP HS REC()
             ),
              note(1,
```
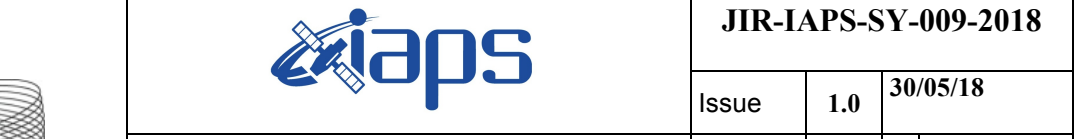

**JUNO/JIRAM** Page 67 of 68

JUNG

```
SCHEDULED_TIME,\00:00:04\,FROM_PREVIOUS_START,
                   TEXT,\"Europa"\
              ),
 end;
request(JRM_095,
                   START_TIME,2017-298T00:38:54.000,
                   TITLE, "jm0091_JRM_Science",
                 REQUESTOR, "JRMTEAM",
                 PROCESSOR, "VC2",
                  KEY, "No_Key")
         command(1,
                 SCHEDULED_TIME,\00:00:00\,FROM_REQUEST_START,
                JRM SET \overline{PAR}(74,0) ),
         command(2,
                SCHEDULED_TIME,\00:00:04\,FROM_PREVIOUS_START,
JRM_SCI_PAR("SCI_I2_S1",15,1,0,"IDIS_SDIS","HSSL","ENABLE","DARK","DISABLE",0,11,5000,5000,"LOW","LO
W'', \overline{V}POINT", -57343, 5000, 5000, "LOW", "LOW", "SPIN", 21537, "NO SUMMED SCI")
            ),
         command(3,
                SCHEDULED_TIME,\00:00:04\,FROM_PREVIOUS_START,
                JRM START HS REC()
             ),
         command(4,
                SCHEDULED_TIME,\00:00:04\,FROM_PREVIOUS_START,
                JRM_SCIENCE()
             ),
         command(5,
                SCHEDULED_TIME,\00:08:25\,FROM_PREVIOUS_START,
                JRM_ERROR_LOG()
             ),
         command(6,
                SCHEDULED_TIME,\00:00:04\,FROM_PREVIOUS_START,
                JRM STOP HS REC()
             ),
              note(1,
                  SCHEDULED_TIME,\00:00:04\,FROM_PREVIOUS_START,
                   TEXT,\"Europa"\
              ),
 end;
request(JRM_096,
                 START_TIME,2017-298T00:47:39.000,
                 TITLE, "jm0091_JRM_Calibration",
                   REQUESTOR, "JRMTEAM",
                   PROCESSOR, "VC2",
                   KEY, "No_Key")
         command(1,
                 SCHEDULED_TIME,\00:00:00\,FROM_REQUEST_START,
                 JRM_CAL_PAR(8,14,8,14,30,700,30,700,30,700,30,700,30,700,200,200,153,153)
             ),
         command(2,
                 SCHEDULED_TIME,\00:00:04\,FROM_PREVIOUS_START,
                 JRM_GET_PAR(6000)
             ),
         command(3,
                 SCHEDULED_TIME,\00:00:04\,FROM_PREVIOUS_START,
                 JRM_START_HS_REC()
            ),
         command(4,
                 SCHEDULED_TIME,\00:00:04\,FROM_PREVIOUS_START,
                JRM_CALIBRATION("CAL_I1_S1","IDIS_SDIS","DISABLE",1,"LAMP_1")
             ),
         command(5,
                SCHEDULED_TIME,\00:04:00\,FROM_PREVIOUS_START,
                JRM STOP HS REC()
             ),
         command(6,
                SCHEDULED_TIME,\00:00:04\,FROM_PREVIOUS_START,
                JRM_ERROR_LOG()
             ),
```
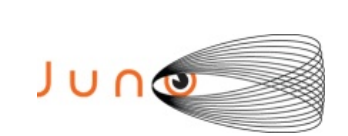

DS

Issue **1.0 30/05/18 JUNO/JIRAM**  $\begin{bmatrix} \text{Page} \\ \text{68} \end{bmatrix}$  68

**JIR-IAPS-SY-009-2018**

 note(1, SCHEDULED\_TIME,\00:00:04\,FROM\_PREVIOUS\_START,  $\tt TEXT, \verb|"\"NaN"\verb|"$  ), end; request(JRM\_097, START\_TIME,2017-298T00:51:59.000, TITLE, "jm0091 JRM-POWER OFF", REQUESTOR, "JRMTEAM", PROCESSOR, "VC2", KEY, "No\_Key") command(1, SCHEDULED\_TIME,\00:00:00\,FROM\_REQUEST\_START,  $\verb|VM_LOAD| (2\overline{1}, "d://seq/hlfp_spm_sa\overline{f}e_jiram.mod")$  ), note(1, SCHEDULED\_TIME,\00:00:04\,FROM\_PREVIOUS\_START, TEXT,  $\sqrt{N}$ Na $\overline{N}$ " $\sqrt{N}$  ), end; request(JRM\_098, START\_TIME,2017-298T00:52:15.000, TITLE, "jm0091\_JRM\_Heater\_Op", REQUESTOR, "JRMTEAM", PROCESSOR, "VC2", KEY, "No\_Key") command(1, SCHEDULED\_TIME,\00:00:00\,FROM\_REQUEST\_START, THRM\_SET\_PT\_SEL("JIRAM\_OH","NON\_OPERATIONAL")  $\lambda$ . command(2, SCHEDULED\_TIME,\00:00:01\,FROM\_PREVIOUS\_START, THRM\_SET\_PT\_SEL("JIRAM\_DECON", "NON\_OPERATIONAL") ), command(3, SCHEDULED\_TIME,\00:00:02\,FROM\_PREVIOUS\_START, THRM\_SET\_PT\_SEL("JIRAM\_ELECT\_BP", "NON\_OPERATIONAL") ), end; **SSEOF**